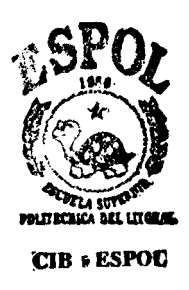

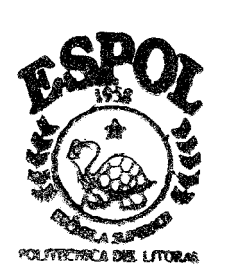

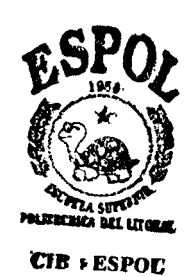

 $\tau$ 005 **BER**  $2.5$ 

# **ESCUELA SUPERIOR** POLITECNICA DEL LITORAL

Facultad de Ingeniería en Electricidad y Computación

# "Tecnología Cliente Servidor con **Arquitectura Corba**"

Sistema de una Empresa Telefónica

# Proyecto de Graduación

Previo a la Obtención del Título de: INGENIERO EN COMPUTACION

Presentado por:

Rodrigo Berrezueta Astudillo Carlos Guzmán Becerra

GUAYAQUIL - ECUADOR

1999

# \ **ESCUELA SUPERIOR POLITECNICA DEL LITORAL**

Facultad de Ingenieria en Electricidad y Computación

# **"Tecnologia Cliente Servidor con Arquitectura Corba"**

**Sistema de una Empresa Telefónica** 

# **Proyecto de Graduaci6n Ingeniero en Computaci6n Previo a la obtencion del Titulo de:**

Presentado por:

**Rodrigo Berrezueta Astudillo.** 

**Carlos Guzman Becerra.** 

Guayaquil - Ecuador

1999

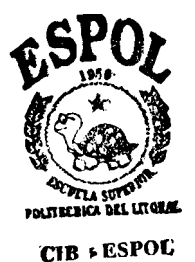

AGRADECIMIENTO

 $\overline{\phantom{a}}$ 

Al Ing. Carlos Valero:

Director de Tesis, por su ayuda

y colaboración para la realización

de este trabajo

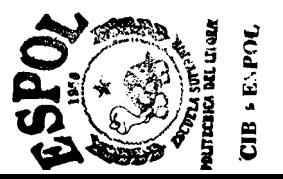

## **DEDICATORIA**

 $\Delta$ 

A mis padres, hermanos, esposa, e hijo.

Rodrigo Berrezueta A.

A Dios, mis padres y mi hermano.

Carlos Guzman B.

Carlos Monsalus

Ing. Caffos Monsalve Presidente del Tribunal

 $alb$ 

Ing. Carlos Valero D Director de Topico

Ing. Guido Calcedo D. Miembro de Tribunal

Ing. Rebeca Estrada Miembro de Tribunal

## **DECLARACION EXPRESA**

"La responsabilidad por los hechos, ideas y doctrinas expuestos en esta tesis, nos Corresponden exclusivamente; y el patrimonio intelectual de la misma, a la ESCUELA SUPERIOR POLITECNICA DEL LITORAL".

Rodrigo Berrezueta A. Carlos Guzman B.

........... .........

#### **RESUMEN**

<span id="page-6-0"></span>Nuestro proyecto que aplica la tecnologia Cliente/Servidor, consiste en un sistema de "facturacion de una empresa telefonica" que hace us0 de dos nuevas tecnologias denominadas Corba y Java.

Los procesos intermedios entre el cliente y Servidor, que son necesarios para soportar sus interacciones, se denomina middleware. Dado que existen variadas formas de middleware y que muchos intentan unificar la forma de comunicacion, es por lo que se establece un estandar de comunicacion orientado a objetos. Este middleware Corba (Common Object Request Broker Architecture), es independiente de lenguajes de programacion, asi como de sistemas operativos, debido a que utiliza una interface de lenguaje definida (IDL).

**A** pesar de ser independiente del lenguaje, Java es el lenguaje que mas se acopla a Corba, debido a que Java es conocido y distribuido en el ambito mundial, además que es enfocado para realizar aplicaciones Web.

Nuestra aplicacion trabaja con tecnologia de Internet, pero fue realizado principalmente para que se ejecute en una Intranet debido a las opciones que ofrece.

### **INDICE GENERAL**

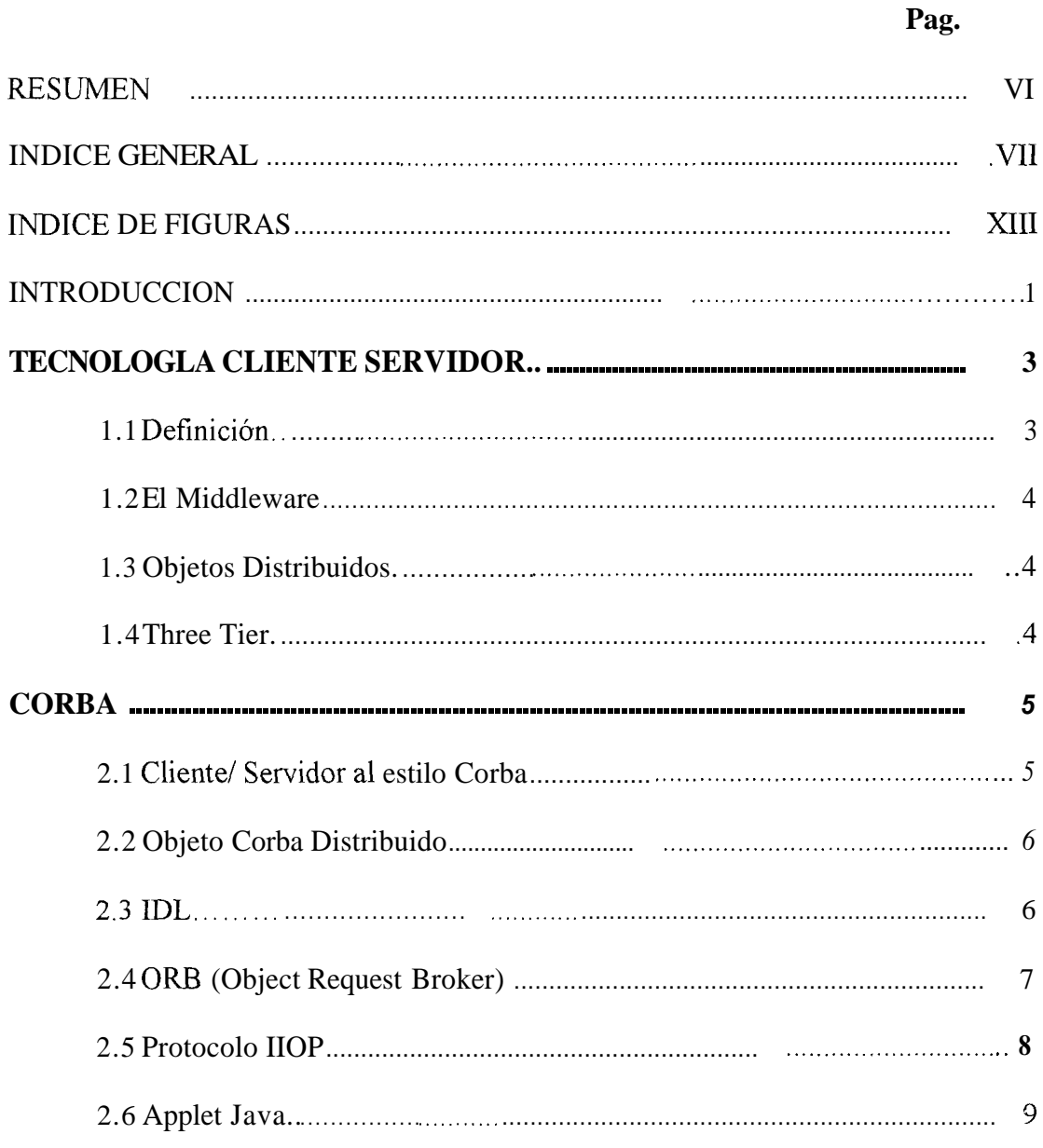

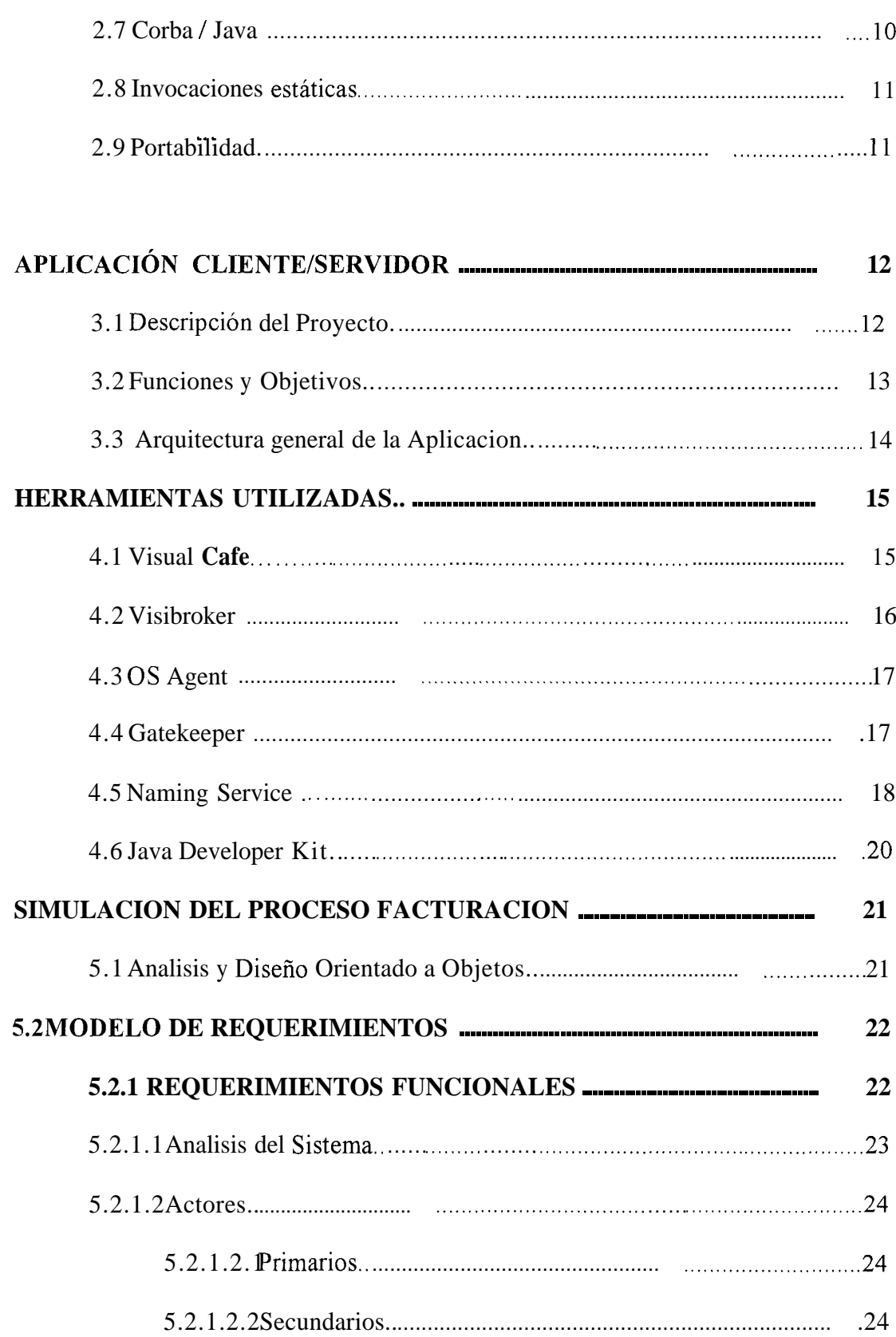

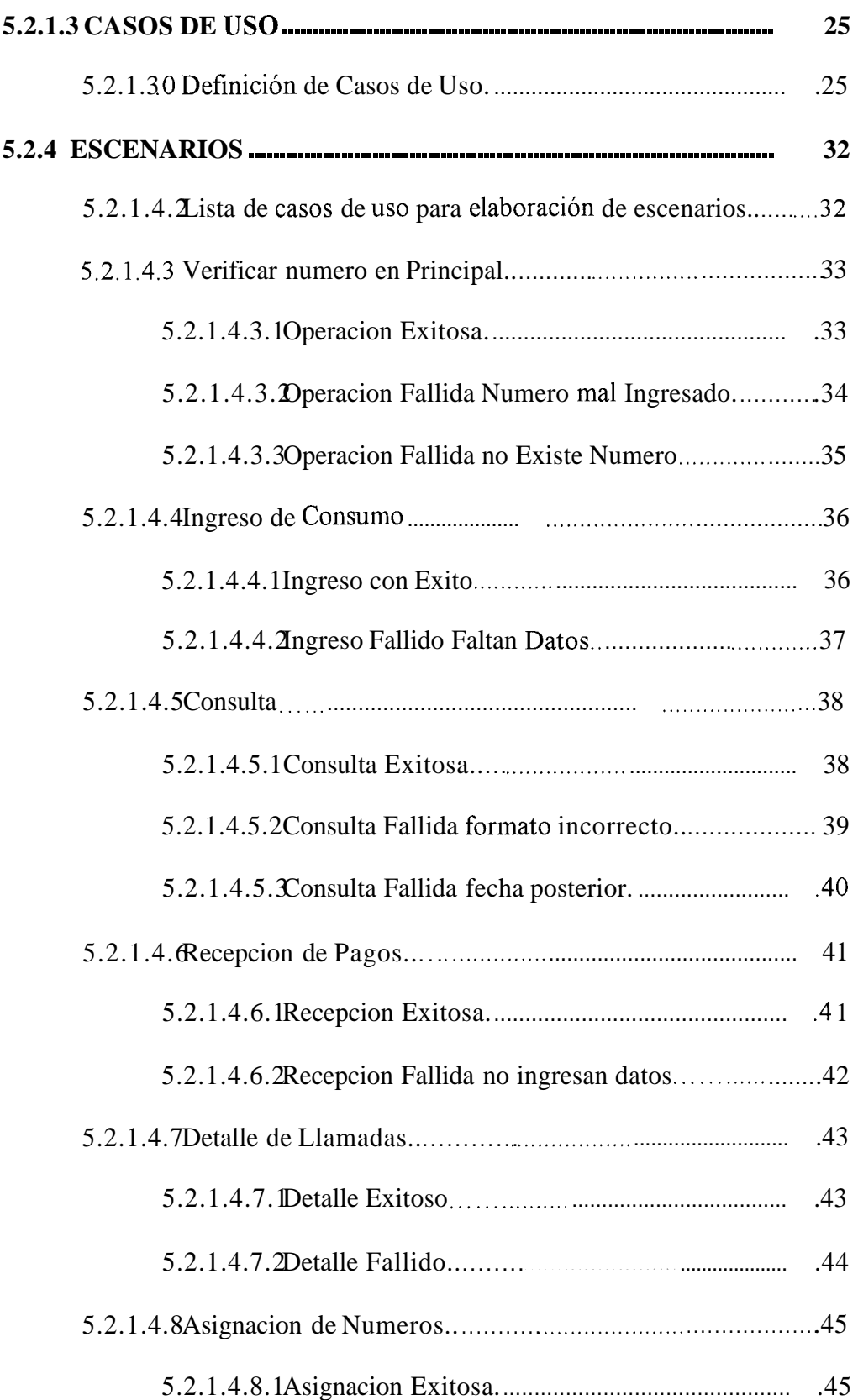

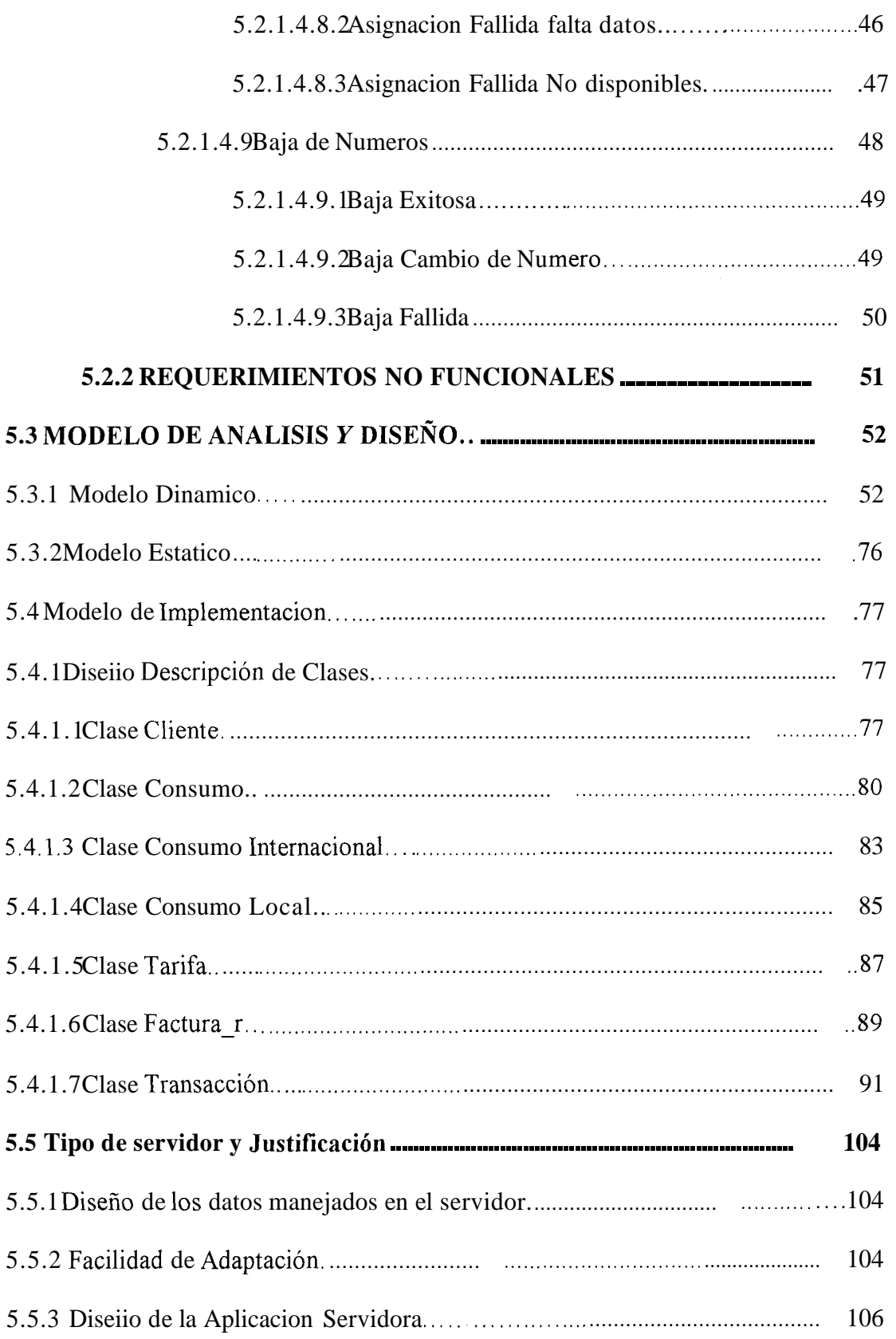

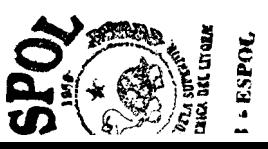

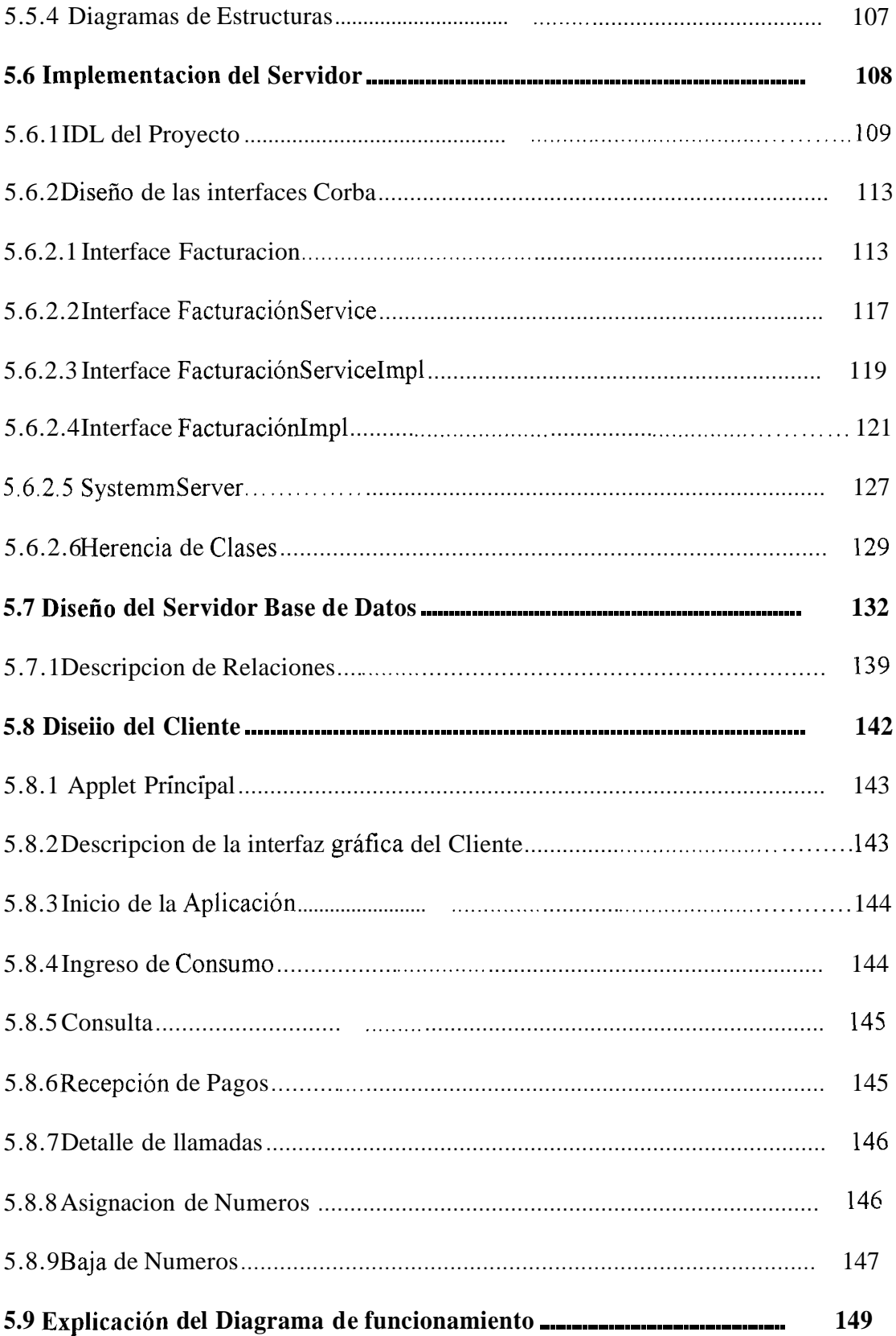

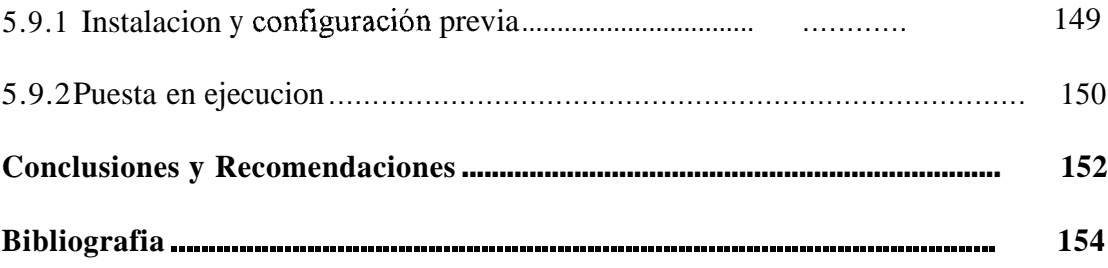

## <span id="page-13-0"></span>**INDICE DE FIGURAS**

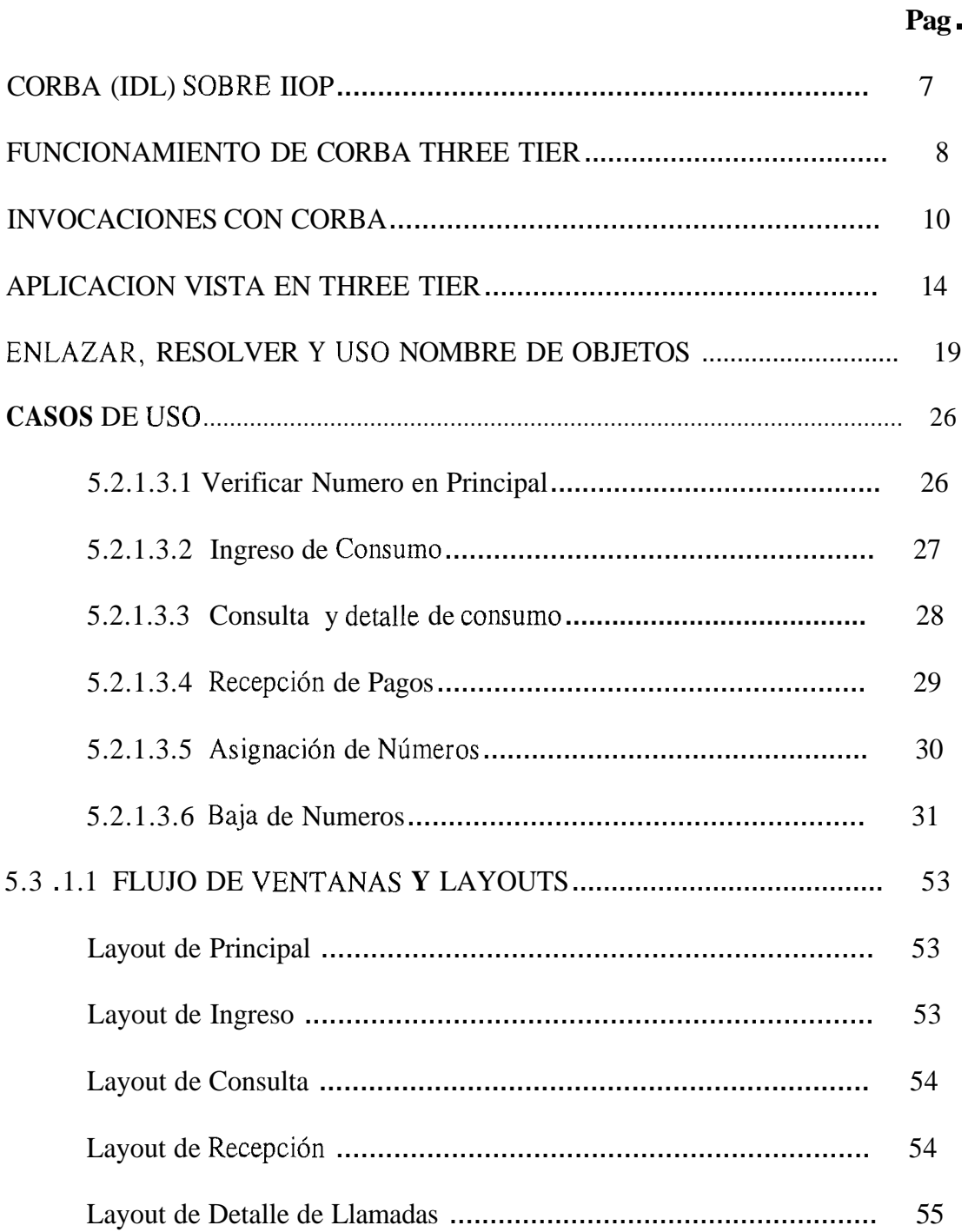

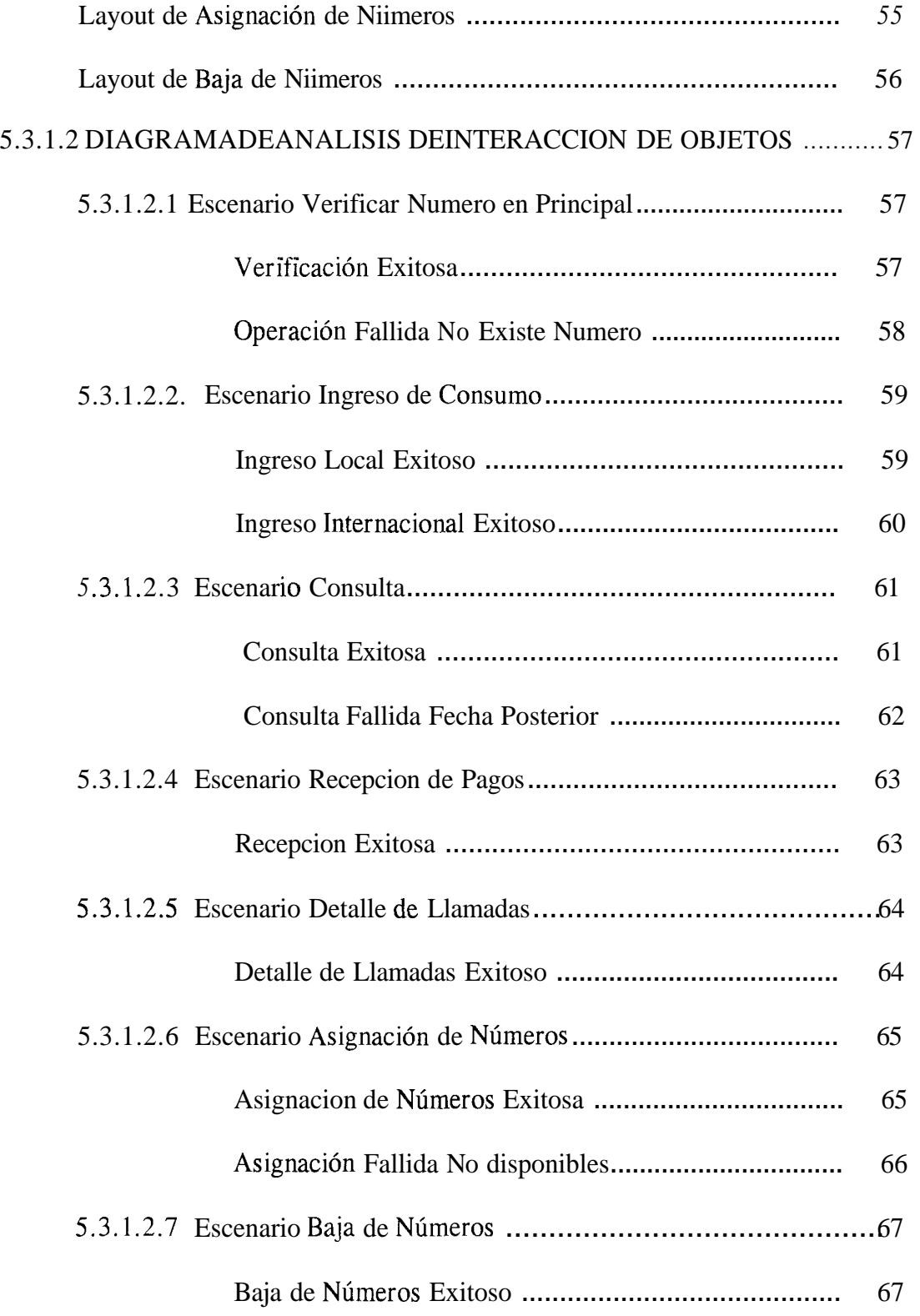

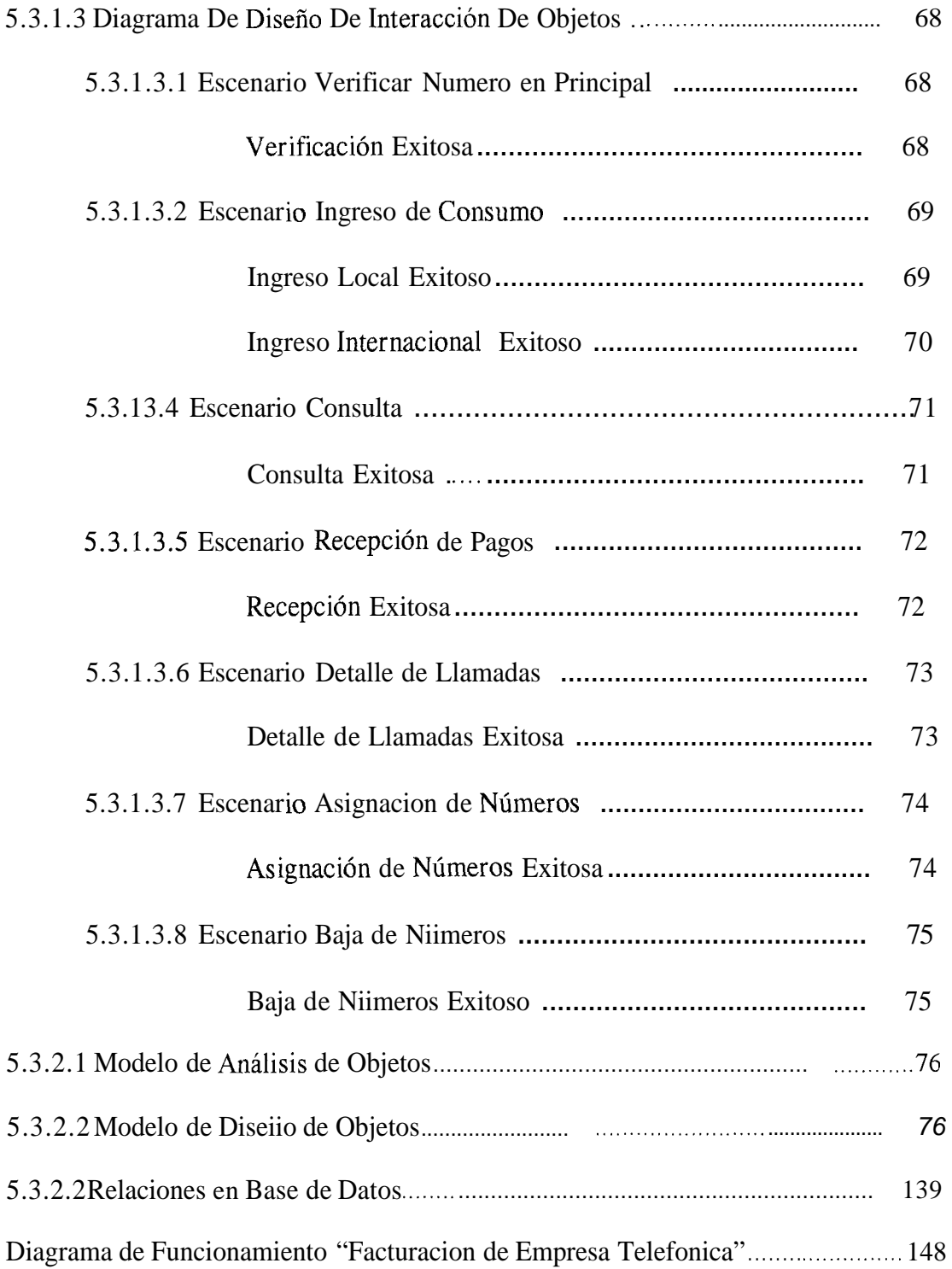

#### **INTRODUCCION**

<span id="page-16-0"></span>El Conjunto de Procesos intermedios entre el Cliente y el Servidor, que cubre las necesidades de software para soportar las interacciones entre clientes y servidores, se lo denomina Middleware. Existen varios middleware en el mercado como son Dcom/ActiveX, RMI, Servlets, Corba, Sockets y HTTP/CGI.

Se intenta establecer un estandar en la forma de comunicacion cliente/servidor por medio de objetos, para esto se realizaron especificaciones CORBA [Common Object] Request Broker Architecture], dadas por la OMG (Object Management Group).

Corba brinda independencia de lenguajes y sistemas operativos, todo esto por medio de su IDL [Interface Definition Languaje] que permite la escritura de codigo, además de accesar a Objetos sin importar el Sistema Operativo o el lenguaje de programacion en que se usen.

Nuestro *objetivo* es realizar la simulación de un sistema de facturacion para una empresa telefonica en el que se muestre claramente la aplicacion del lenguaje Java en conjunto con la arquitectura Corba.

Nuestra *hipotesis* es que la Arquitectura Corba es la mejor alternativa para la contraccion de aplicaciones distribuidas en el Web. Segundo, el analisis y desarrollo

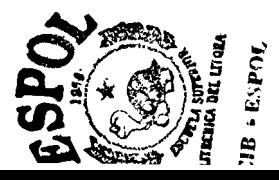

**1** 

del proyecto, realizado con el metodo orientado a objetos, nos ayuda a modelar e implementar **10s** procesos que negociaran entre cliente y servidor.

La *metodología* es realizar un analisis en cuestion, coleccionar información sobre como trabajan y facturan las empresas telefonicas, realizar un analisis orientado a objetos utilizando una cornbinacion de metodologicas, hacer analisis del modelo cliente servidor, realizar la implernentacion de objetos Corba, desarrollar la interface grafica **AWT** de Java, unir interface visual con invocaciones a 10s objetos.

El *esquema de desarrollo*, consiste en la realización de un analisis y diseiio orientado a objetos desde el punto de vista clasico, asi todos 10s objetos que tengamos en nuestro analisis y diseiio existiran en tiempo de compilacion, tal que 10s clientes se comunicaran con estos objetos por medio de una solo interface Corba. Osea solo existira una interface Corba **para** todos 10s objetos que residiran en el servidor y no sera una interface para cada objeto.

Los procedimientos son de dos tipos internos y externos:

Externos se refiere a escoger un sistema operativo y lenguaje de programacion , asi como 10s requerimientos y 10s recursos con 10s que se trabaja JDK1.1.5, Visibroker3.1, Visual Cafe 2.1, Netscape Communicator 6.0 y SQL 7.0. Internos son Desarrollo del Analisis y disefio de la aplicacion, Identificar y describir

10s modelos a construir, Definir que hara cada modelo, Desarrollo de 10s objetos.

### *Capitulo I*

#### <span id="page-18-0"></span>**TECNOLOGIA CLIENTE SERVIDOR**

### **1.2.1 DEFINICION.**

La tecnologia Cliente/Servidor es la herramienta que nos ayuda en el analisis, diseño y creación de sistemas de software distribuido, en el cual los procesos servidores, son generalmente especializados (reduciendo la coniplejidad de 10s componentes individuales).

La complejidad de estas dos entidades Cliente y Servidor (lógicamente separadas) aumenta y actualmente incluyen: Procesos, Transacciones, Diseño de Base de Datos, Interfaz grafica amigable, Objetos Distribuidos e Internet.

Fisicainente son inter conectados por medio de una red local o de area extendida, utilizando uno o varios protocolos de comunicacion.

#### <span id="page-19-0"></span> $1.2.2$ **EL MIDDLEWARE.**

Es el Conjunto de Procesos Intermedios entre el clieite y el servidor, que cubre todas las necesidades de software para soportar las interacciones entre clientes y servidores.

El middleware no incluye el software como es la implementacion del scrvidor, ni la interfaz del usuario ni la logica de la aplicacion del cliente.

#### **OBJETOS DISTRIBUIDOS**  $1.2.3$

El hecho de que sus objetos pueden estar distribuidos en cualquier parte de la red significa que usted puede tener n-tier. En este concepto se tiene que cada objeto encapsula funcionalidad aplicable a una entidad en particular.

#### $1.2.4$ **THREE TIER**

Se puede definir una aplicación distribuida de tres capas (Three Tier) como aquella que consta de: primero la interfaz gráfica del cliente con su lógica de programacion, segundo la logica del fuiicionamiento del sistema y tercero los recursos que administra nuestro sistema de persistencia de datos coino es la bases de datos SQL.

<span id="page-20-0"></span>*Capitulo II* 

#### **CORBA**

#### **2.1 Cliente /Servidor a1 estilo Corba.**

La Arquilectura Común de requerimiento de objetos es conocido como (CORBA) Common Object Request Broker Architecture. Es 61 mas importante y ambicioso proyecto middleware, product0 de **un** consorcio Ilamado Object Management Group (OMG), que representa a mas de 800 compañías y donde la notable excepción es Microsoft quien tiene su propia tecnologia middleware denominada Dcom.

Lo que hace a Corba tan importante es que define su middleware con el potencial de soportar independencia de cualquier tecnologia existente. En otras palabras corba utiliza objetos con el fin de unificar la metáfora de traer aplicaciones existentes al bus Corba. Y lo mas importante es que las especificaciones del servicio estan sienipre separadas de la implementacion.

<span id="page-21-0"></span>Corba esta diseñado para tener componentes inteligentes que puedan descubrir *c* inter operar con cada uno de los otros componentes en el bus ORB.

Corba le permite crcar objetos ordinarios, y luego hacerlos transaccionales, seguros y persistentes en tiempo de corrida. Permitiendo a los objetos pasar los parámetros, invocar su método y retornar los resultados.

#### **2.2 Objeto Corba distribuido**

Los objetos Corba son burbujas de inteligencia que pueden vivir en cualquier parte de la red. Son empaquetados como componentes binarios que su cliente remoto puede accesar por medio de invocación de métodos. Ambos el lenguaje y el compilador usados para crear objetos servidores son totalmente transparentes para el cliente.

#### **2.3 IDL**

EL secreto para el exito de la OMG es crear especificaciones de Interfaces y no c6digo.

Las especificaciones que utiliza Corba, son escritas en la Interface de Lenguaje neutral, mejor conocido como IDL (Interface Definition Languaje). Los componentes escritos en IDL son portables a través de Lenguajes,

<span id="page-22-0"></span>herramientas, sistemas Operativos, y redes, debido a que el IDL provec independencia del sistema operativo y lenguaje de programación escogidos. El IDL de Corba es puramente declarativo, esto significa que no provee detalles de implementacion.

El IDL puede ser escrito e invocado por cualquier lenguaje que provea enlazamiento Corba, asi como C, C++, Ada, Smalltalk, COBOL y Java.

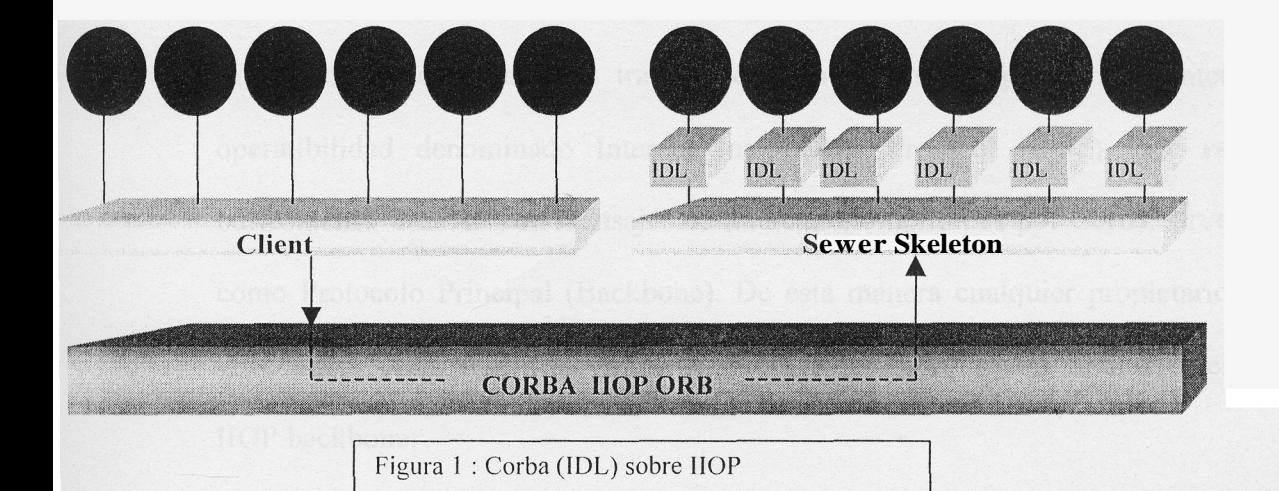

#### 2.4 ORB (Object Request Broker)

Es el bus de comunicación que permite a los objetos hacer requerimientos desde y hacia otros objetos localizados en forma local o remota, estableciendo la comunicación entre Clientes y Servidores por medio de Objetos.

<span id="page-23-0"></span>El ORB es el middleware dentro de la arquitectura Corba, que nos permite comunicar a los Clientes con el Servidor y viceversa. El Cliente no necesita saber dónde reside el objeto, así como, no necesita saber coiiio o en que lenguaje esta implementado el objeto servidor. Solo necesita conocer la interface del objeto.

#### 2.5 Protocolo (JIOY)

La implementación de ORB trabaja sobre un protocolo que permite inter operatibilidad denominado Internet Inter ORB Protocol (IIOP), que es básicamente TCP/IP con mensajes de intercambio definidos por Corba, sirve como Protocolo Principal (Backbone). De esta manera cualquier propietario ORB puede conectarse con el Universo ORB haciendo requerimientos en el IIOP backbone.

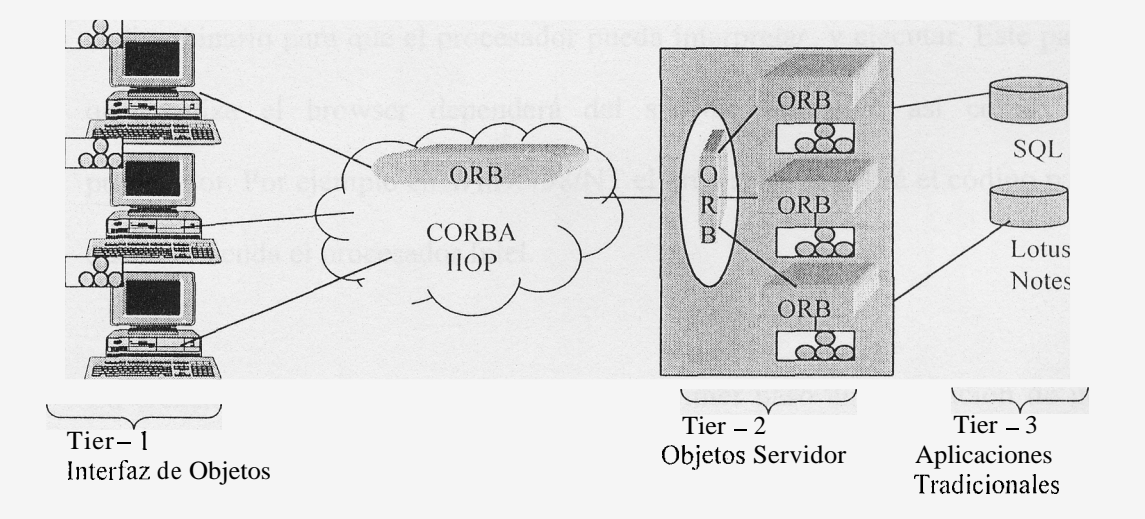

Figura 2: Funcionamiento de Corba Three Tier

<span id="page-24-0"></span>ORB es mas solisticado que otros middleware Cliente/Servidor incluyendo los tradicionales Remote Procedure Call (RPC), Message Oriented Middleware (MOM), Database Stored Procedure y Servicios Peer to Peer.

#### 2.6 Applet/Java

El Applet es una pequeña aplicación pretendidamente corta basada en un formato gráfico sin representación independiente, que puede ser accesible desde un servidor Internet, que se transporta por la red, se instala automáticamente y se ejecuta conio parte de un documento Web.

Los applet iiivocados por el cliente, viajan en la red en código de maquina virtual, al llegar **a** este, el browser interpreta este codigo y lo transforma a codigo binario para que el procesador pueda interpretar y ejecutar. Este paso que realiza el browser dependerá del sistema operativo asi como del procesador. Por ejemplo en Win95/98/NT el browser convertira el código para que lo entienda el procesador Intel.

La creación de los Applets de Java fue el primer paso en la creación de un Objeto Web en el sistenia Cliente/Servidor. Pero Java i ecesitaba ser complementado de una infraestructura de Objetos distribuidos, tal como es Corba.

#### 2.7 Corba/Java

Corba se relaciona y enfatiza con transparencia en la red, debido a que provee una infraestructura de objetos distribuidos que le permite a las aplicaciones extender su alcance a través de redes, lenguajes, límites de frontera y sistemas operativos.

Java se relaciona y enfatiza con la transparencia en la implementación de la Interface debido a que provee una infraestructura de objetos portables que trabaja en todos los Sistemas Operativos Principales.

Por lo que se puede decir, Java inicia donde Corba termina. Ambos, Corba y Java se complementan el uno al otro.

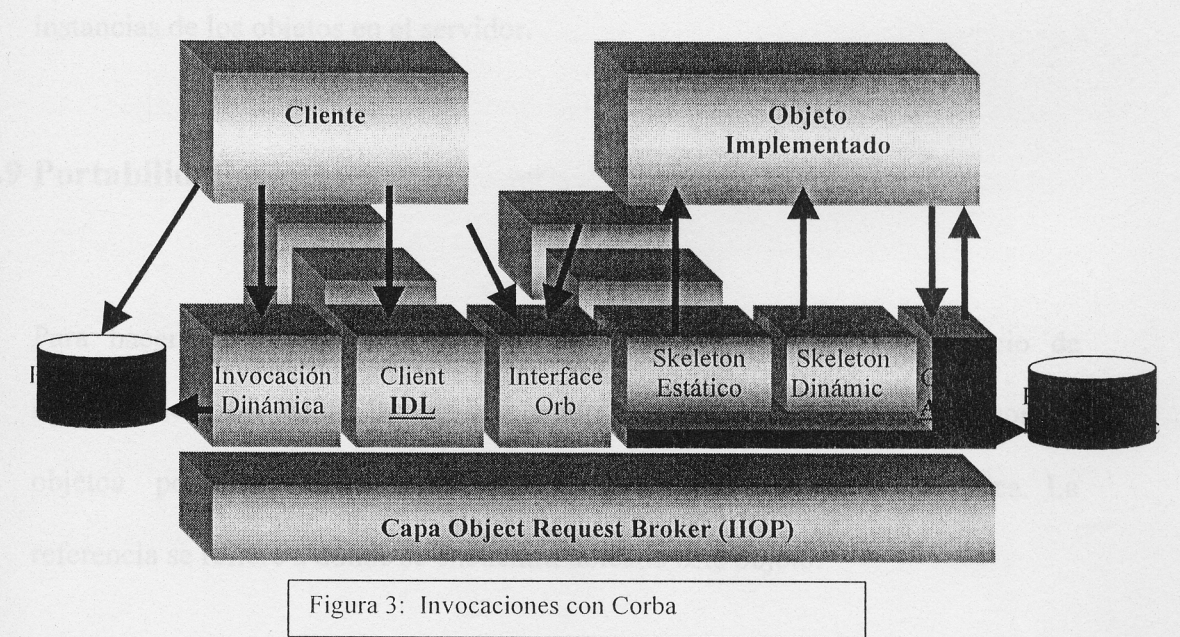

#### <span id="page-26-0"></span>**2.8 Invocaciones estaticas**

Una invocación Estatica es igual a cualquier invocación a un método, pero por tratarse de una iiivocacion remota con corba, este debe cumplir con lo siguiente: Se define el IDL que sera nuestra estructura para la creación de la interface con que podra el cliente comunicarse con el objeto que se encuentra en el servidor.

**Despues** de definir el IDL, **se** lo pre compila produciendo *6* archivos principales, de **10s** cuales **3** son para el cliente Stub, Helper, Holder, y **3** son para el servidor Skeleton, Interface, Ejemplo para implementación de interface. A cada uno de estos archivo .java se 10s compila produciendo **10s** archivos .class.

Luego se hace referencia a las definiciones de la clase en el reyositorio de Interfaces, se registran los objetos en el repositorio de implementación y se crean **1**  instancias de 10s objetos en el servidor.

#### **2.9 Portabilidad.**

Para hacerlo portable hacemos uso del Naming Service. Este servicio de Nombramiento es como las páginas amarillas, donde se le permite encontrar objetos por medio de nombres. Cada objeto tiene una referencia unica. La referencia se refiere a donde se encuentra ubicado este objeto.

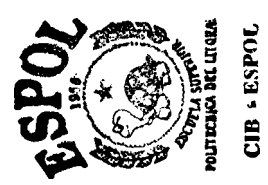

*Capitulo 111* 

### <span id="page-27-0"></span>**APLICACIÓN DE TECNOLOGÍA CLIENTE SERVIDOR**

#### **3.1 Descripción del Yroyecto**

Se desea crear una aplicacion para que sea accesible desde el Web, para lo cual se utilizará applets de Java. Los applets de Java podrán ser ejecutados desde distintas máquinas clientes.

El tema principal del proyecto es el desarrollo de un sistema cliente/servidor para una empresa telefonica usando tecnologia de internet. Las niaquinas clientes deberán contar con la existencia de browsers los cuales descargaran del servidor un applet de java en el cual se brindan las opciones de 10s distintos tipos de transacciones con 10s que contara el proyecto.

Las disposiciones para realizar este proyecto son las de hacer uso del lenguaje de programacion Java y el us0 de Corba como middleware de objetos.

### <span id="page-28-0"></span>**3.2 Funciones y Objetivos**

**El** sistema de Facturacion de la Empresa Telefonica tiene como objetivo:

- Permitir a 10s usuarios el manejo de las distintas opciones ofrecidas por el  $\bullet$ sistema.
- Mostrar un nuevo esquema de desarrollo de aplicaciones usando Corba y Java como tecnologias principales en la realización de proyectos que podrán ser ejecutados en una intranet o extranet y con la posibilidad de ciertas opciones ser ejecutadas en internet.

Para poder cumplir con estos objetivos se dispone de las siguientes opciones:

- **Ingreso.** Esta transaccion es para poder ingresar el consumo de un cliente a la Base de datos.
- **Consulta.** Es para mostrar a1 cliente cual es el consumo que ha tenido, mostrando totales de consumo, asi como deudas pendientes y detalle de llamadas . *0*
- **Recepci6n de Pagos.** Es para realizar el pago de lo adeudado por el servicio telefonico prestado. Este se lo puede hacer en efectivo o en cheque.
- Detalle de Consumo. Esta transacción nos muestra como su nombre lo indica, el detalle del Consumo, siendo local, nacional, regional, celular, internacional.
- Asignación de Números. Es para la asignación de números a nuevos abonados o clientes.
- Baja de Números. Es una transacción para retirar de su uso a usuarios, debido a problemas ya sea monetario o personal del cliente.

#### 3.11 Arquitectura general de la Aplicación

Es una arquitectura basada en la Arquitectura Cliente/Servidor.

El usuario accesa por medio de una pagina HTML al Applet que trae consigo partas da Carbo que normitan argar al nuente ODD y est creare son elister (Corba) en la red.

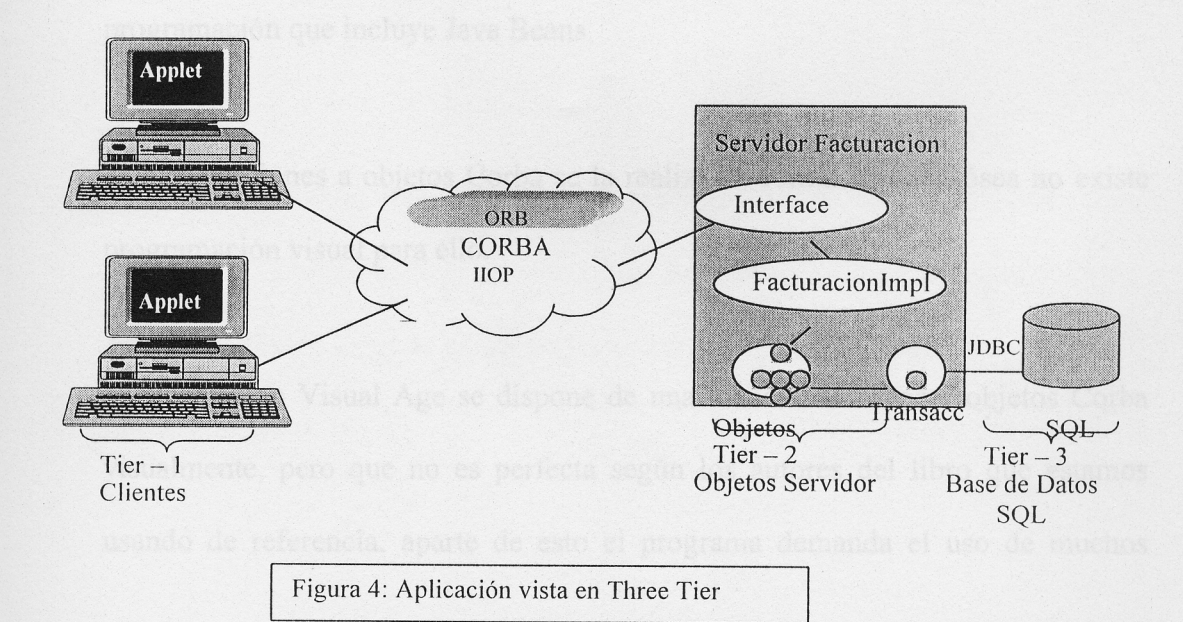

#### **Capitulo IV**

#### <span id="page-30-0"></span>**HERRAMIENTAS UTILIZADAS**

#### **4.1 Visual Caf6**

Es una herramienta que sirve para crear 10s applet en forma Visual, muy parecido a Visual Basic. Nosotros hemos utilizado un applet en el que se introdujo el panel principal y 1 tab panel que contiene 6 paneles.

La version es Symantec Visual Cafe 2.1 for Java trial version. Indicando que nos dura Visual Cafe por un mes. Esta es la segunda generacion de herramientas de programacion que incluye Java Beans.

Las invocaciones a objetos Corba se la realiza en forma manual, osea no existe programacion visual para ello.

En cambio en Visual Age se dispone de una manera de invocar objetos Corba visualmente, per0 que no es perfecta segun 10s autores del libro que estamos usando de referencia, aparte de esto el programa demanda el uso de muchos <span id="page-31-0"></span>recursos y define un esquema de programacion diferente por lo que preferimos usar Visual Cafe.

#### **4.2 Visibroker**

Visibroker incluye un compilador IDL que genera codigo java, tanto el skeleton para el servidor como el stub para el cliente.

Visibroker para Java es el fabricante del orb que soporta el estándar CORBA 2.0 y es la herramienta que nos ofrecera una serie de utilerias y herramientas para que nuestro programa trabaje con Corba.

Los objetos construidos con Visibroker son facilmente accesibles por las aplicaciones Web, ya que se comunica usando el Internet Inter-ORB Protocol (IIOP), que es el estandar para la comunicacion entre y a traves de objetos distribuidos.

Visibroker soporta metodos de invocaciones corba tanto estaticos como dinamicos. Tambien incluye un repositorio de interfaces Corba, escritos en Java. Todo esto debido a que se ajusta perfectamente al estándar Corba.

#### <span id="page-32-0"></span>**4.3 0s Agent**

Este proceso inicia el Smart Agent, que provee de un servicio de busqueda de objetos y deteccion de fallas a1 iniciar una aplicacion.

El ORB Smart Agent (osagent) es un servicio de directorio dinamico y distribuido que provee facilidades para las aplicaciones de 10s clientes y objetos implementados. Cuando una aplicacion de cliente invoca el metodo bind (enlazar) sobre un objeto, el osagent localiza el objeto y la implernentacion especifica, y asi establece la conexion entre el cliente y objeto servidor.

Los objetos Implementados se registran con el osagent para que las aplicaciones del cliente puedan localizar y usar esos objetos.

#### **4.4 Gatekeeper**

Este comando inicia el IIOP gatekeeper.

El gatekeeper habilita a 10s Applets, para comunicarse con objetos servidores a traves de largas redes mientras mantienen conformidad con restricciones de seguridad impuestas por el Web Browser. El Gatekeeper puede actuar como servidor Web para HTML y otros tipos de archivos.

<span id="page-33-0"></span>Permite a1 Applet invocar a1 objeto servidor en un host distinto del que se encuentra el Applet originalmente. Permite a1 servidor invocar metodos en el Applet via callbacks.

Provee HTTP tunneling para permitir a 10s clientes comunicarse con objetos servidores a traves de firewalls que no soportan IIOP.

#### **4.5 Naming Service**

Servicio Visibroker que permite a las aplicaciones cliente atar objetos usando nombres significativos y lógicos sin tener que direccionar por medio de cualquier convencion de nombres de una plataforma especifica.

Con el Naming Service, el codigo es totalmente portable a traves del 10s diferentes ORB'S de Java Comerciales.

Para hacerlo portable se debe:

1)Remplazar el Visigenic specific *bind por* el servicio de nombramiento Corba. 2) Reemplazar Basic Object Adapter (BOA) con la semantica del Portable Object Adapter (POA).

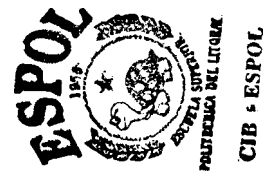

<span id="page-34-0"></span>El Servicio de Nombramiento mapea o guarda la relacion entre nombres y las referencias a un objeto. La asociacion del nombre a1 objeto es llamada name *binding.* 

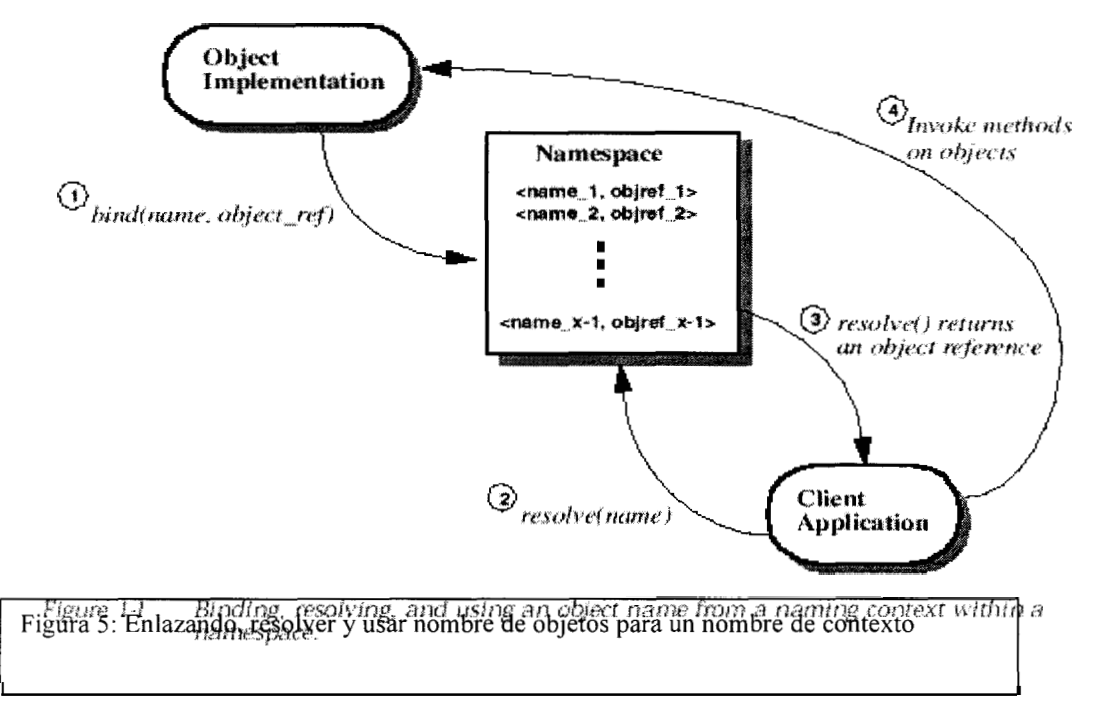

#### El Servicio de nombramiento utiliza el namespace de la siguiente manera:

- 1.- La implernentacion de un Objeto enlaza un Nombre a un Objeto dentro del namespace. bind(name, object-ref)
- 2.- La aplicacion cliente usa el mismo namespace para resolver el nombre. Resolve(name)
- 3.- Obtener una referencia del objeto.

Resolve( ) Retorna a1 cliente el resultado de la referencia del objeto

4.- Aplicacion del cliente conociendo la referencia del objeto puede invocar metodos en el Objeto.

### <span id="page-35-0"></span>**4.6 Java Developer Kit**

Existen varias versiones en el mercado, de las cuales hemos escogido la version 1.1.5 que es el que acompafia a1 CD del libro JavdCorba.

Java Developer Kit es conocido mejor como JDK que representa la implementación base de Java Soft, que permite que Java trabaje mas eficientemente y seguro en ambientes distribuidos.

Las grandes mejoras son las incorporaciones hechas a1 AWT que permite mas facilidades, per0 lo mejor de todo es que Java en version 2.0 ya viene con Corba osea con el Compilador IDL.
#### **Capitulo V**

#### **SIMULACIÓN DEL PROCESO DE FACTURACIÓN**

#### **5.1 Analisis y Diseiio Orientado a Objetos**

La simulacion del proceso de facturacion, se la realiza haciendo una descripcion lo mas precisa posible de lo que deberia realizar el sistema, esto es para el analisis y disefio Orientado a Objetos; esta descripcion nos permite crear un modelo que nos defina 10s detalles de la implernentacion. Se utilizan metodologias para esta descripcion. Los modelos utilizados fueron: Casos de Uso, Escenarios, y Diagrama de Interacción de Objetos.

La idea es crear una aplicacion Cliente/Servidor 3 Tier para usarlo en el Web usando Corba y Java.

#### **5.2 Modelo de Requerimientos.**

Se refiere a la forma de comportamiento externo que debe tomar el sistema cuando este terminado y puesto en funcionamiento.

En nuestro caso el sistema de facturacion de una empresa telefonica debe permitir a 10s empleados hacer varias transacciones facilmente en un ambiente amigable para que sea ejecutado en una intranet o extranet, asi como con pequeñas variaciones hacer que este servicio sirva para que 10s clientes puedan hacer consultas por medio de la red internet.

#### **5.2.1 Requerimientos Funcionales**

Son 10s requerimientos observables de lo que hara el sistema, para lo cual se utiliza 10s casos de uso.

Primero partiremos del analisis de los requerimientos del sistema, ya que el analisis del sistema se refiere a la abstraccion precisa de que debe hacer el sistema.

#### **5.2.1.1 Analisis del sistema.**

El proyecto ha sido concebido para ejecutarse en una intranet o internet, por lo que el programa deberá utilizar applets y ejecutarse en un browser. Además este applet debe proveer la interfaz grafica necesaria para brindarle a1 usuario la posibilidad de realizar las siguientes 5 transacciones :

De lo revisado anteriormente y del análisis de la información recogida, se identifican las siguientes metas "primordiales" del sistema.

> Ingreso de Consumo Consulta Recepción de pagos Asignacion de Numeros Baja de números

#### **5.2.1.2 Actores:**

Los actores son definidos como entidades que interactuan con el sistema. Pueden ser de dos tipos:

#### **5.2.1.2.1 Primarios:**

Los actores primarios son definidos como aquellos que activamente están interactuando con el sistema, el sistema deberá satisfacer sus requerimientos.

#### **5.2.1.1.2 Secundarios** :

Son las personas intermediarias 6 sistemas externos, que logran las metas del actor primario, soportan 10s objetivos del actor primario.

Los casos de uso son una metodologia que describe el funcionamiento del sistema en un alto nivel. Nuestros casos de uso iran descritos en un formato de tabla y representarán las diferentes situaciones del sistema.

#### **5.2.1.3.0 Definicion de Casos de Us0**

**A** continuacion se describen 10s diferentes casos de us0 adoptados para la descripcion del funcionamiento de nuestro sistema.

## **5.2.1.3.1 Verificar Numero en Principal**

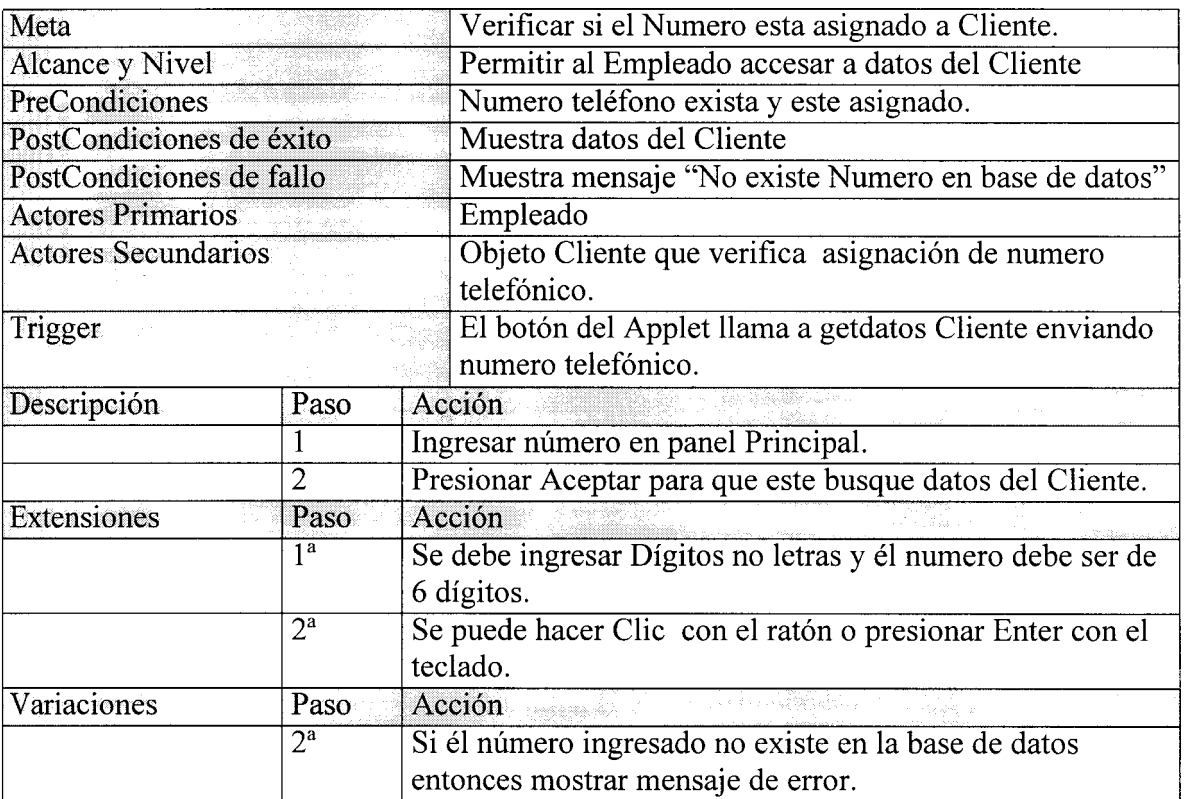

## **5.2.1.3.2 Ingreso de Consumo**

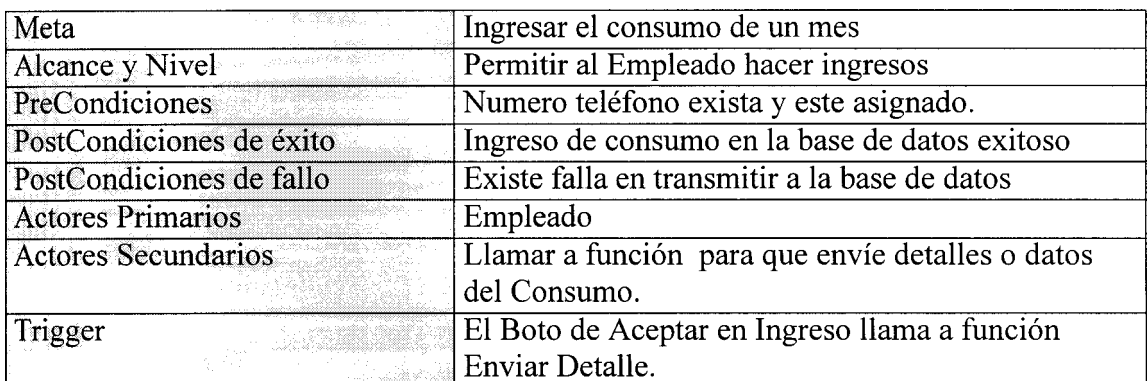

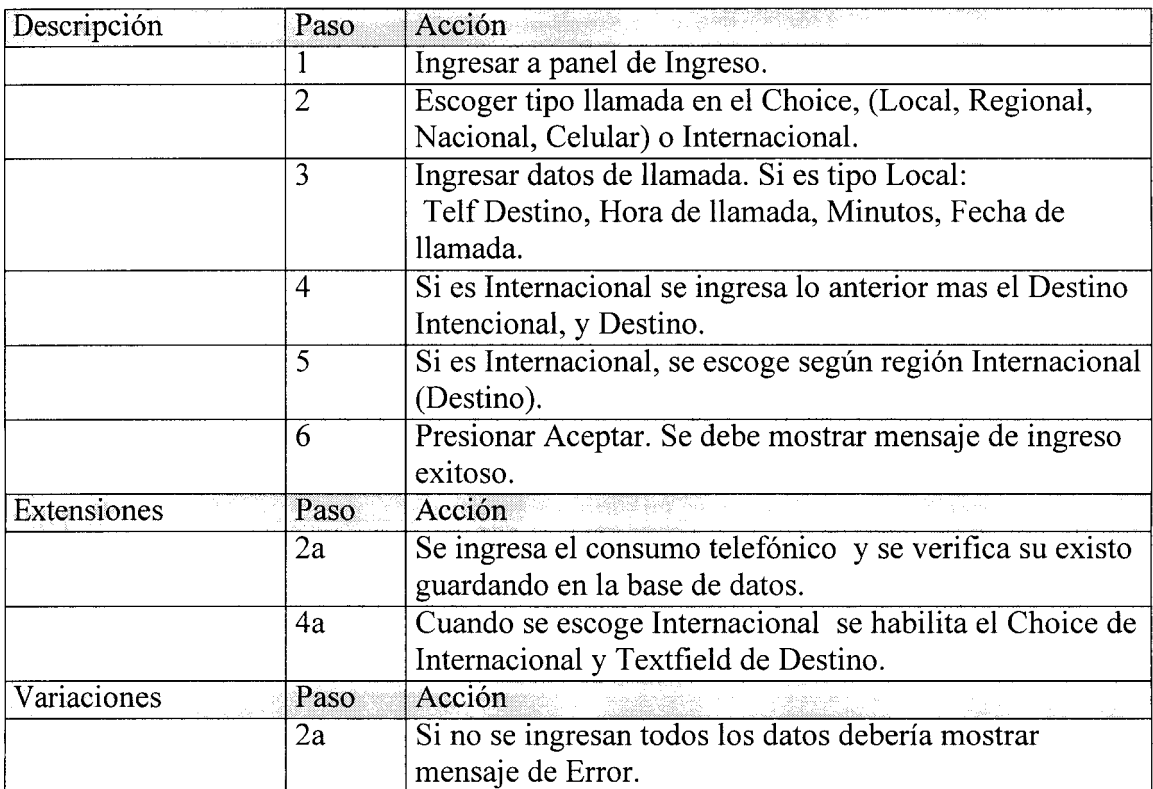

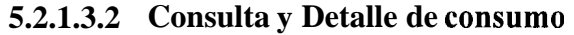

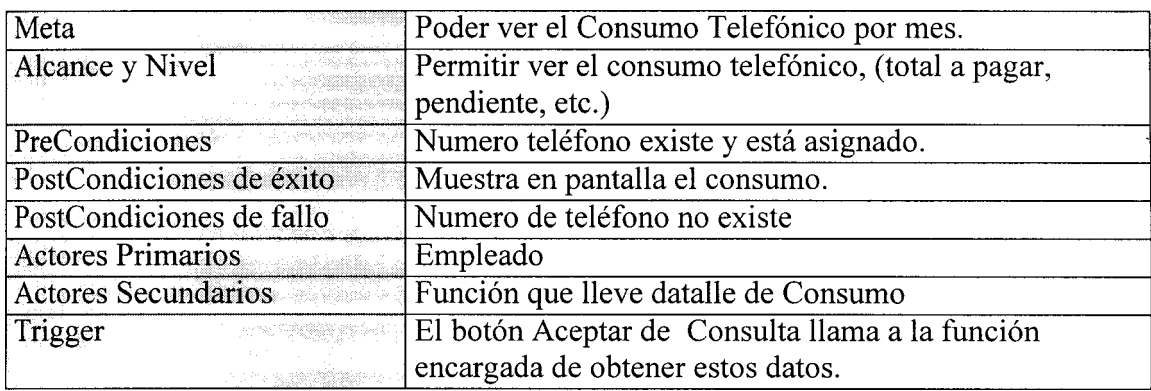

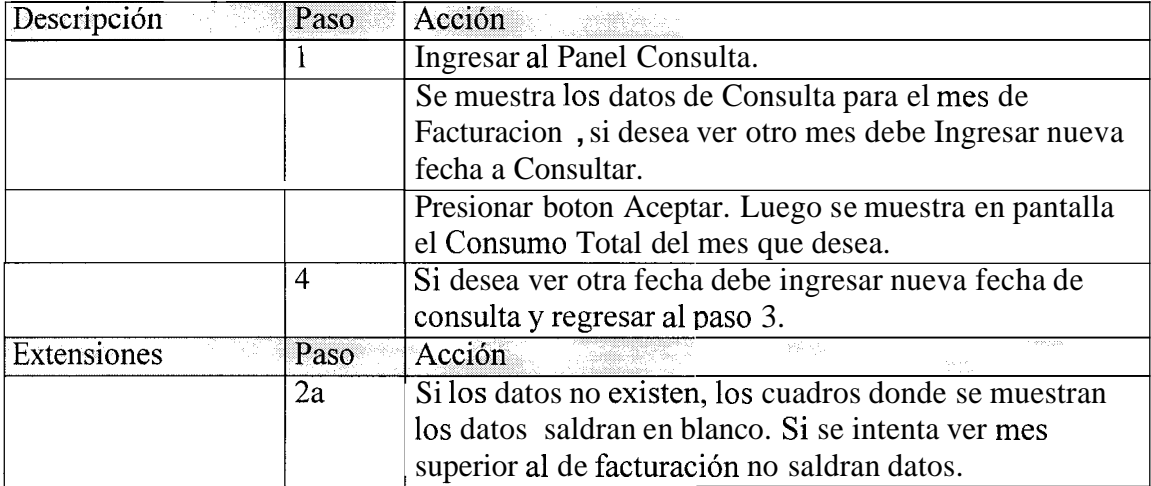

## **5.2.1.3.4 Recepci6n de Pagos**

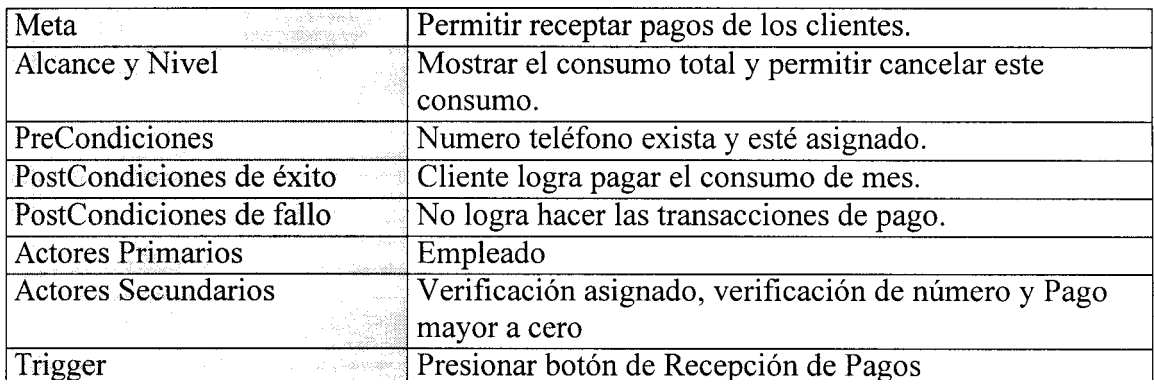

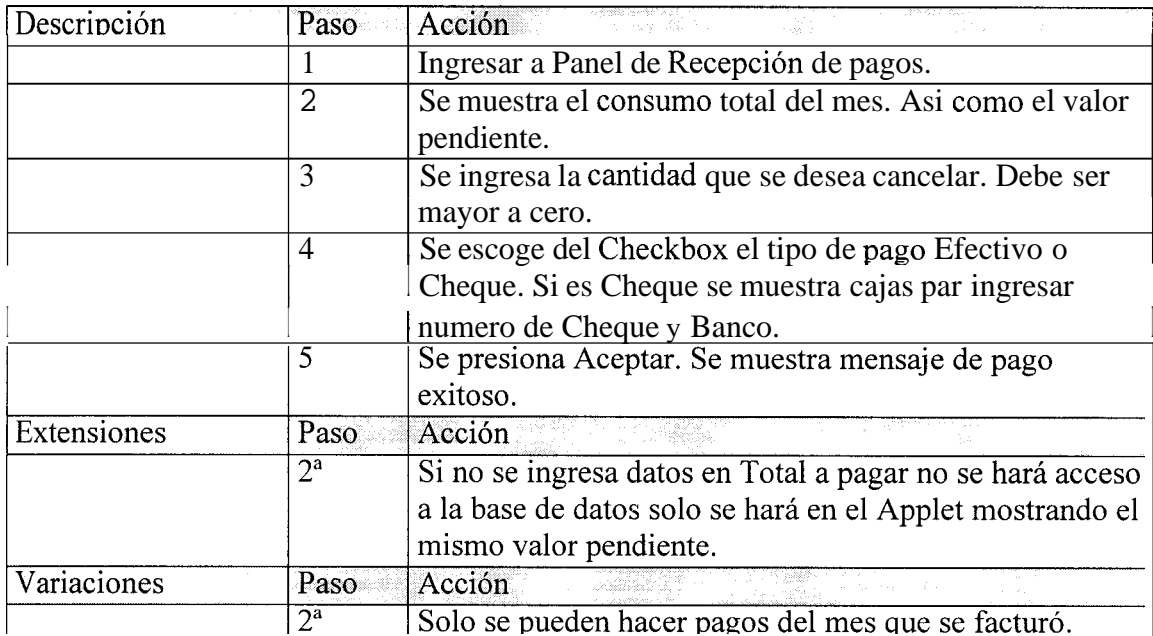

## **5.2.1.3.5 Asignaci6n de Numeros**

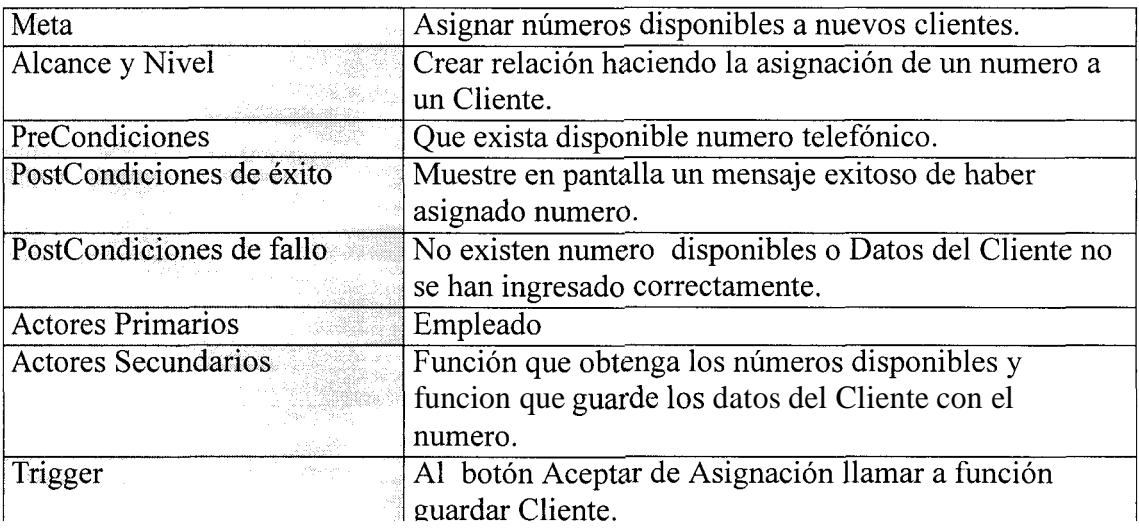

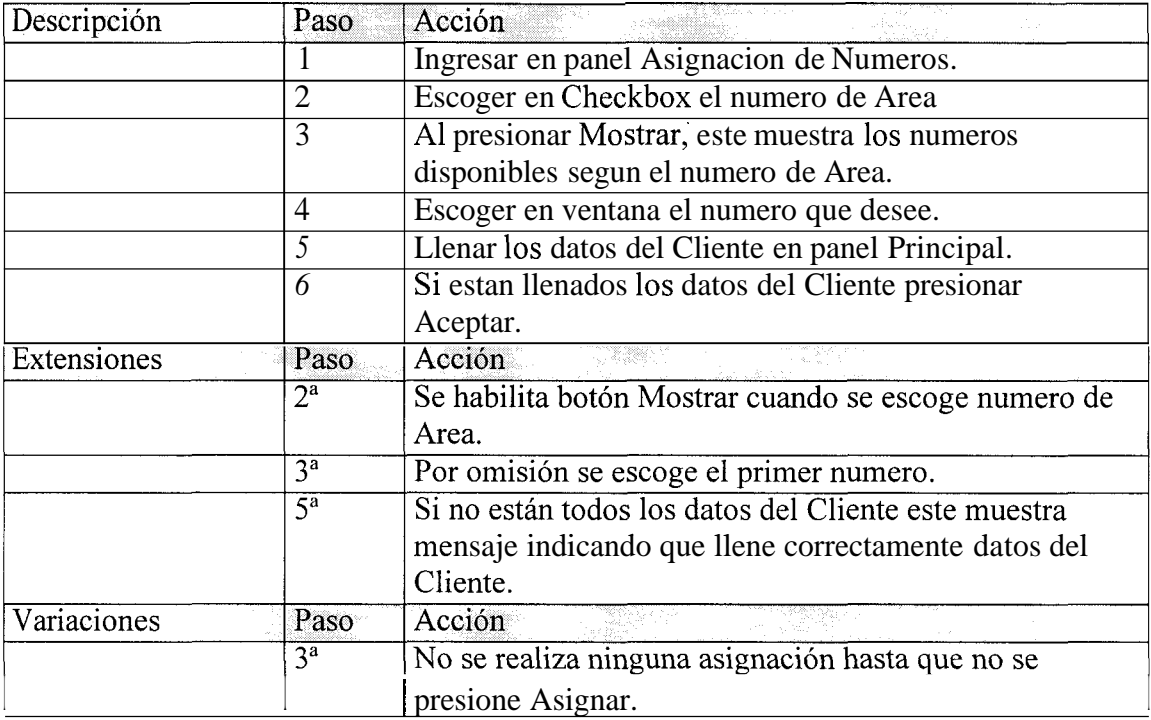

## **5.2.1.3.6 Baja de Numeros**

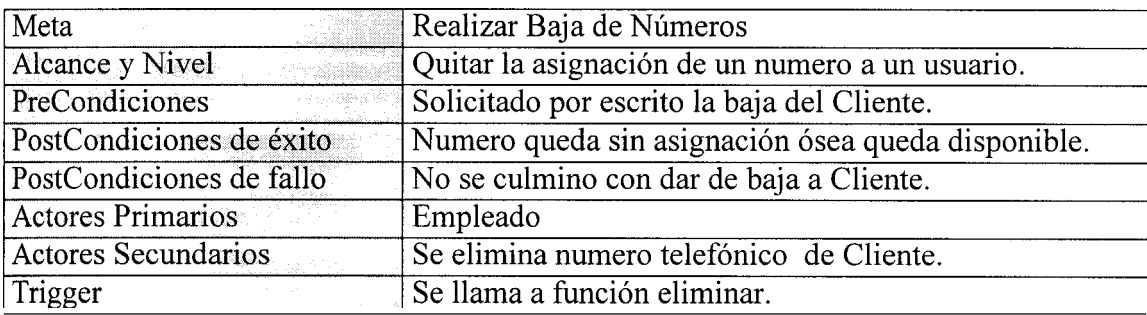

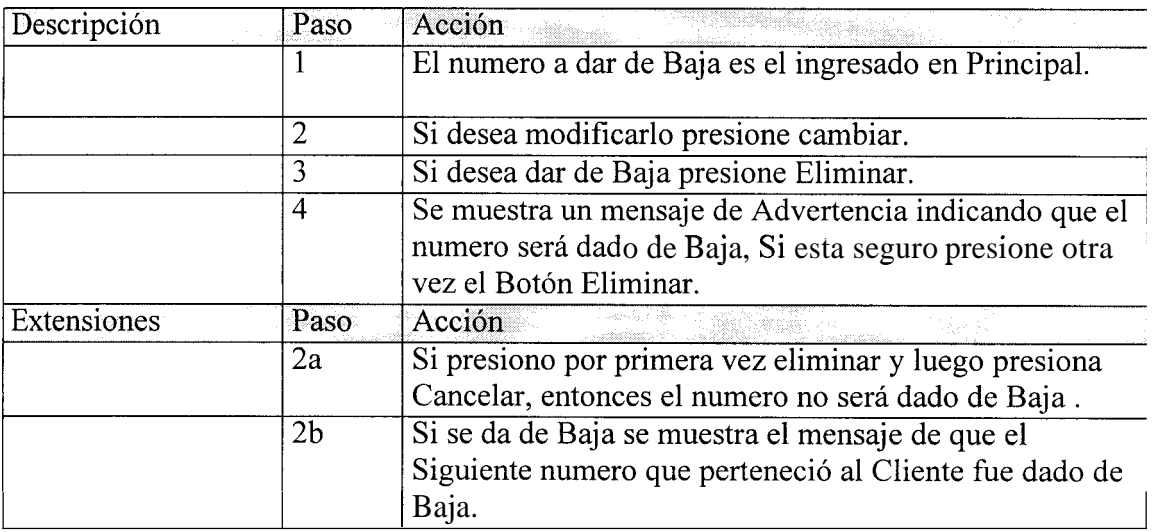

#### **5.2.1.4 ESCENARIOS:**

Los escenarios nos describen las variaciones del comportamiento de 10s casos de uso. Un caso de us0 especifico puede desenvolverse en diferentes escenarios y cada uno de estos escenarios nos devolveran una respuesta determinada.

Los escenarios nos darán una idea mas clara de cómo los objetos se comportaran en situaciones diferentes.

En nuestro análisis hemos resuelto una manera sencilla pero eficiente para declarar escenarios, esta consistira en la declaracion de dos tipos de escenarios para diferentes situaciones que se den en 10s casos de uso: operacion exitosa y operacion fallida. Una situación especifica puede tener mas de una operacion exitosa o mas de una operacion fallida.

#### **5.2.1.4.1 Lista de casos de us0 para la elaboracion de escenarios.**

- Verificar Numero en Principal.
- $\bullet$ Ingreso de Consumo.
- Consulta.
- Recepción de Pagos.
- **a** Detalle de Consumo.
- **a** Asignacion de Numeros.
- Baja de Numeros.

### **ESPECIFICACIONES DE ESCENARIO**

### **5.2.1.4.3Caso de Us0 Verificar Numero en Principal.**

LE.4.3.1 Oberación exitosa.

### **SUPUESTOS**

- Se ingresa el numero de telefono del Cliente para verificar el numero y mostrar datos de este. *0*
- El numero esta correctamente ingresado. (Solo se ingresan 6 digitos). y **a**
- El numero existe y esta Asignado. (El numero esta Asignado en la base de datos SQL). **a**
- Se llama a alguna funcion que obtenga 10s datos del cliente y 10s devuelva. **a**

### **RESULTADOS**

Se retornan los datos del Cliente, para ser mostrados los datos en panel Principal.

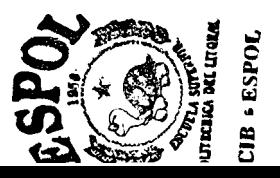

Se realizan las transacciones de Consulta, Detalle de llamadas y Recepcibn de Pagos, para luego ser mostrados, estos datos en sus respectivas ventanas o paneles.

Operación lafhda munero mai ingresion

#### **SUPUESTOS**

- · Se ingresa el numero de teléfono del cliente para verificarlo y mostrar 10s datos de este.
- \*El numero no esta correctamente ingresado . (Se ingresan letras o incorrecto numero de digitos).
- \*El numero existe y esta asignado. (El numero esta asignado en la base de datos SQL).

- Se presenta un mensaje de error indicando que se han ingresado letras.
- \*Las operaciones se las realiza dentro del Applet no se llama a1 servidor.

2.1 *n.* Operación falhás no existe número

#### **SUPUESTOS**

- · Se ingresa el numero de teléfono del cliente para verificar el numero y mostrar datos de este.
- El numero esta correctamente ingresado.
- El numero no existe. (El numero no esta asignado en la base de datos SQL).

- *<sup>0</sup>*Se presenta un mensaje error indicando que el numero no existe.
- \*No se muestran datos y no se realizan las transacciones para Consulta, Recepcion de Pagos, Detalle de Consumo.

## **ESPECIFICACIONES DEL ESCENARIO 5.2.1.4.4 CASO DE US0 INGRESO DE CONSUMO.**

5.1.1.4.4.1 Ingreso con éxito.

#### **SUPUESTOS**

- Se ingresa todos 10s datos del Consumo del Cliente, Iniciando con *0*  el tipo de llamada, Local, Nacional, Regional, Celular o Internacional.
- Dependiendo del tipo de ingreso de tipo de llamada un tip0  $\bullet$ determinado de transaccion.
- El cliente presiona Aceptar para llamar a la funcion Enviar Detalle  $\bullet$ enviando 10s datos de lo que se desea ingresar en la transaccion Ingreso.

- Se guarda en la base de datos 10s detalles de: tipo de llamada, hora llamada, minutos, etc. *0*
- Se muestra en pantalla un mensaje indicando el correct0 procesamiento de datos. El Ingreso ha sido guardado con exito.

 $\begin{bmatrix} 1 & 2 & \cdots \\ \frac{1}{24} & 4 & \cdots \end{bmatrix}$ ingreso initido faltan daros

#### **SUPUESTOS**

- Falta Ingresar datos del Consumo del Cliente, Iniciando con el tip0 de llamada, Local, Nacional, Regional, Celular o Internacional.
- El cliente presiona Aceptar  $\bullet$

- Se muestra en pantalla un mensaje indicando que falta Ingresar datos.
- Las operaciones se las realiza dentro del Applet no se llama al  $\bullet$ servidor.

## **ESPECIFICACIONES DEL ESCENARIO 5.2.1.4.5 CASO DE US0 CONSULTA.**

#### 1,45. Cumita exitosa

#### **SUPUESTOS**

- Se muestran en pantalla 10s datos de Consumo en el Mes de *0*  Facturacion. Como son: Total del mes, deuda, Impuestos, etc.
- Si desea consultar otro mes, se tiene que cambiar la fecha de Consulta, en el formato mes/año. *0*
- El cliente presiona Aceptar para llamar a alguna función que devuelvan 10s datos requeridos.

#### **RESULTADOS**

Se muestra en pantalla 10s datos de la consulta con el mes que se  $\bullet$ ingreso.

.4.5.2 Consulta fallida farmato incorrecto.

#### **SUPUESTOS**

- Se muestran en pantalla 10s datos de consumo en el mes de facturacion, como son: Total del mes, deuda, Impuestos, etc.
- Si desea consultar otro mes, se cambia la fecha de Consulta en formato incorrecto.
- *<sup>0</sup>*El cliente presiona aceptar.

- Se muestra en pantalla un mensaje de error indicando que ha sido ma1 ingresada la fecha de consulta. *0*
- Las operaciones se las realiza dentro del Applet no se llama al servidor. *0*

4.5 - ansulta fallida fecha posterior.

#### **SUPUESTOS**

- Se muestran en pantalla 10s datos del consumo en el mes de  $\bullet$ facturacion, como son: Total del mes, deuda, Impuestos, etc.
- Si desea consultar otro mes, se cambia la fecha con una fecha  $\bullet$ posterior a la fecha de facturacion.
- El cliente presiona Aceptar.

#### **RESULTADOS**

Se muestra en pantalla un mensaje de error indicando que la fecha  $\bullet$ es mayor a la fecha de facturacion.

## **ESPECIFICACIONES DEL ESCENARIO 5.2.1.4.6 CASO DEUSORECEPCIONDE PAGOS.**

5.2.1.4.6.1 Recepción itosa

#### **SUPUESTOS**

- Se muestran en pantalla el valor de consumo del mes de  $\bullet$ facturacion y deuda pendiente.
- Se ingresa la cantidad que se pagara. Si no cubre la totalidad, el saldo queda como deuda para el siguiente mes. *0*
- El cliente presiona Aceptar para enviar el valor de pago del  $\bullet$ Consumo, llamando a la funcion registrar pago, que a su vez llama a1 procedimiento de ingreso del pago, asi como el saldo o deuda.

- Se guarda en la base de datos el ingreso de pago y deuda pendiente.
- Se muestra en pantalla 10s valores actualizados de 10s casilleros que contienen total a pagar, deuda y total. *0*

4.6.2 Recención hilhúa na marcan duto-

#### **SUPUESTOS**

- Se muestran en pantalla el valor de Consumo del mes de  $\bullet$ facturacion y Deuda pendiente..
- *0* No se ingresa la cantidad que se pagara.
- *<sup>0</sup>*El cliente presiona Aceptar para enviar pago de Consumo.

#### **RESULTADOS**

Se muestra en pantalla 10s datos actualizados realizandose esto en el cliente sin llamar a1 servidor.

## **ESPECIFICACIONES DEL ESCENARIO 5.2.1.4.7 CASO DEUSODETALLEDELLAMADAS.**

#### *>1*

#### **SUPUESTOS**

- Se muestran en pantalla dentro de una lista 10s datos detallados de  $\bullet$ consumo en el mes de facturacion.
- Si desea consultar otro mes, se tiene que cambiar la fecha de Consulta, en el formato mes/año.
- El cliente presiona Aceptar para llamar a alguna funcion que obtenga 10s datos de las llamadas.

#### **RESULTADOS**

*<sup>0</sup>*Se muestra en pantalla 10s detalles de las llamadas en la consulta con el mes que se ingreso.

1.4.7.2Detalle allido.

#### **SUPUESTOS**

- *<sup>0</sup>*Se muestran en pantalla dentro de una lista 10s datos detallados de consumo en el mes de facturacion.
- Para consultar otro mes, se cambia la fecha de consulta, en formato equivocado. *0*
- *<sup>0</sup>*El cliente presiona Aceptar.

- *<sup>0</sup>*Se muestra en pantalla un mensaje de error indicando que la fecha de consulta esta ma1 ingresada.
- Las operaciones se las realiza dentro del Applet no se llama al servidor. *0*

#### **ESPECIFICACIONES DEL ESCENARIO**

#### **5.2.1.4.8 CASODEUSOASIGNACION DENUMEROS.**

*I.1.3.1 Astenación Exitosa* 

#### **SUPUESTOS**

- Se escoge un numero de teléfono segun un codigo de área especifico. Para esto se escoge el area, luego se presiona mostrar numeros, y se escoge un numero.
- Luego se ingresa todos los datos del cliente al que se desea asignar  $\bullet$ el numero telefonico.
- El cliente presiona asignar para llamar a la funcion que guarde 10s datos del cliente .

- Se guarda en la base de datos los datos del Cliente y el numero que se le asigna. Pasando este numero a no estar disponible.
- Se muestra en pantalla un mensaje indicando el correcto  $\bullet$ procesamiento de datos. La Asignacion ha sido guardada con exito.

#### Asignación fullida fulta datas

#### **SUPUESTOS**

- Se escoge un numero de telefono segun un codigo de área  $\bullet$ especifico. Para esto se escoge el area, luego se presiona mostrar numeros, y se escoge un numero. Luego No se ingresan Todos 10s datos del Cliente a1 que se desea asignar el numero telefonico.
- *<sup>0</sup>*El cliente presiona Asignar

- Se muestra en pantalla un mensaje de error indicando que faltan datos del Cliente.
- Queda habilitado para terminar de llenar 10s datos que faltan y asi  $\bullet$ poder hacer de este una transaccion exitosa.
- Las operaciones se las realiza dentro del Applet no se llama al  $\bullet$ servidor.

Asignación Fullitin no dreponibles.

#### **SUPUESTOS**

- $\bullet$  Se escoge un numero de telefono según un codigo de área especifico. Para esto se escoge el area, luego se presiona mostrar numeros, y se escoge un numero.
- No existen numeros disponibles.
- *<sup>0</sup>*El cliente presiona Asignar

- No se muestran numeros.
- *0* No se puede ingresar datos de cliente a asignar.

## **ESPECIFICACIONES DEL ESCENARIO 5.2.1.4.9 CASO DE US0 BAJADE NUMEROS.**

Baja Evinsa  $\Omega_{\rm{max}}$ 

#### **SUPUESTOS**

- *0*  El numero a dar de baja es el que se ingresó en el panel Principal,
- *0*  Se presiona dar de baja.
- *0*  Se muestra un mensaje "Esta seguro que quiere dar de baja a este numero".
- *<sup>0</sup>*La respuesta es Si.

- *0*  Se da de Baja al cliente.
- *0*  Se muestra mensaje indicando el numero y datos del Cliente dado de Baja.

2.1.4.3.2 Map: causin - sumero

#### **SUPUESTOS**

- *0*  El número a dar de baja es el que se ingreso en el panel Principal.
- *0*  Se presiona cambiar de numero.
- Se escribe este en el casillero ubicado en Principal, y se presiona *0*  Aceptar verificando la existencia del nuevo numero, si es exitoso entonces se muestran 10s datos.
- Asi, esta listo para ser dado de baja a otro numero. *0*

- *0*  Se cambia de numero a dar de baja.
- *0*  Las operaciones se las realiza dentro del Applet no se llama a1 servidor.

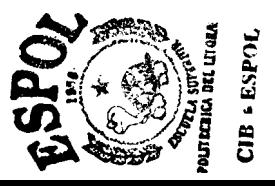

1.4.9 Baja Fallida

#### **SUPUESTOS**

- *0*  El numero a dar de baja es el que se ingreso en el panel Principal,
- *0*  No se presiona Dar de Baja. 0
- *0*  Se presiona Dar de baja. Se muestra un mensaje "Esta seguro que quiere dar de baja a este numero".
- La respuesta es No.

- *0*  Se cancela la operación de dar de baja.
- *0*  Las operaciones se las realiza dentro del Applet no se llama al servidor.

### **5.2.2 Requerimientos no Funcionales.**

Se refiere a las limitaciones del sistema y/o criterios como la confiabilidad, el rendimiento, el costo, la utilidad que tendra.

- *<sup>0</sup>*Los Applets no funcionan en browser's antiguos. El sistema esta hecho para funcionar en una Intranet o internet con browser actualizado  $(4.*).$
- $\bullet$ El sistema de red debera estar implementado con el protocolo TCP/IP.
- La implementación del sistema preferiblemente debera realizarse en una maquina con las mejores prestaciones posibles.
- La aplicacion tarda un poco en cargarse pero una vez realizado esto todas las funciones se ejecutaran rapidamente.

## **5.3 Modelo de Analisis y Diseiio.**

El modelamiento dinamico describe la evolucion temporal de 10s objetos en un sistema.

El sistema es una entidad cuyo comportamiento puede ser descrito por 10s casos de uso.

## **5.3.1 Modelo Dinamico**

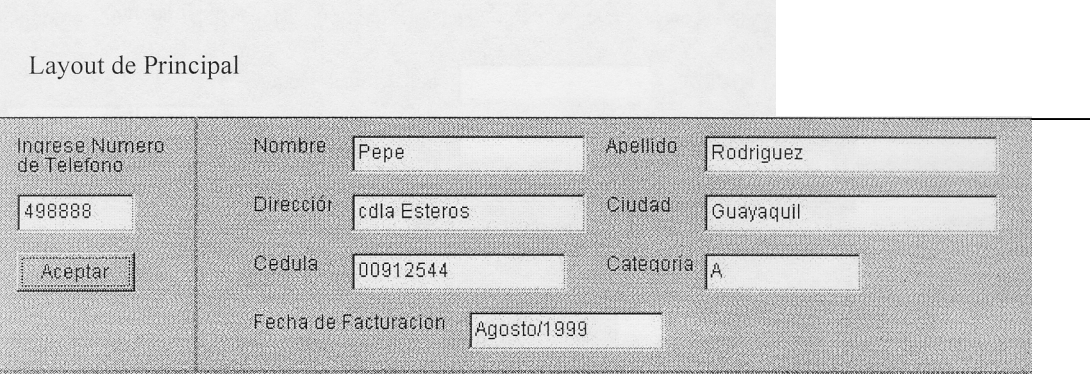

## **5.3.1.1 Flujo de Ventanas y Layouts.**

Figura: Layout dc Principal

#### Layout de Ingreso

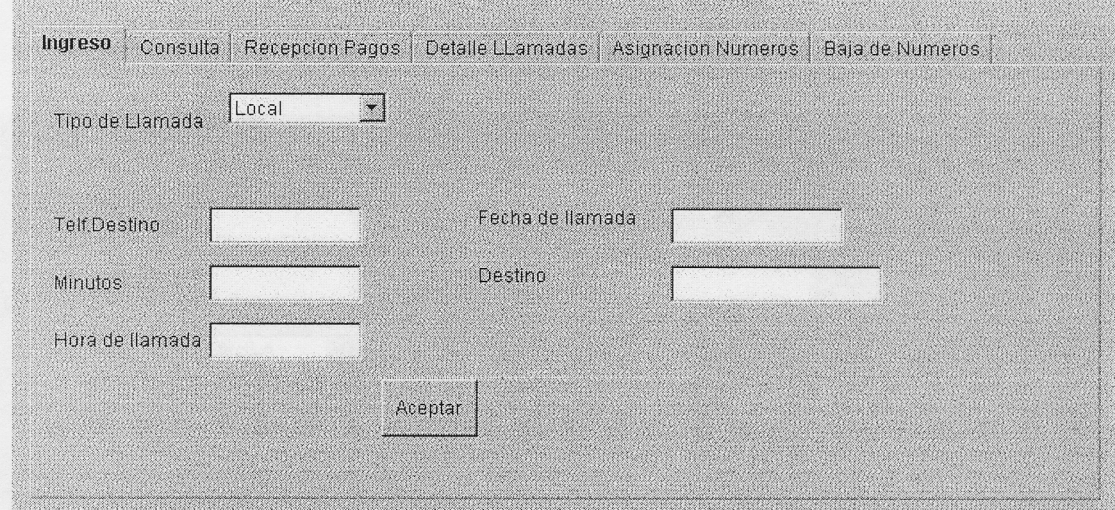

Figura : Layout de Ingreso

#### Layout de Consulta

Layout de Recepcion

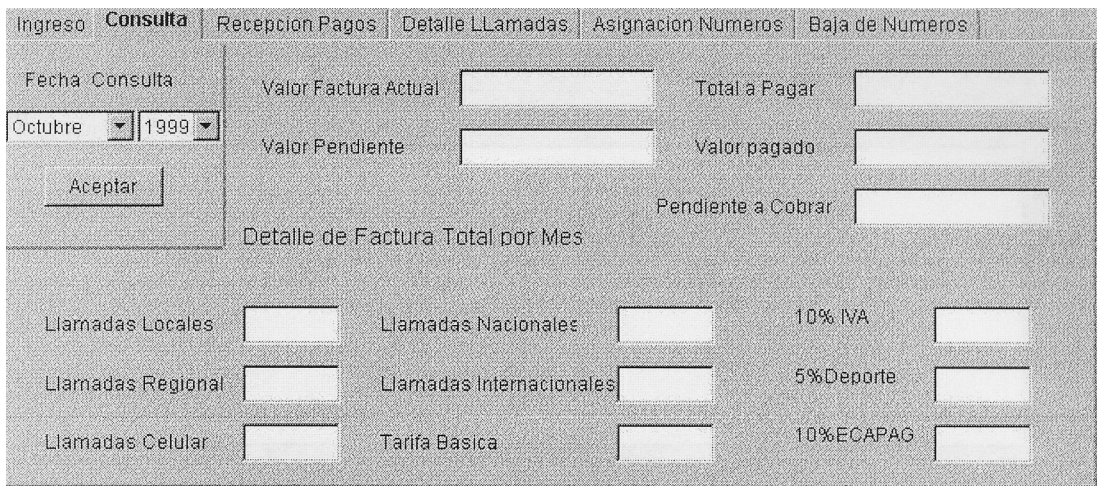

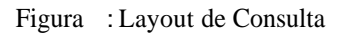

# Ingreso | Consulta | Recepcion Pagos | Detaile LLamadas | Asignacion Numeros | Baja de Numeros | Valor a Cobrar Valor Pendiente Valor a Pagar Forma de Pago Aceptar Efectivo  $\cdot$

Figura : Layout de Recepcion

#### Layout de Detalle Llamadas

| Tipo Llamada | Fecha | Hora | <b>Destino</b> | Telefono | Minutos | Valor |  |
|--------------|-------|------|----------------|----------|---------|-------|--|
|              |       |      |                |          |         |       |  |
|              |       |      |                |          |         |       |  |
|              |       |      |                |          |         |       |  |
|              |       |      |                |          |         |       |  |
|              |       |      |                |          |         |       |  |
|              |       |      |                |          |         |       |  |
|              |       |      |                |          |         |       |  |
|              |       |      |                |          |         |       |  |
|              |       |      |                |          |         |       |  |

Figura : Layout de Detalle Llamadas

#### Layout de Asignacion Numeros

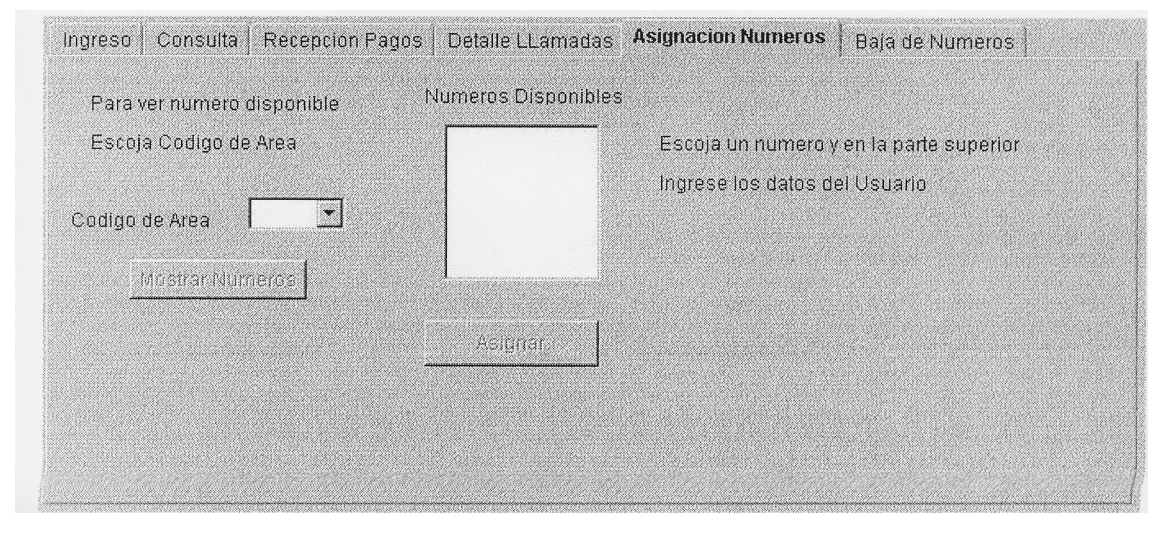

Figura : Layout de Asignacion Nuineros

#### Layout de Baja de numeros

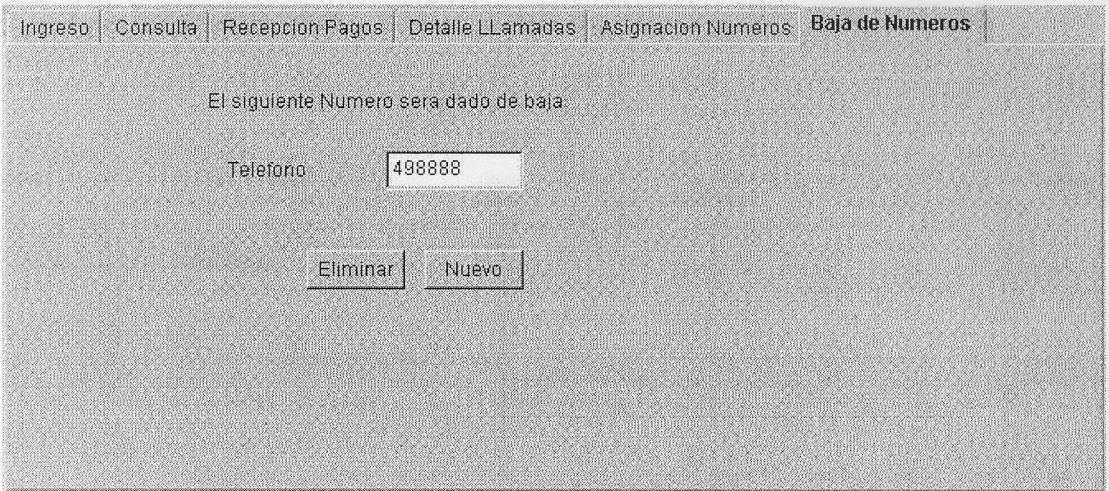

Figura : Layout de Baja de numeros
# 5.3.1.2 DIAGRAMA DE ANALISIS DE INTERACCION DE OBJETOS: 5.3.1.2.1ESCENARIO VERIFICAR NUMERO EN PRINCIPAL

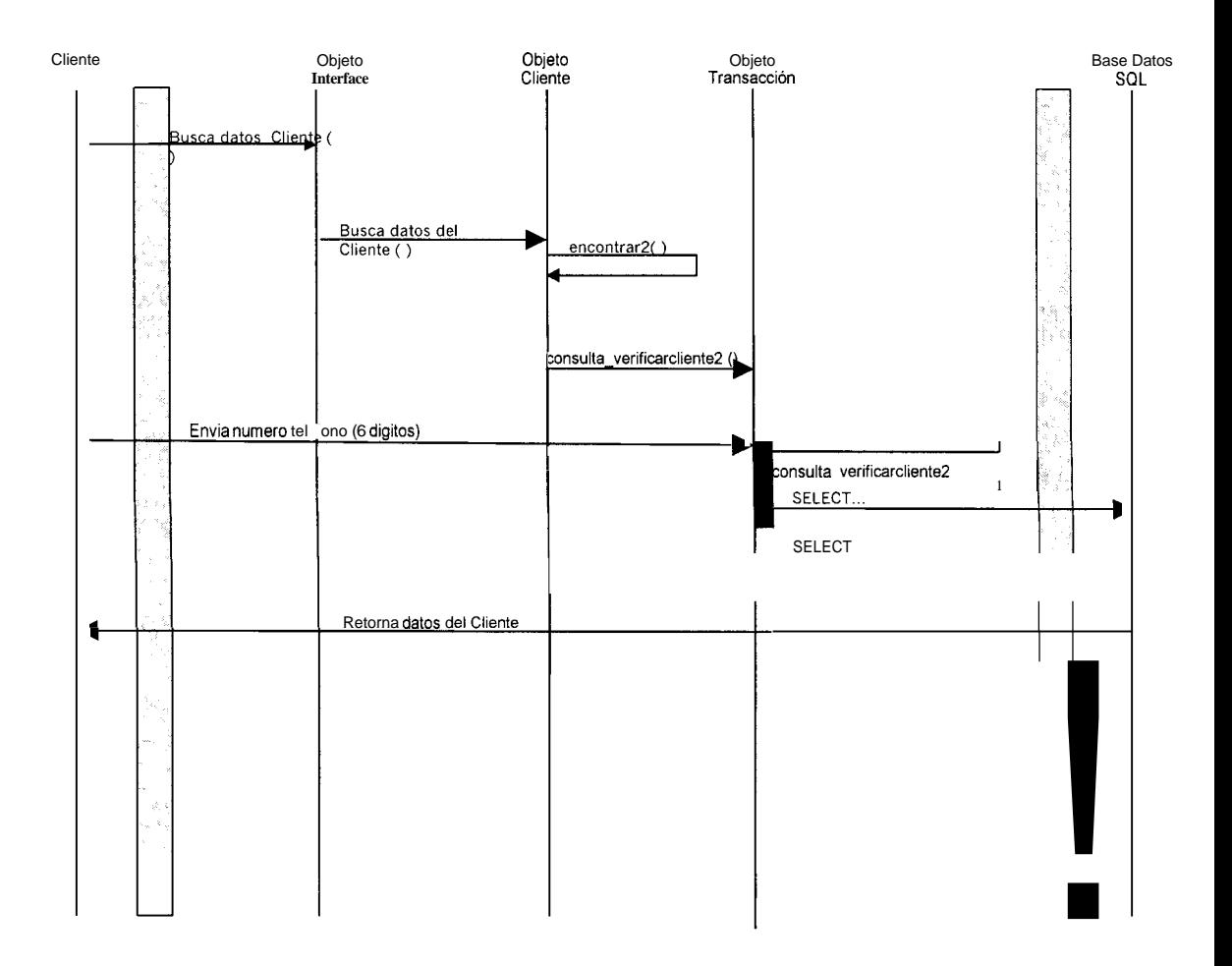

Figura: Verificacion de Numeros Exitosa

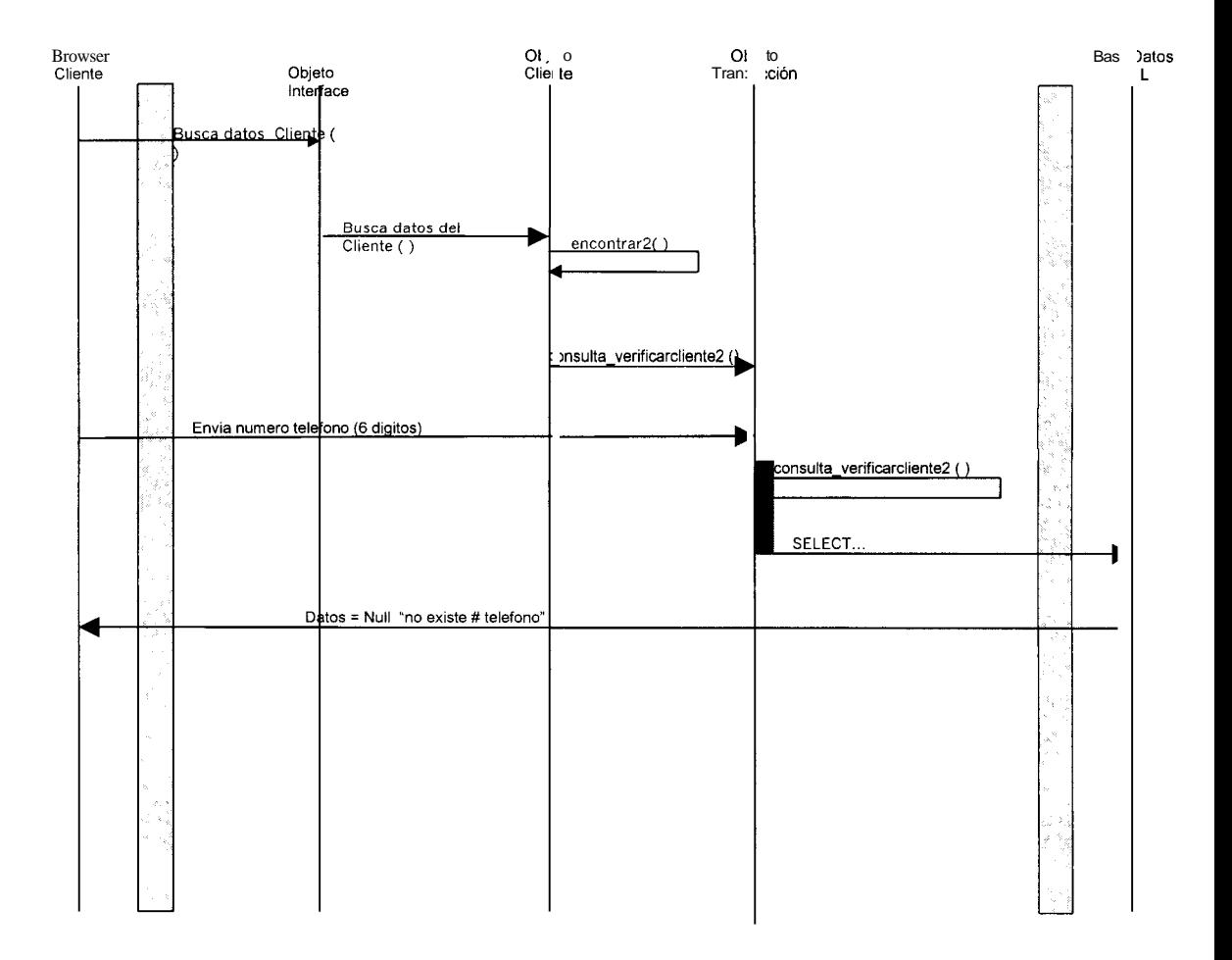

TE CHERACION : METER NOT AISTE MEREL.

Figura : Verificacion de Numeros Fallida No existe Numero

#### **5.3.1.2.2 ESCENARIO** GR DE **SU**

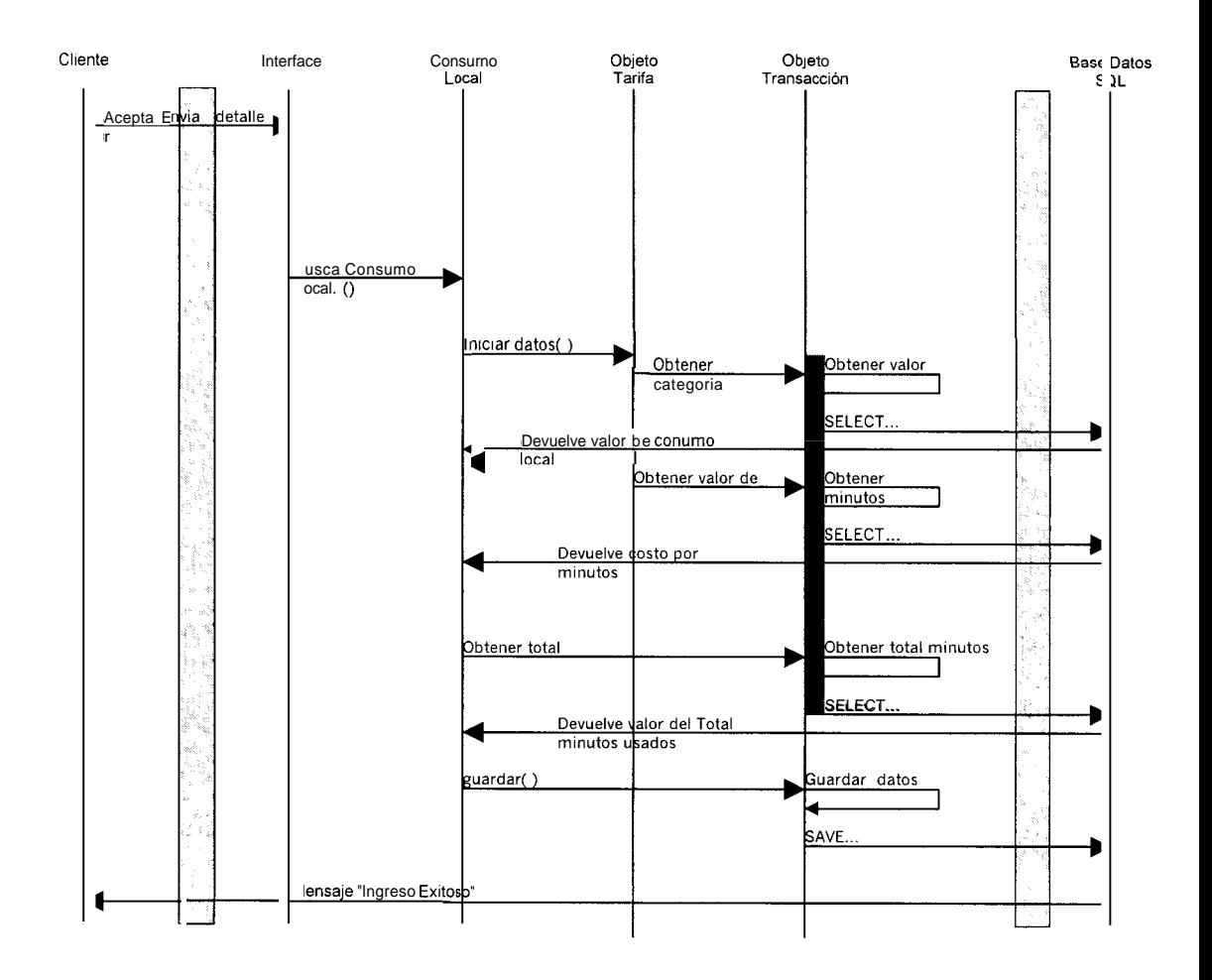

Figura : Ingreso de Consumo Exitoso Local

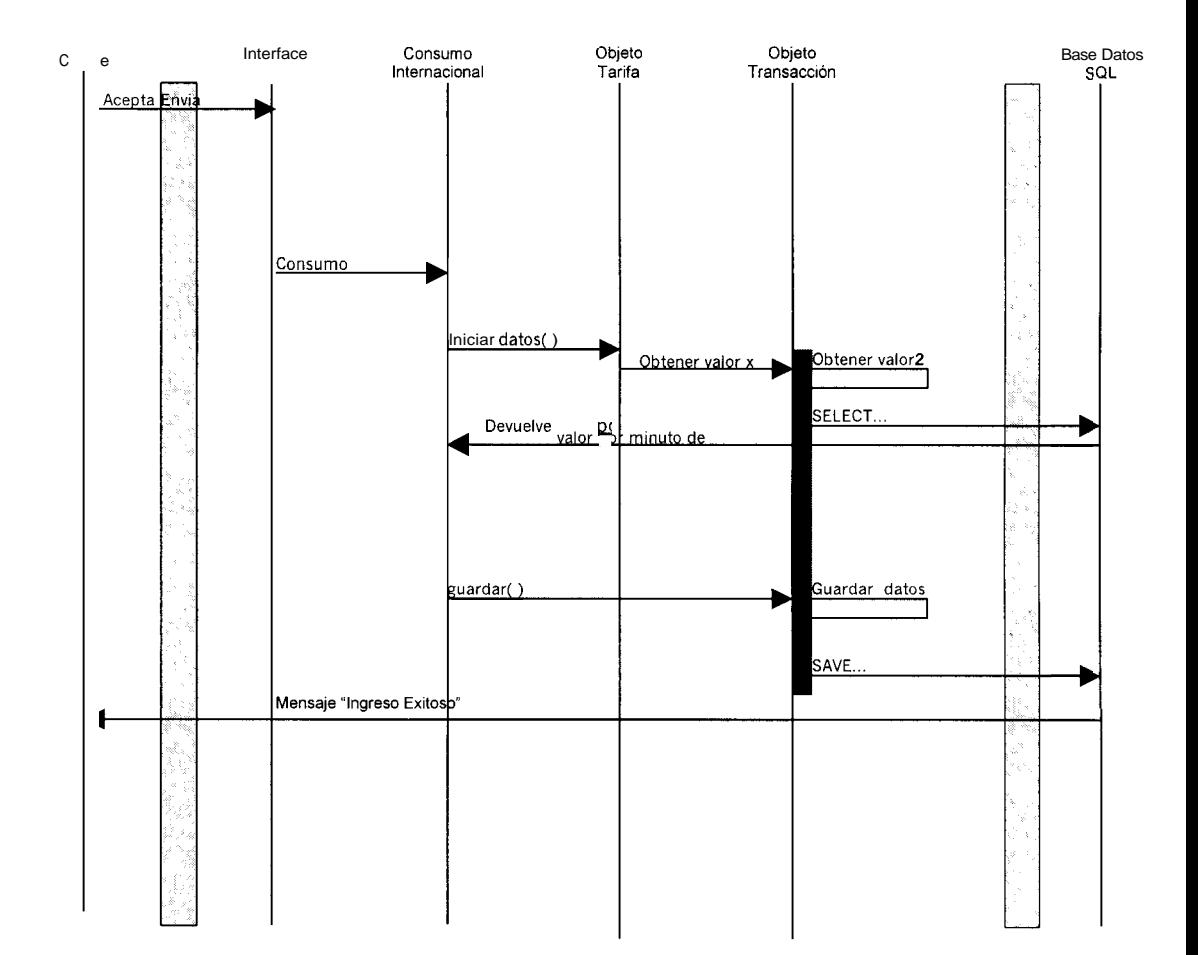

#### ECLIZ (FAGH SO INTERNACIONAL

Figura : Ingreso de Consumo Exitoso Internacional

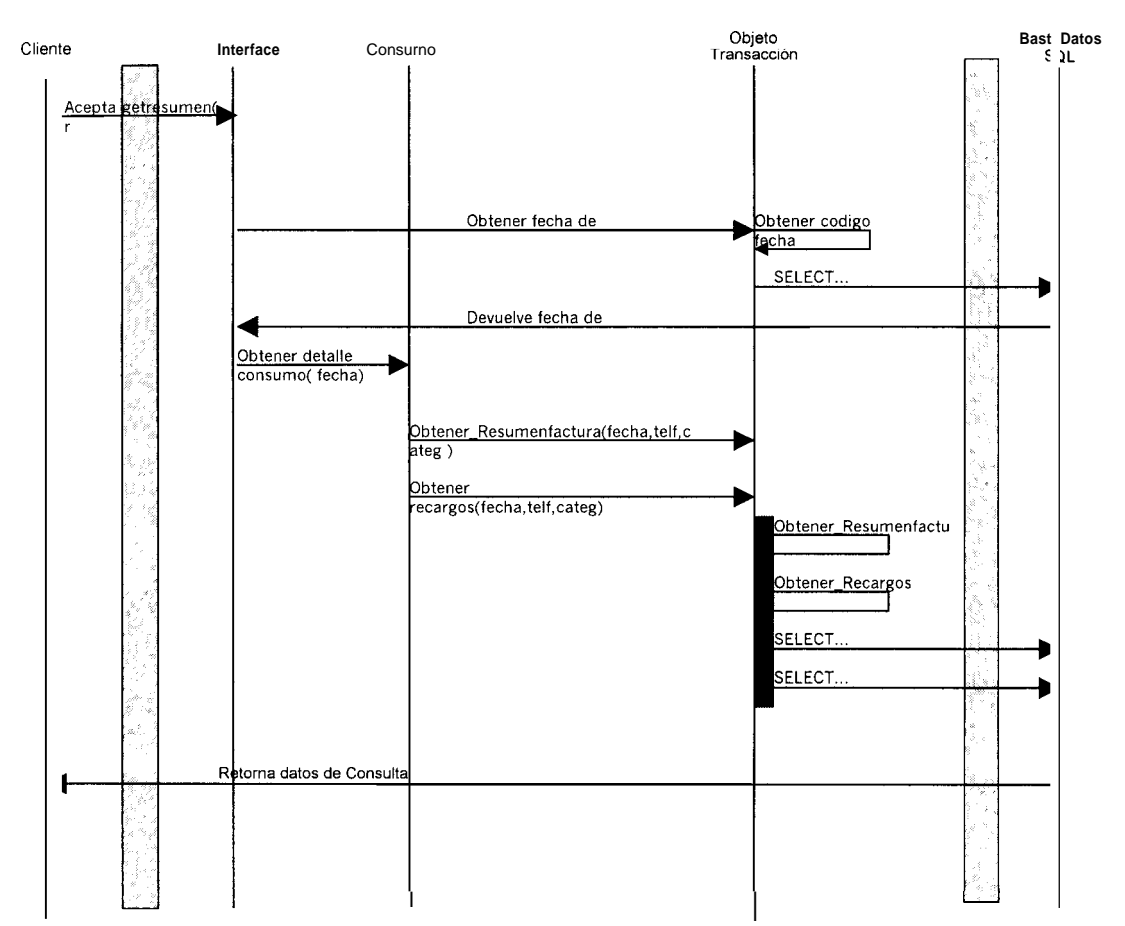

### 5.3.1.2.3 ESCENARIO CONSULTA.

Figura : Consulta Exitosa

**MEDICIA** 

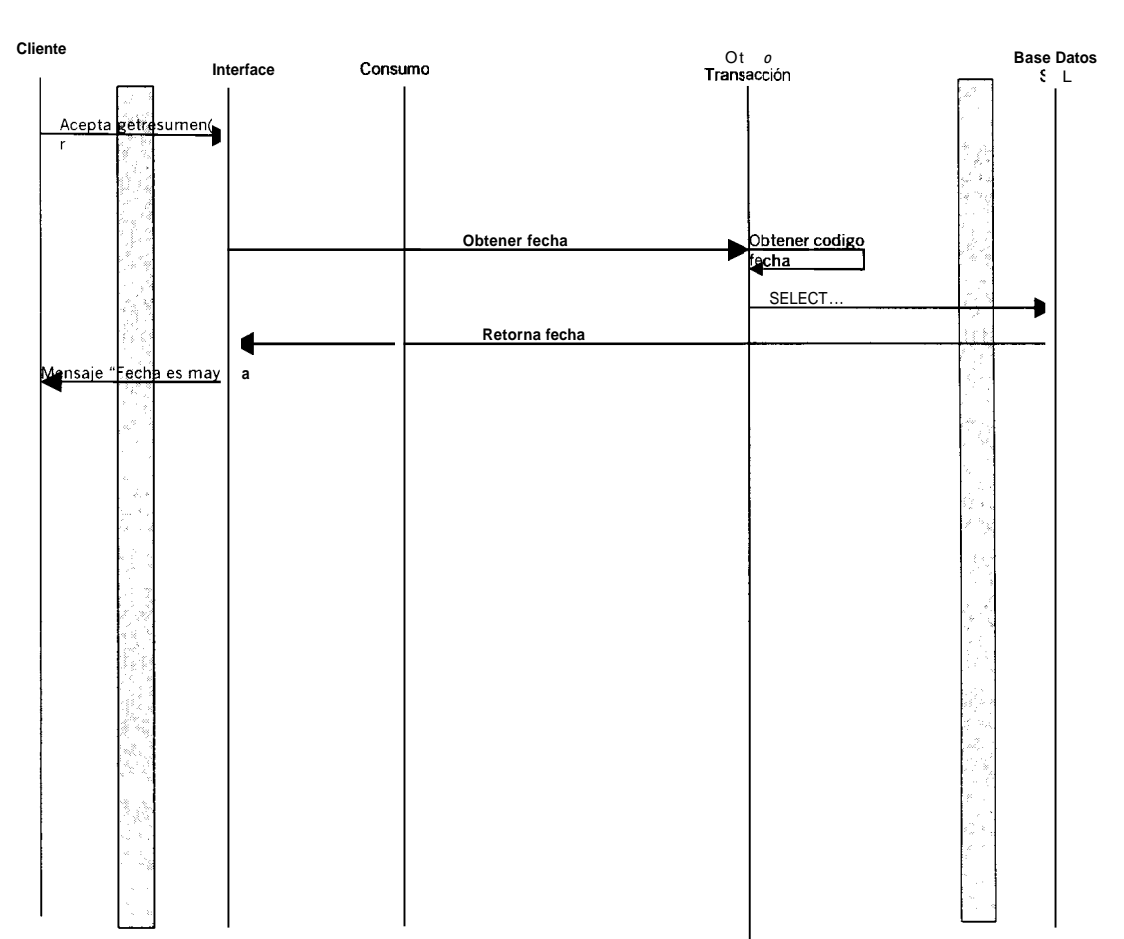

Figura : Consulta Fallida Feche Posterior

ONNUL HAlmanne

# 5.3.1.2.4ESCENARIO RECEPCION DE PAGOS.

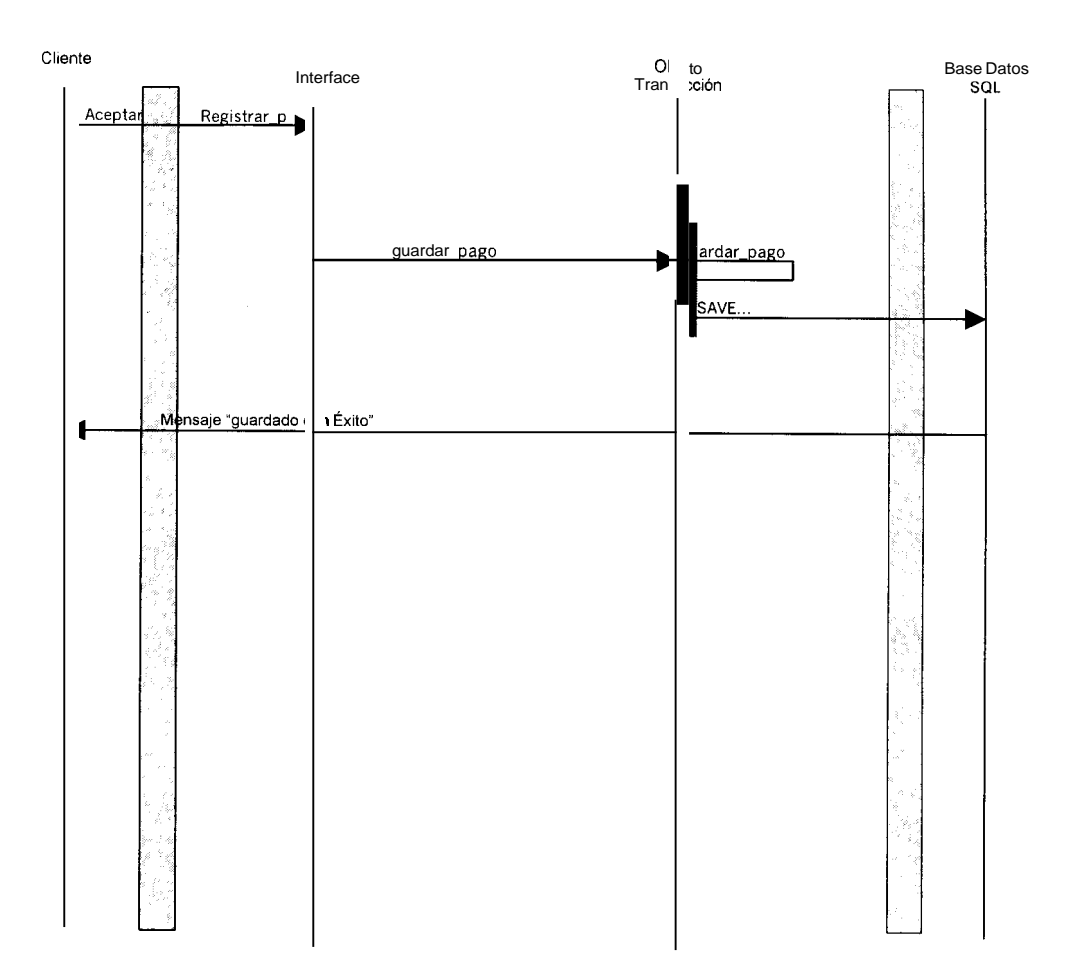

Figura : Recepcion de Pagos Exitosa

## 5.3.1.2.5 ESCENARIO DETALLE DE LLAMADAS.

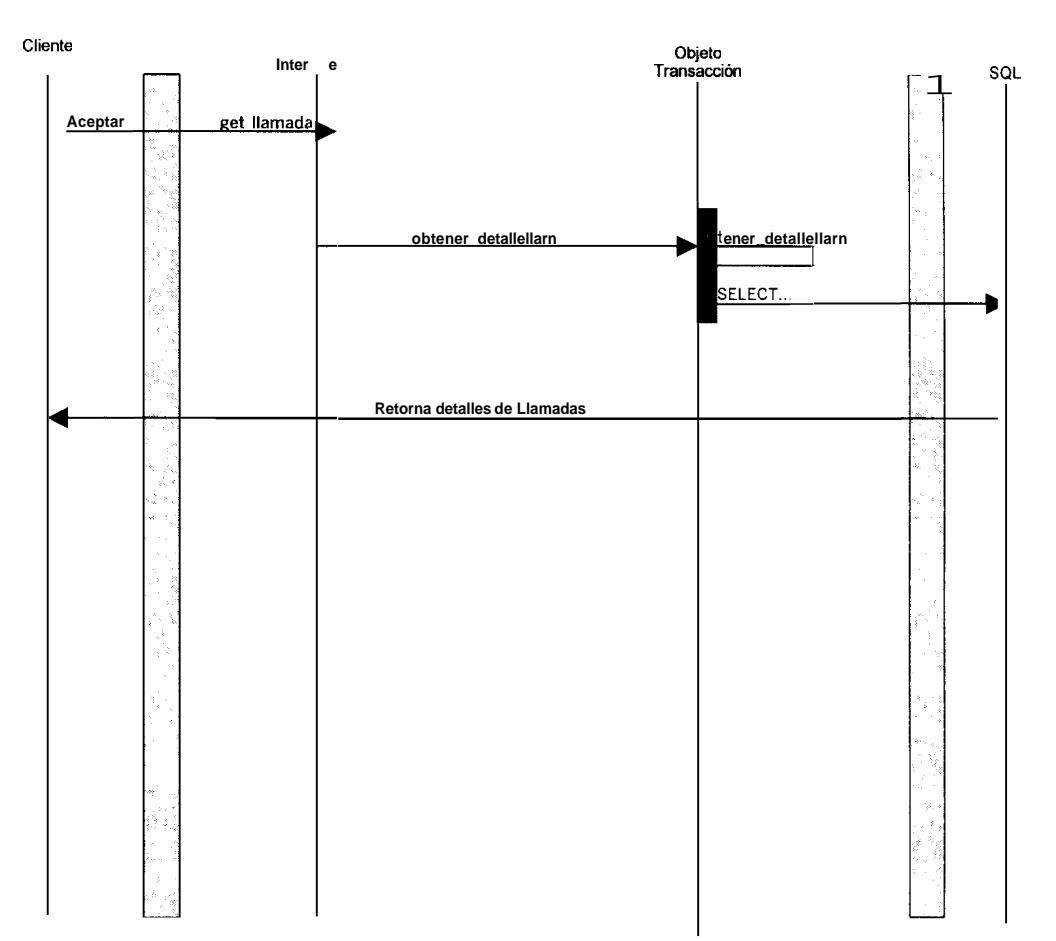

 $\label{eq:convergence} \mathbb{P}^{(n+1)} \times \mathbb{P}^{(n+1)} \times \math$ 

Figura : Detalle de Llamadas Exitoso

## **5.3.1.2.6 ESCENARIO ASIGNACION DE NUMEROS.**

A SHARAFIR Ed. (2002)

后来报告

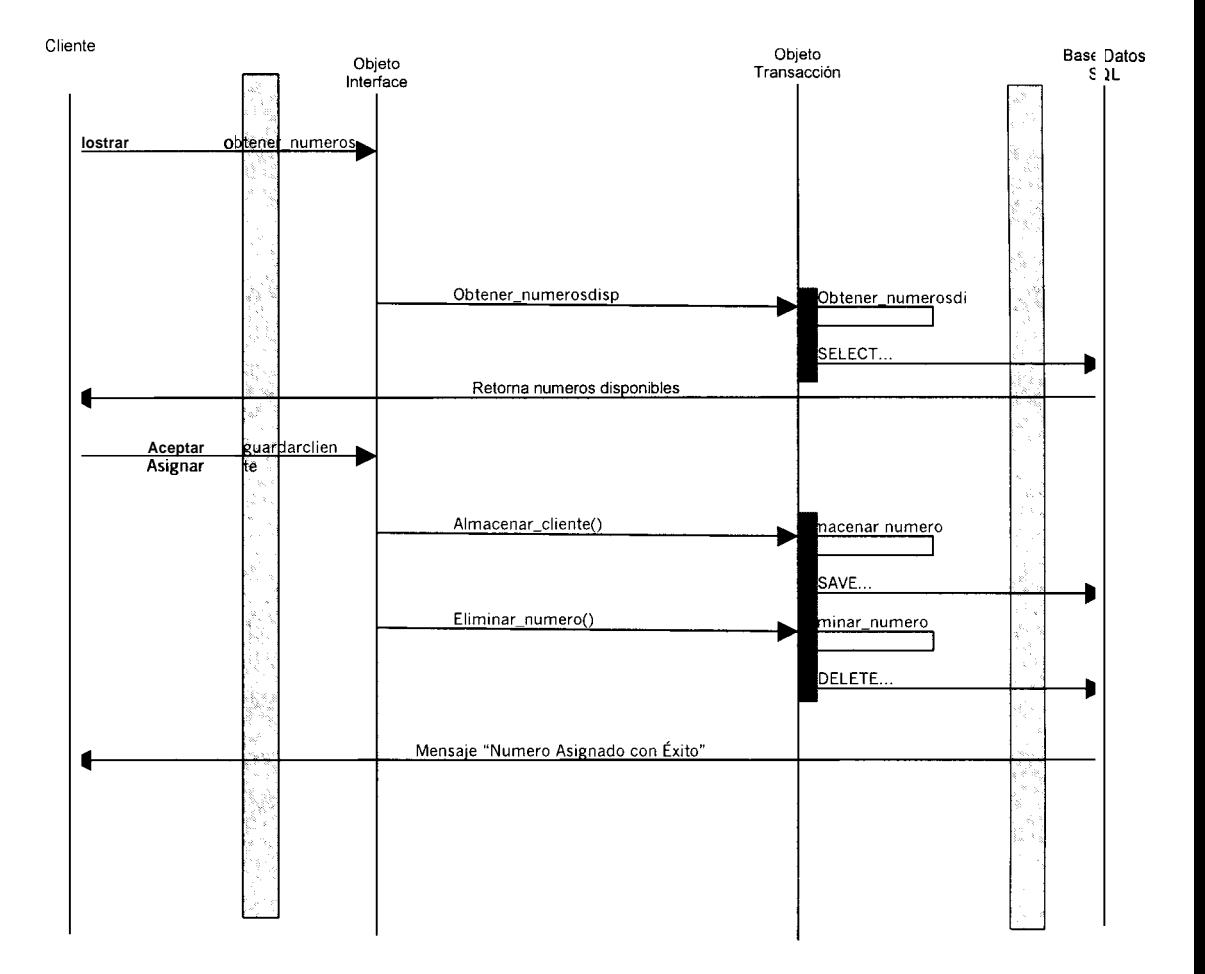

Figura : Asignacion de Numeros Exitosa

 $\mathbb{H}(\mathbb{N}(\mathcal{X})\times \mathbb{N})$ 

 $\sqrt{8.44}$ 

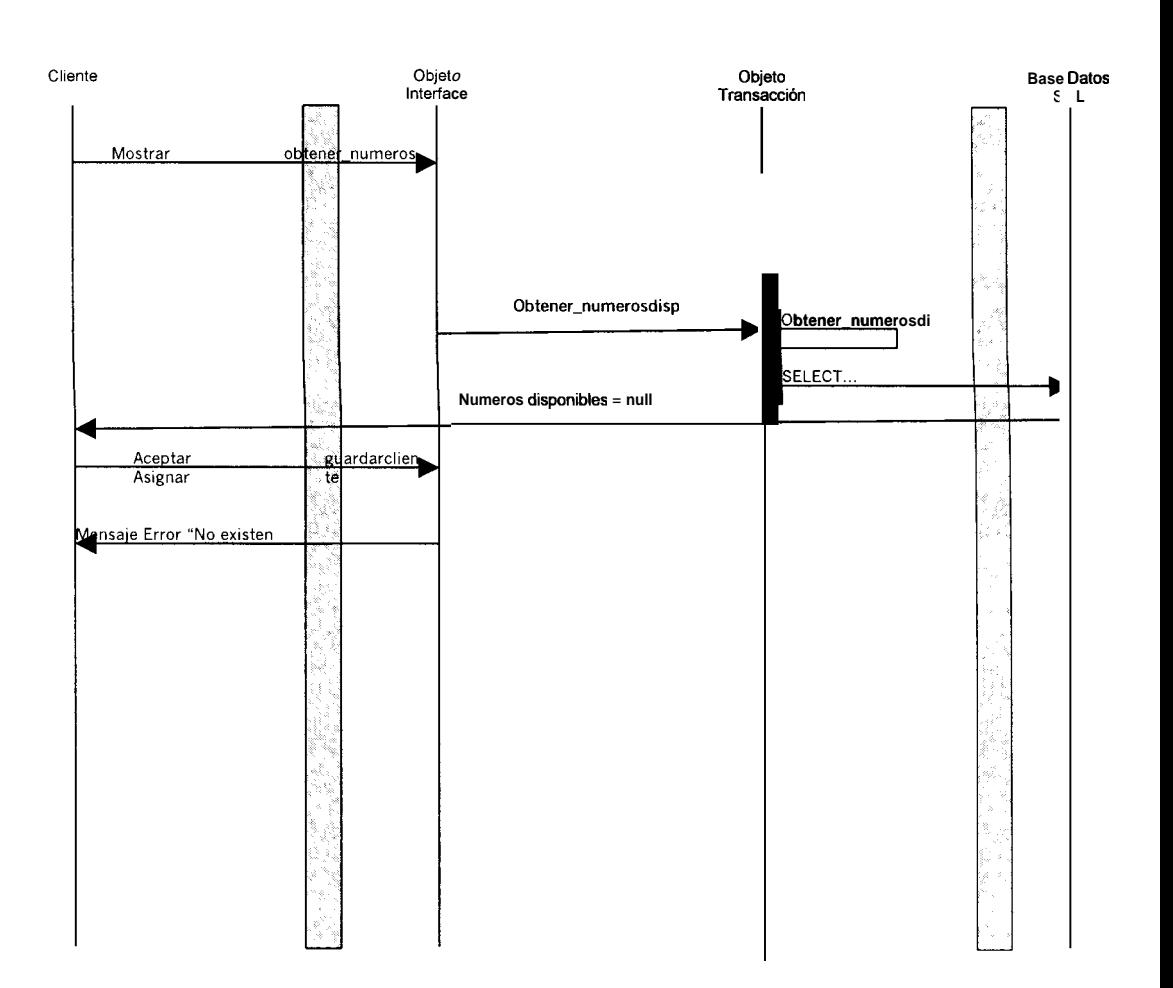

Figura : Asignacion de Numeros Fallida No existen Disponibles

# **5.3.1.2.7 ESCENARIO BAJA DE NUMEROS.**

SALLMA BAJA DE NUMEROS ENTOS S

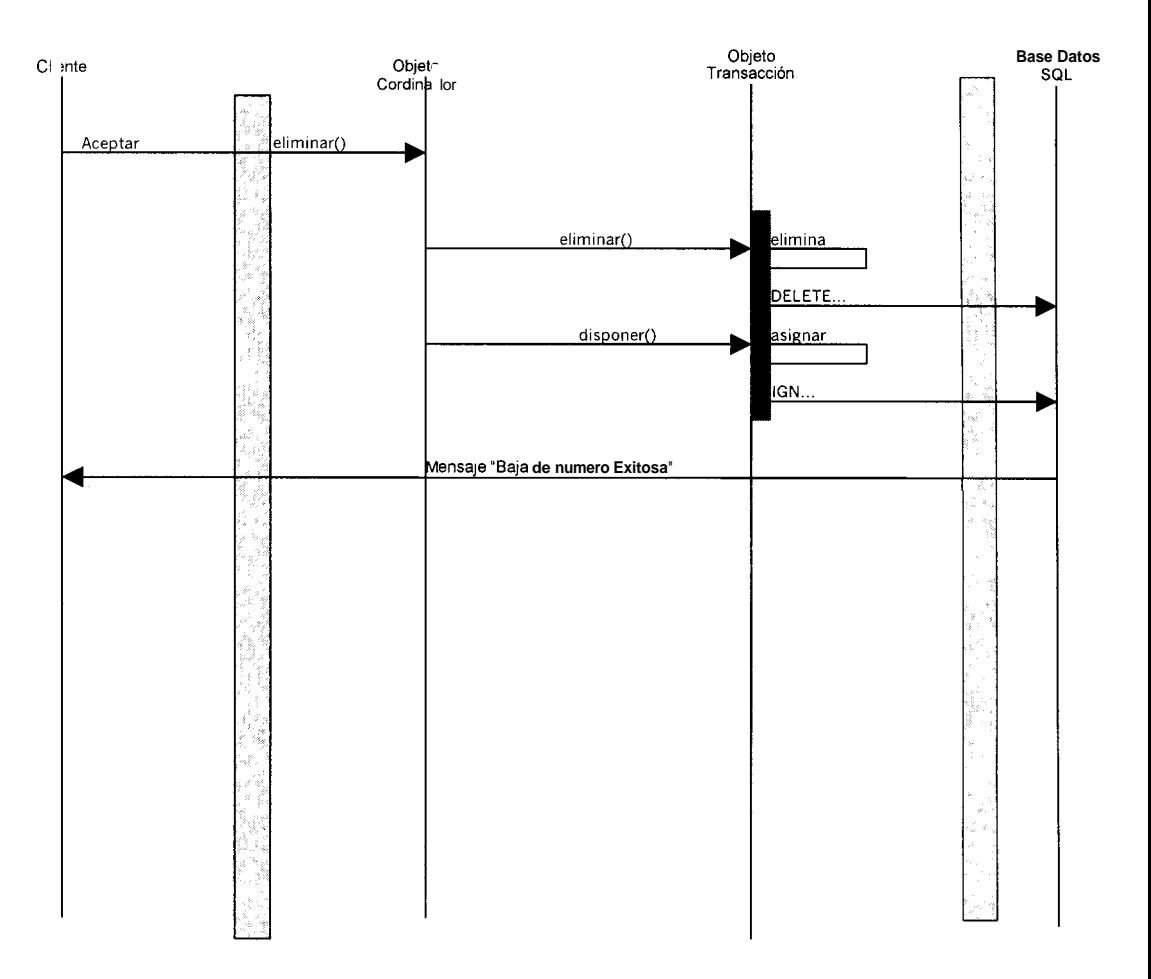

Figura : Baja de Numeros Exitosa.

# 5.3.1.3 DIAGRAMA DE DISENO DE INTERACCION DE OBJETOS: 5.3.1.3.1 ESCENARIO VERIFICAR NUMERO EN PRINCIPAL

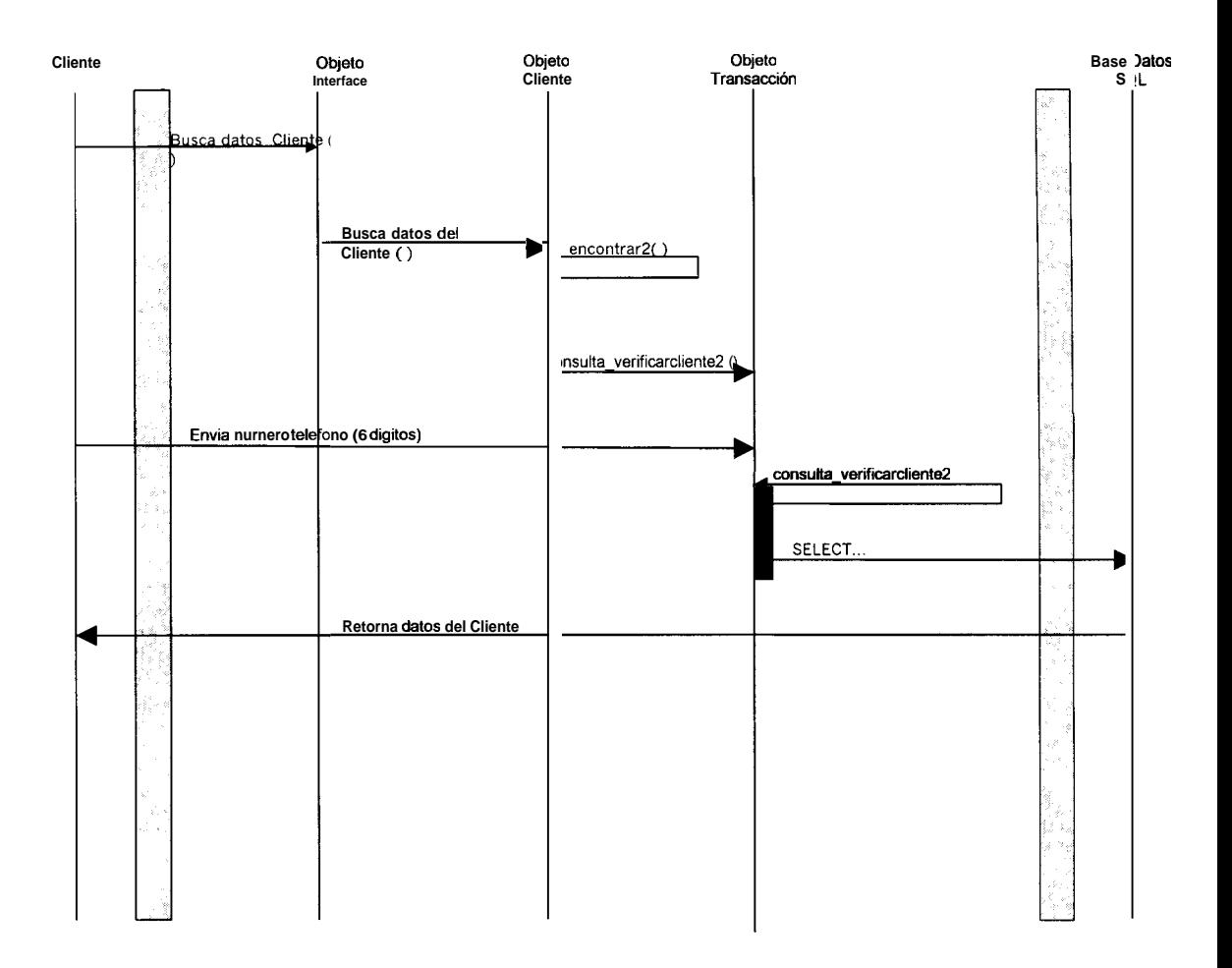

Figura: Verificacion de Numeros Exitosa

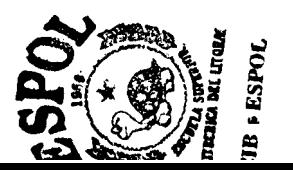

#### **5.3.1.3.2 ESCENARIO INGRESO DE CONSUMO.**

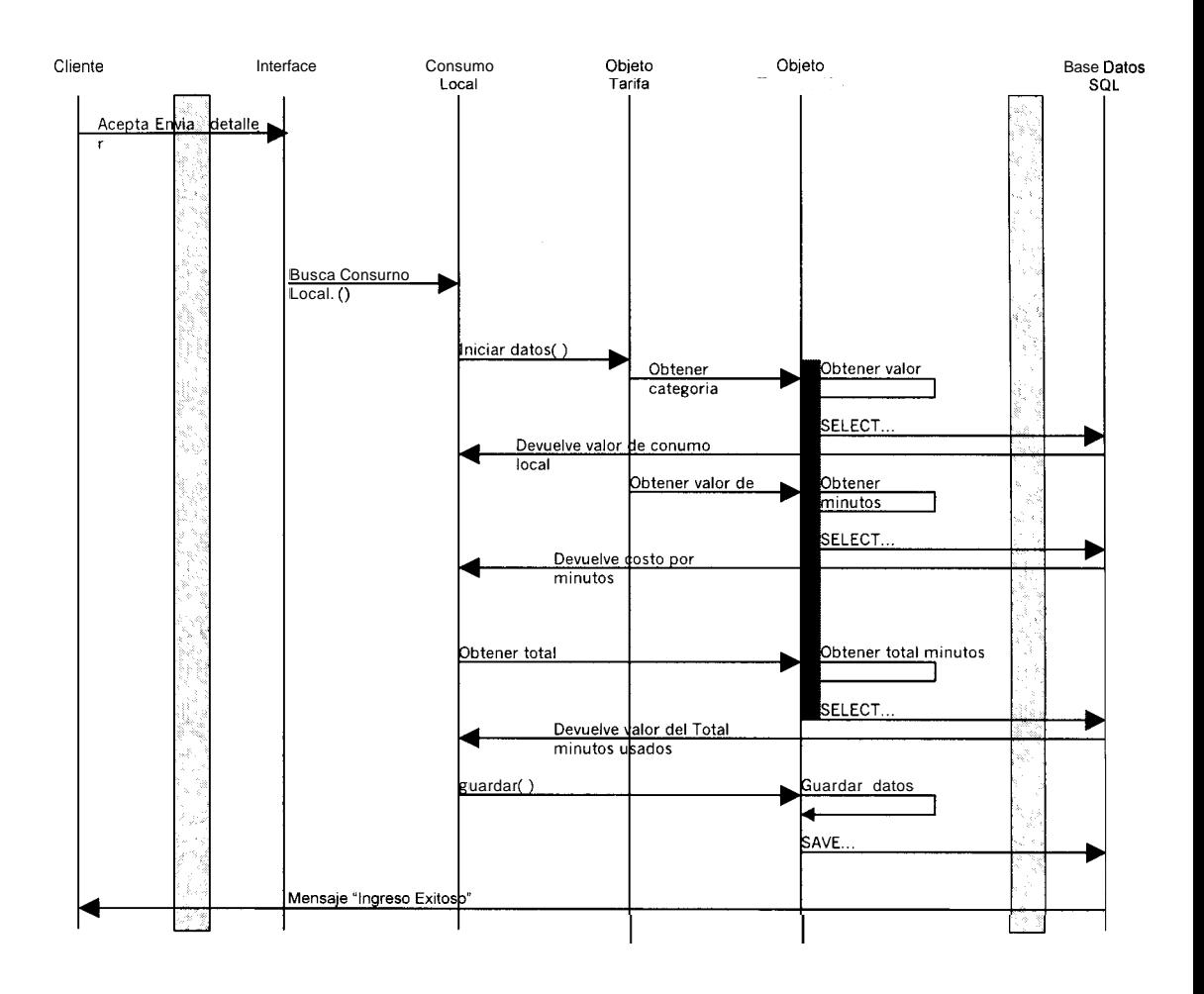

Figura : Ingreso de Consumo Exitoso Local

#### 5.3.1.3.3ESCENARIO INGRESO DE CONSUMO.

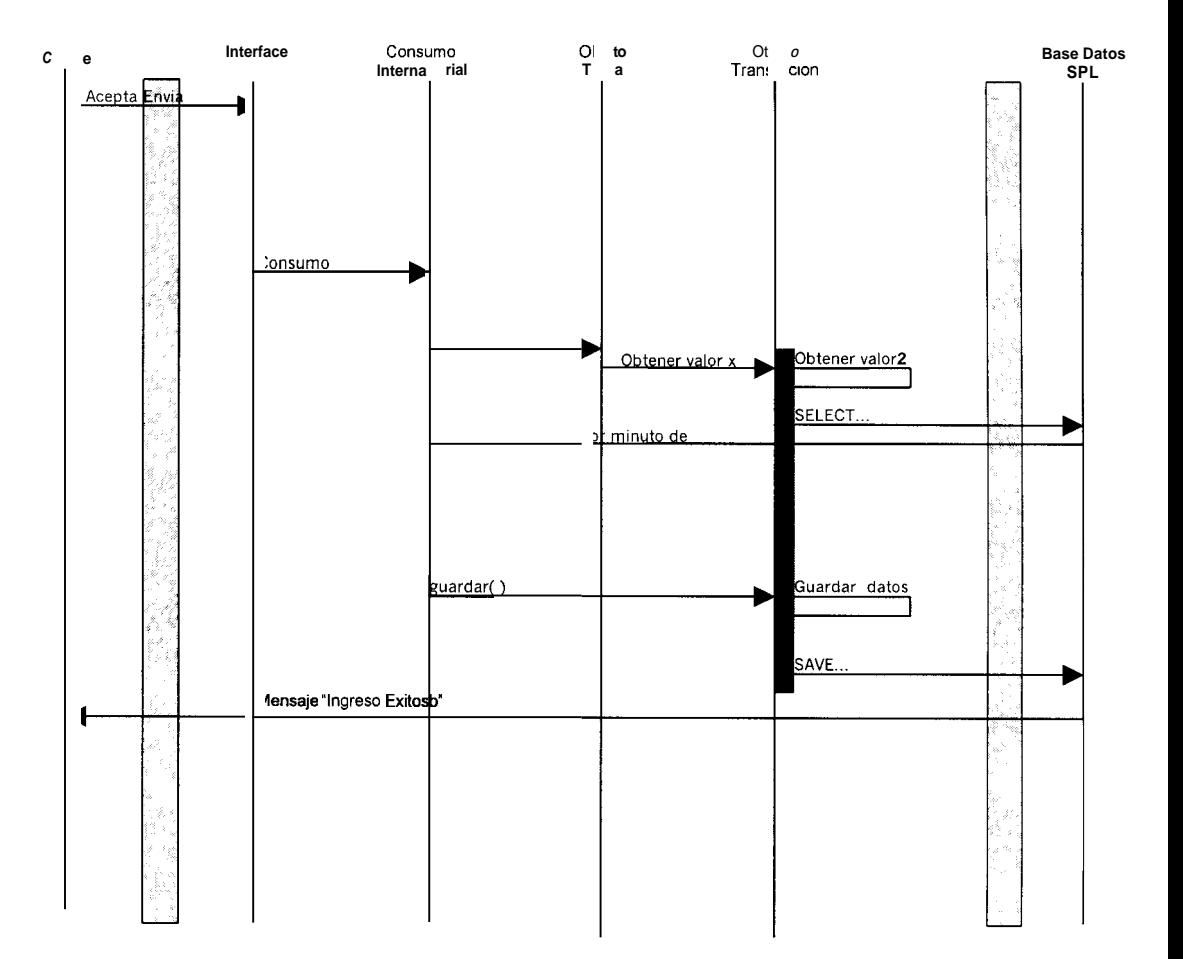

P. TOND

Figura : Ingreso de Consumo Exitoso Internacional

### **5.3.1.3.4 ESCENARIO CONSULTA.**

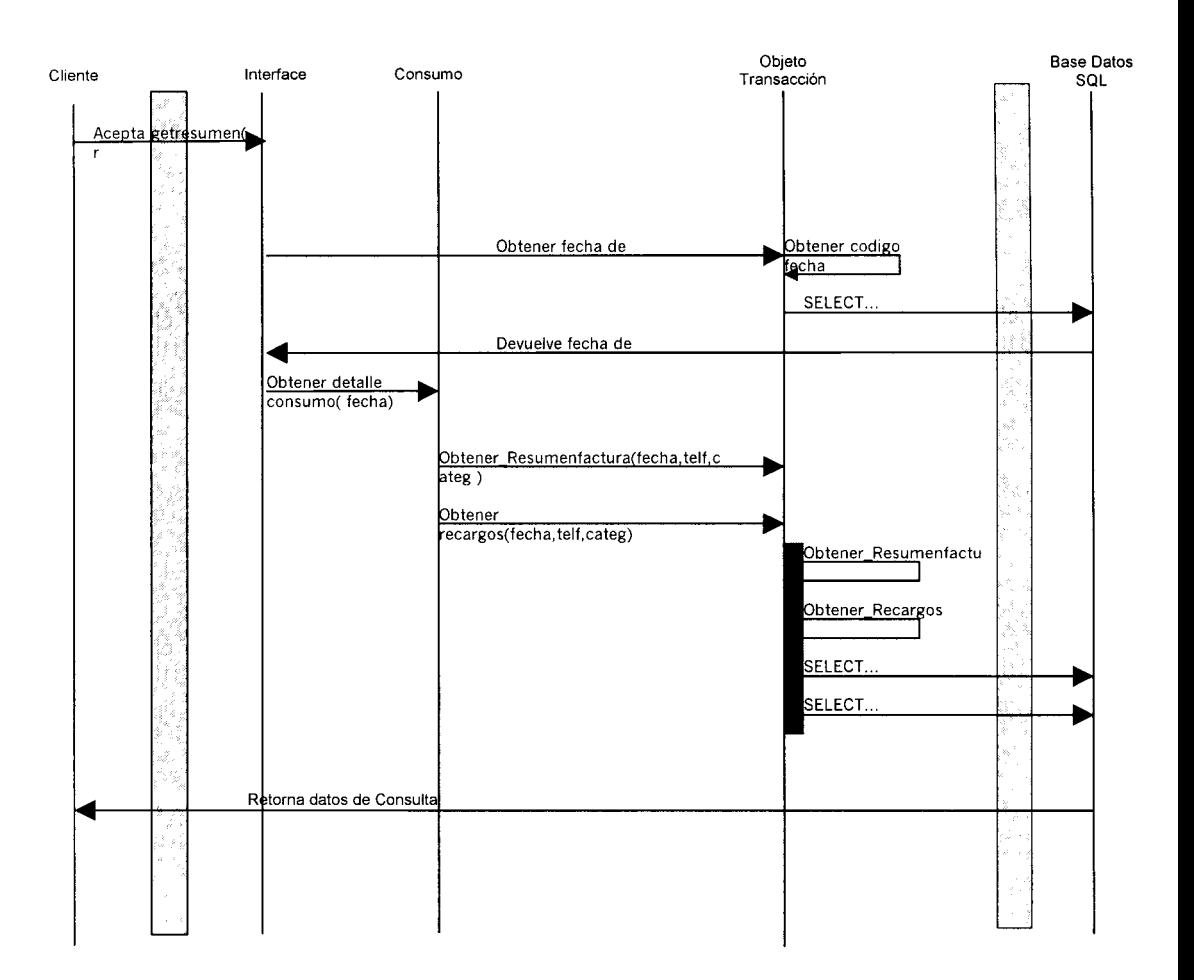

Figura : Consulta Exitosa

# 5.3.1.3.5 ESCENARIO RECEPCION DE PAGOS.

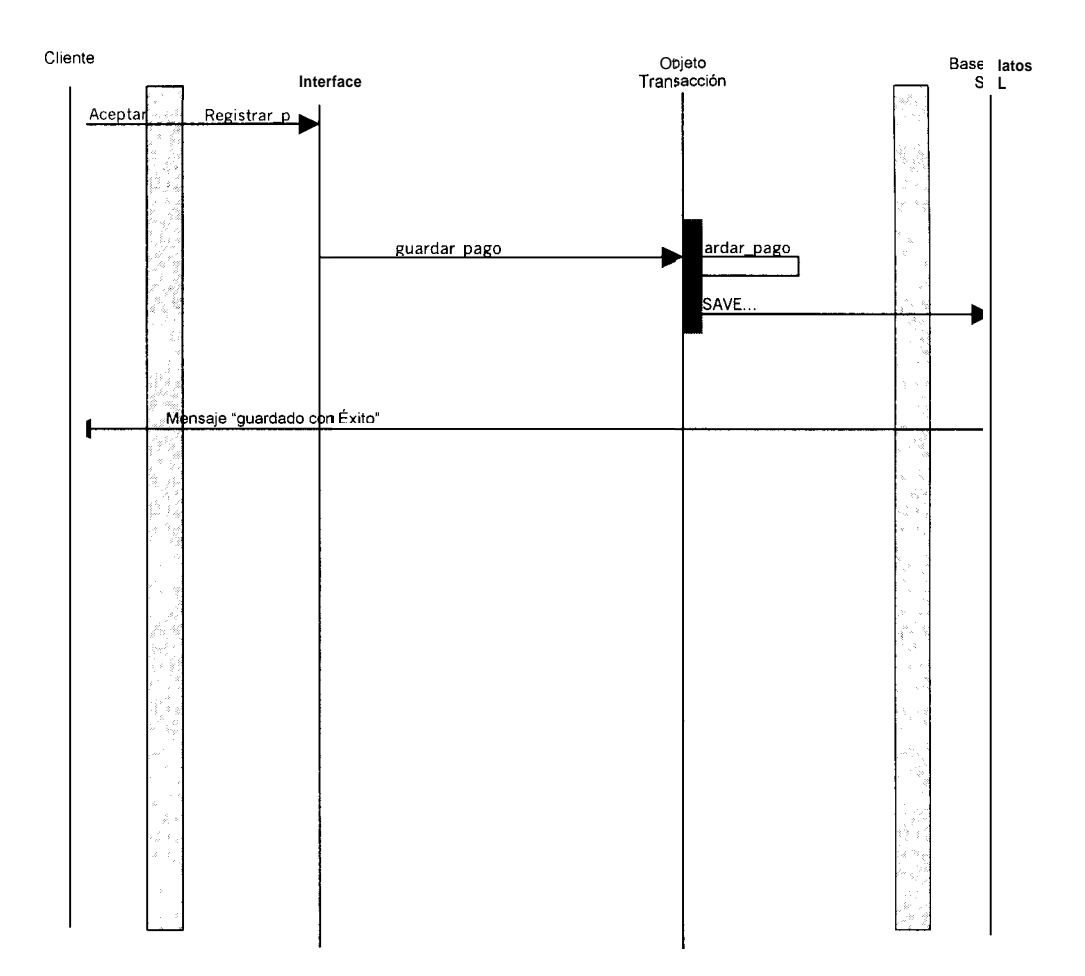

Figura: Recepcion de Pagos Exitosa

# **5.3.1.3.6 ESCENARIO DETALLE DE LLAMADAS.**

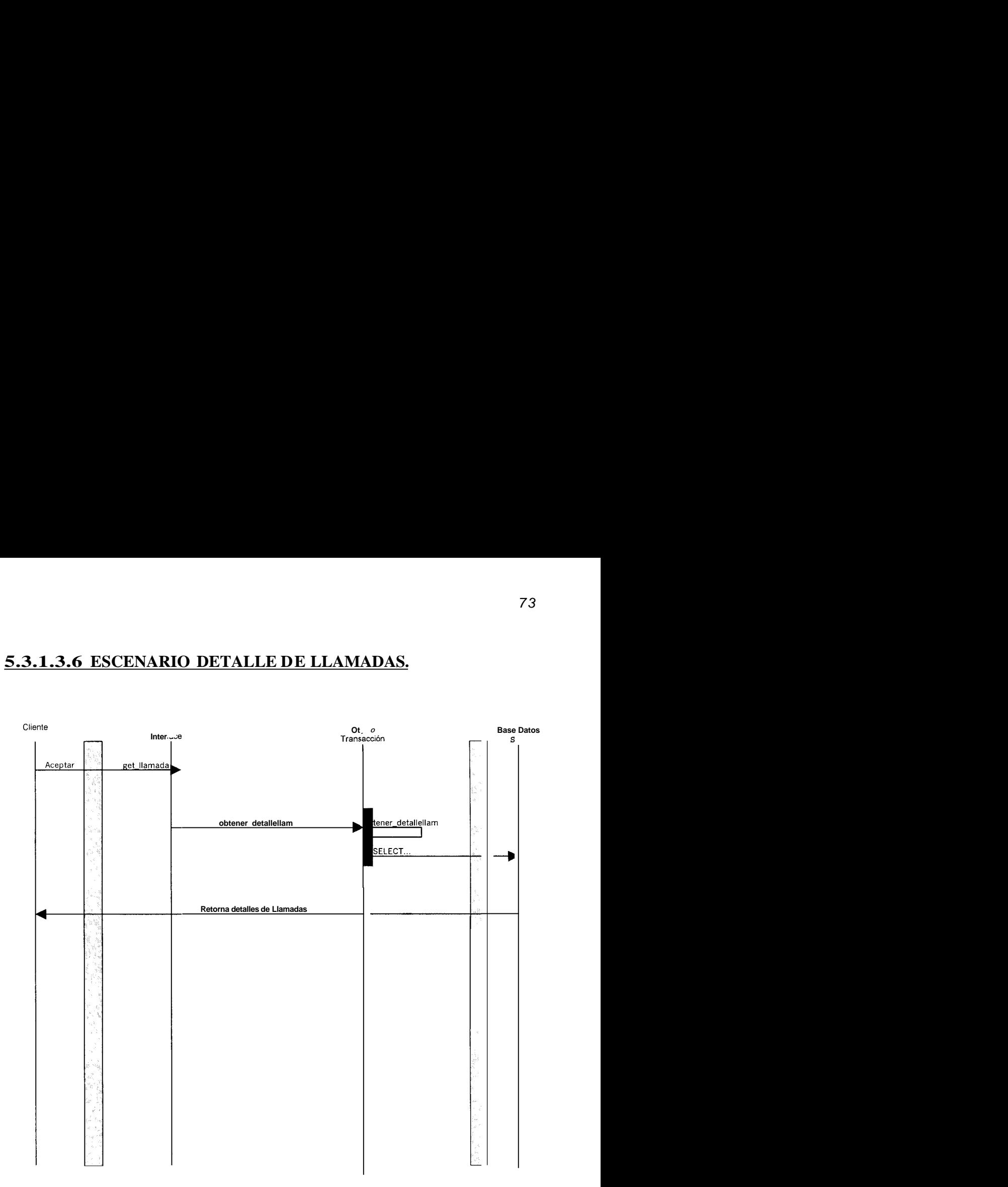

Figura : Detalle de Llamadas Exitoso

#### 5.3.1.3.7 ESCENARIO ASIGNACION DE NUMEROS.

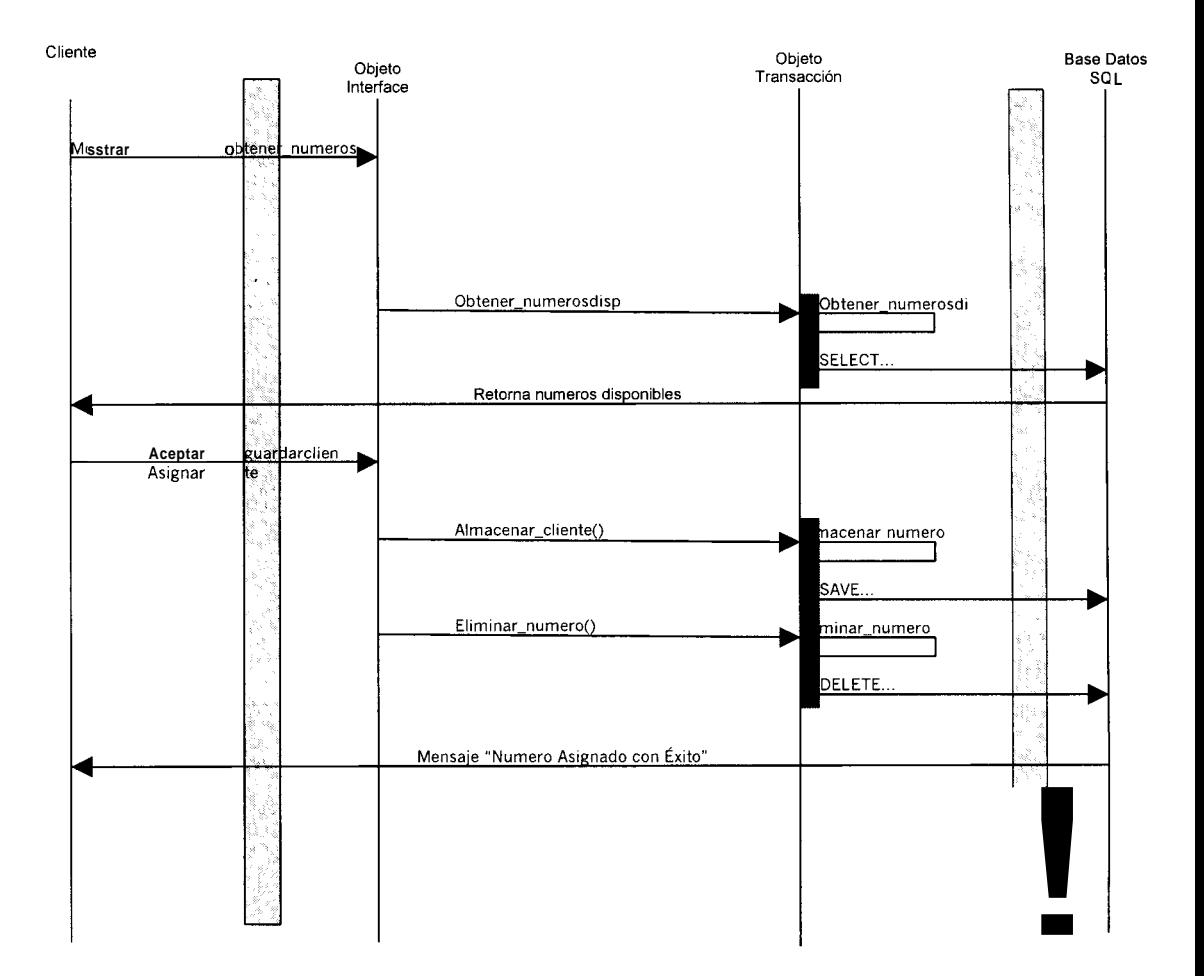

Figura : Asignacion de Numeros Exitosa

## 5.3.1.3.8 ESCENARIO BAJA DE NUMEROS.

BAIN DE NUMEROS L'ETTERN

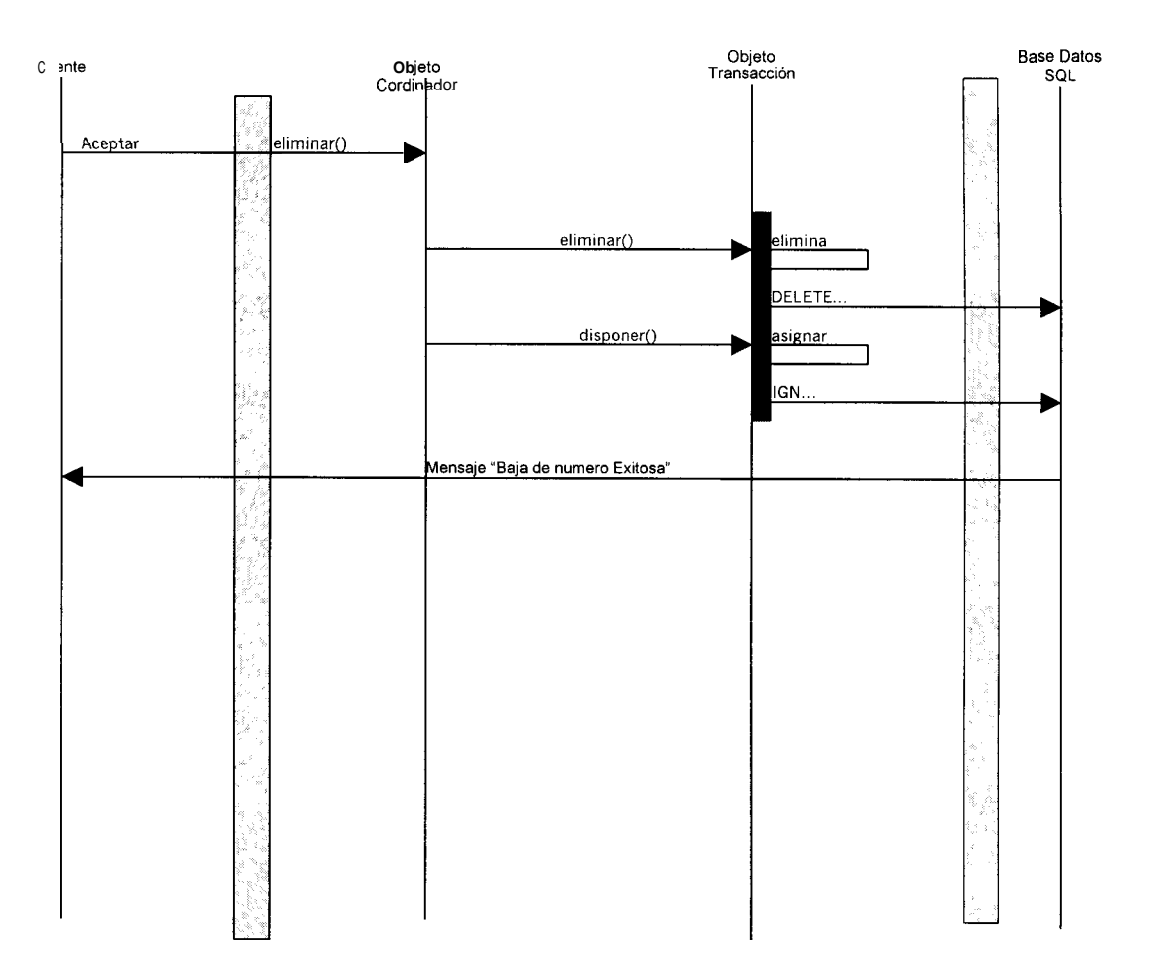

Figura : Baja de Numeros Exitosa.

# **5.3.2 Modelo Estatico**

# **5.3.2.1 Modelo de Analisis de Objetos.**

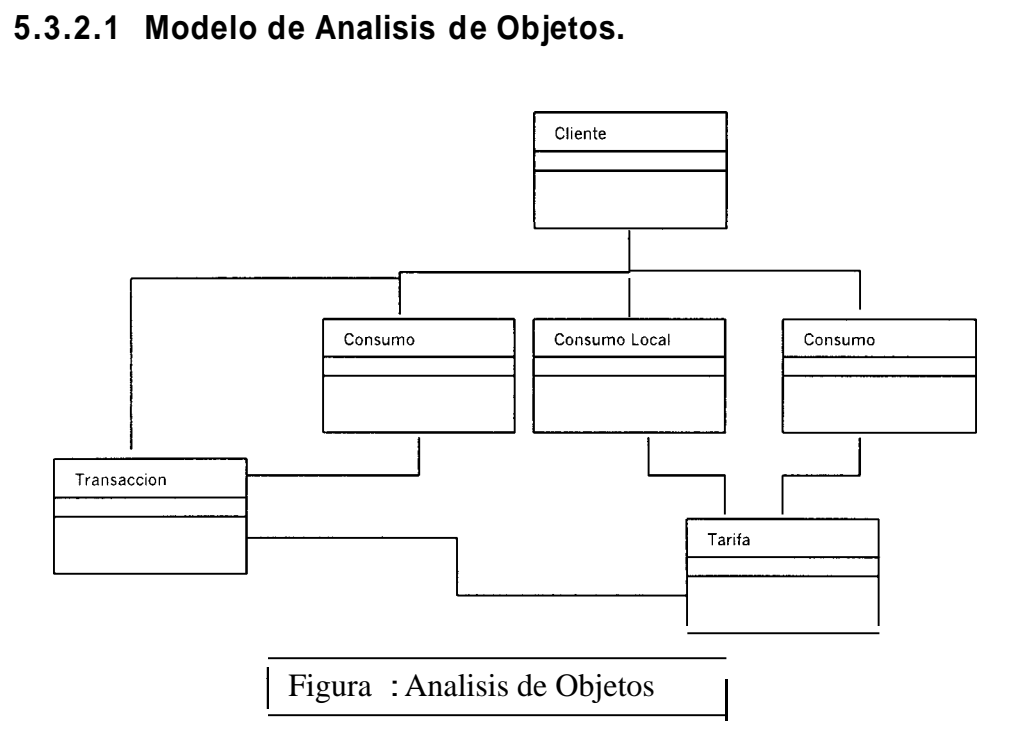

# **5.3.2.2 Modelo de Diseiio de Objetos.**

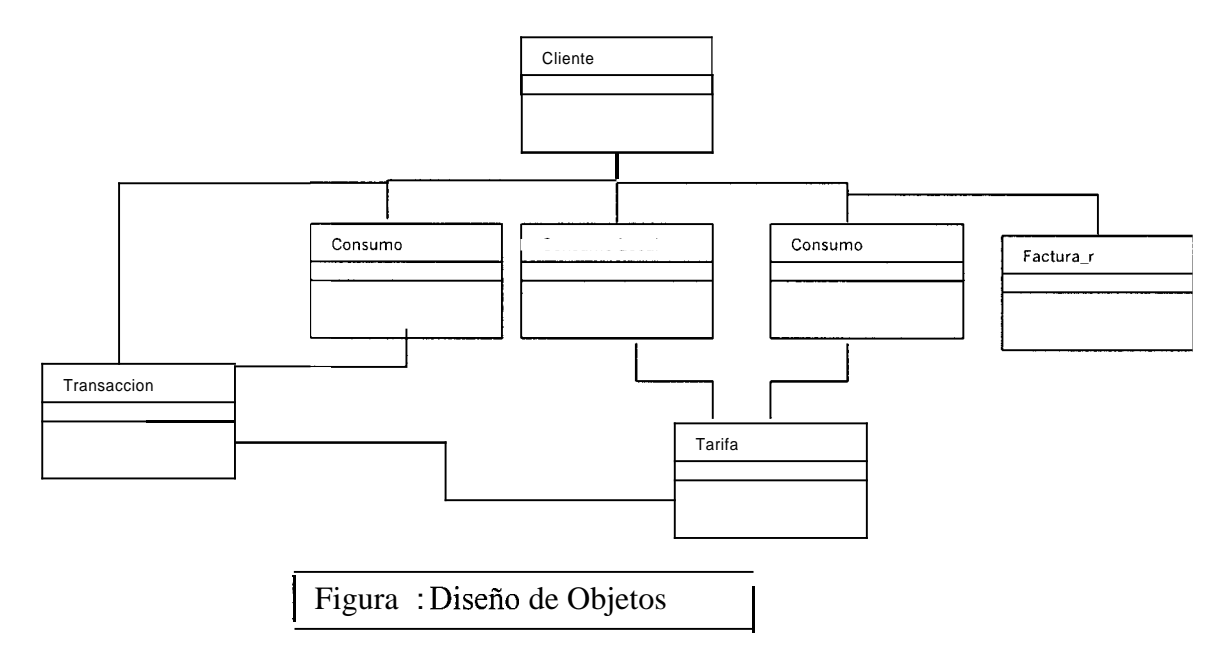

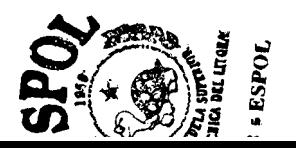

#### **5.4 Modelo de lmplementacion**

Una vez hecho el disefio de objetos se procede a hacer una definición de las clases y de las relaciones desarrolladas.

Esta definición se la realiza por medio de un lenguaje cualquiera, en nuestro caso utilizamos el lenguaje Java.

#### **5.4.1 Diseiio Descripcion de Clases.**

Las siguientes clases son descritas y luego desarrolladas para finalmente ser ubicadas como objetos en el servidor para luego ser llamadas por la interface de Corba. Se describe 10s metodos que esta clase tendra..

#### **5.4.1.1 Clase Cliente**

Es la encargada de llevar a cab0 todas las acciones que se refieren a un Cliente . Esta clase invocara a la clase Transaccion. Realiza 2 tipos de transacciones. Primero trae 10s datos del cliente de acuerdo al numero de teléfono que se ingrese. Segundo permite dar de Baja a un numero.

Métodos:

*<sup>0</sup>***Cliente:** Es el constructor de la clase, encargado de inicializar las variables y tambien actualiza la referencia a la clase Transaccion que llega como parametro .

Parámetros de entrada:

rq, (tipo Transaccion): instancia de la clase Transaccion.

No devuelve nada.

*<sup>0</sup>***encontrar** : Retoma datos de Cliente segun numero de Telefono y Cedula. Es encargado de verificar la infonnacion de consulta de un cliente si existe registrado en el sistema.

Parametros de entrada:

telf, (tipo string): el numero de telefono.

ced, (tipo string): el numero de cedula.

Devuelve una estructura con toda la informacion del cliente.

**encontrar2:** Retorna datos de Cliente segun numero de Telefono. Igual que el método anterior, pero con la diferencia de que busca informacion solo en base a1 numero de telefono, de hecho este es el metodo que se usa en el sistema.

Parametros de entrada:

telf, (tipo string): el numero de telefono del cliente.

Devuelve una estructura que contiene la informacion del cliente.

- **eliminar:** Es para dar de baja un numero. Borra de la base de datos. Parametros de entrada: teléfono, (tipo string): el numero de teléfono del cliente. Devuelve un entero que indica condición de exito o fracaso.
- **disponer:** Pone a disposicion numeros telefonicos segun área. Quedan disponibles los numeros que han sido eliminados en el metodo anterior.

Parámetros de entrada:

teléfono, (tipo string): el número de teléfono del cliente.

area,(tipo string): el codigo de area del numero de telefono.

No devuelve nada.

#### **5.4.1.2 Clase Consumo**

Es el objeto encargado de traer 10s datos de consumo del mes de facturacion u otro mes anterior, de acuerdo a1 numero ingresado en principal y de acuerdo a la fecha que se quiera consultar. Esta clase tambien es la clase padre de otras dos clases que heredan propiedades de esta clase. Estas son la clase Consumo-internacional y la clase Consumo-local.

Netodos:

• Consumo: Este es el método constructor y es el método encargado de la inicializacion de las variables. Este método además recibe como parámetros el número de telefono, la categoria, la fecha de facturacion y a1 igual que las otras clases la referencia a la clase Transacción.

Parametros de entrada:

fecha-facturacion, (tipo entero): El codigo de la fecha de facturacion.

telf, (tipo string): El nimero de telefono del cliente.

categoria, (tipo string): La categoria a la que pertenece el cliente.

rq, (tipo Transaccion): Instancia de la clase Transaccion. No devuelve nada.

**guardar datos:** Es para hacer un ingreso de consumo, guarda 10s datos de las llamadas, despues de haber sido determinado el valor del consumo. Es importante señalar que este es un método general que sera invocado por metodos similares en las clases Consumo local y Consumo internacional pero que determinan el tratamiento de 10s datos dependiendo del tipo de llamada realizada.

Parametros de entrada:

fe,(tipo string): La fecha de la llamada.

destino,(tipo string): El lugar de destino.

telf-destino,(tipo string): El telefono de destino.

minutos,(tipo entero): Los minutos llamados.

hora,(tipo string): La hora de la llamada.

valor,(tipo entero): El valor de la llamada.

pp,(tipo entero): El tipo de llamada (local, nacional, etc.).

Devuelve un valor tipo entero que indica una condición de exito o fracaso.

**Obtener total llamadas:** devuelve el total de llamadas de acuerdo a1 tipo de llamada. Recibe como parametro el tipo de llamada que se ha realizado, como resultado devuelve el total de las llamadas por tipo 0 local, 1 regional, 2 nacional, 3 celular, 4 internacional. Parametros de entrada:

tipo, (tipo entero): Indica el tip0 de llamada ya sea local, regional, etc. Devuelve el total de las llamadas en caso de exito, caso contrario -1 .

*<sup>0</sup>***Obtener total recargos:** Calcula el total de recargos en el mes. Se obtiene el total en recargos segun la fecha de facturacion, el parhmetro que se le envia es la fecha de facturacion.

Parametros de entrada: (ninguno).

Devuelve total en recargos en caso de exito, caso contrario -1 .

**Obtener valor pendiente:** Retorna el valor pendiente. Obtiene el valor pendiente de pagar basandose en el mes anterior a1 de facturacion.

Parhmetros de entrada: (ninguno).

Devuelve el valor pendiente en caso de exito, caso contrario -1.

*0* **Obtener detalle consumo:** Se realiza por medio de 2 consultas obteniendo el total de recargos y resumen mes de factura. Obtiene el detalle de consumo segun la fecha que recibe de parametro, coge los datos del sistema de almacenamiento de datos, no hace calculos.

Parametros de entrada:

fe, (tipo string): Contiene la fecha a consultar.

Devuelve el resultado como una estructura

#### **5.4.1.3 Clase Consumo Internacional**

Esta clase proveerá al sistema con los métodos necesarios para determinar el consumo de una llamada internacional . Esta clase hereda metodos y propiedades de su clase padre que es la clase Consumo. Una clase a la que invocara es la clase Tarifa.

 $\forall$ *i* fotlas:

*<sup>0</sup>***Consumo-internacional:** Este es el metodo constructor y esta encargado de la inicializacion de 10s parametros ademas realizara una invocacion a1 constructor de su clase padre, que es la clase Consumo, a1 que le pasara 10s parametros de inicio. El constructor ademas hara la inicializacion de la instancia a la clase Tarifa. Parametros de entrada:

fecha facturacion, (tipo entero): El codigo de la fecha de facturacion.

numero, (tipo string): El numero de teléfono.

catego, (tipo string): La categoria a la que pertenece el cliente.

kl, (tipo Transaccion): La instancia de la clase Transaccion.

No devuelve nada.

**iniciar datos:** obtiene el valor de las llamadas internacionales segun el destino. Esta encargado de obtener valores de tarifa, obtenidos de la referencia a la clase Tarifa. Estos resultados seran usados para el calculo del consumo en el metodo guardar de la clase.

Parametros de entrada: (ninguno).

Devuelve un valor tipo entero que indica condicion de éxito o fracaso.

*<sup>0</sup>***Guardar:** Guarda en Base de Datos el consumo de llamada internacional. Por medio de este metodo se guardara el valor calculado despues de realizar 10s calculos necesarios, hace referencia a1 metodo equivalente en la clase padre.

Parámetros de entrada:

fechas, (tipo string): La fecha en que se realizo la llamada.

tminutos, (tipo entero): Los minutos llamados.

telfs, (tipo string): El numero de telefono hacia el que se realizo la llamada.

horas, (tipo string): La hora en la que se realizo la llamada.

destis, (tipo string): El lugar de destino de la llamada.

c, (tipo entero): Esta variable indica el tipo de destino internacional, valor basado en la tabla de destinos internacionales.

Devuelve valor tip0 entero indicando condicion de exito o fracaso.

#### **5.4.1.4 Clase Consumo Local**

Se la utiliza para realizar operaciones relacionadas con un tipo de consumo local. Ya sea que se lo escoja como Local, Regional, Nacional o Celular. Esta clase es muy parecida a la clase anterior, pero con la diferencia de que lleva a cabo tareas específicas de esta clase. A1 igual que la clase Consumo-internacional esta clase tambien hereda las propiedades y metodos de la clase padre que es la clase Consumo.

Métodos:

**Consumo-local:** Este es el constructor de la clase y tambien inicializara las variables necesarias y creara una instancia a la clase Tarifa.

Parametros de entrada:

fecha  $\pm$ , (tipo entero): El codigo de la fecha de facturación.

tel ,(tipo string): El número de teléfono del cliente.

cate<sub>,</sub>(tipo string): La categoria del cliente.

tg, (tipo Transaccion): Instancia de la clase Transaccion.

No devuelve nada.

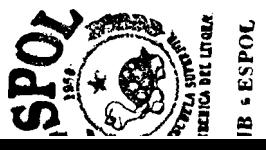

*<sup>0</sup>***iniciar datos:** obtiene el valor de las llamadas locales, obtiene minutos gratis y total de minutos llamados. Muy parecido a1 metodo iniciar de la clase Consumo internacional, en este se obtienen valores de las llamadas locales despues de haber hecho la referencia a la clase Tarifa.

Parametros de entrada: (ninguno).

Devuelve un valor entero indicando una condicion de exito o fracaso.

**guardar:** Guarda en Base de Datos el consumo de llamada Local. Se guarda el valor calculado despues de hacer los calculos necesarios, tambien trabaja con el metodo guardar de la clase padre. public int guardar(String fec,int minut,String telf,String hora,int tip,String dz)

Parametros de entrada:

fec, (tipo string): La fecha de la llamada.

minut, (tipo entero): La cantidad de minutos llamados.

telf, (tipo string): El número de telefono hacia el que se hizo la llamada.

hora, (tipo string): La hora en que se realizo la llamada.

tip, (tipo entero): El codigo del tip0 de llamada ya sea esta local, regional, etc.

dz, (tipo string): El lugar de destino de la llamada.

Es accesada por 10s objetos Consumo Intenacional y Consumo Local, para poder realizar el calculo del costo de cada llamada de acuerdo a1 tip0 de llamada, la localizacion y su tarifa. Esta clase hace como de tabla de tarifas para la clase Consumo, Consumo<sub>-local y</sub> Consumo internacional .Contiene metodos que harán referencia a la clase Transaccion para obtener datos del sistema de almacenamiento de datos.

Métodos:

**Tarifa:** Este es el constructor de la clase, esta encargado de la inicializacion de las variables y de obtener la referencia de la instancia a la clase Transaccion.

Parámetros de entrada:

fecha,(tipo entero): Este es el codigo de la fecha de facturacion. rq, (tipo Transaccion): Esta es la instancia de la clase Transaccion. No devuelve nada.

*<sup>0</sup>***obtener minutos:** Obtiene 10s minutos gratis de una llamada local, ssegún la categoria y la fecha.

Parámetros de entrada:

cate,(tipo string): la categoria a la que pertenece el cliente Devuelve un valor de tipo entero que contiene 10s minutos gratis en caso de tener exito y un -1 en caso contrario.

- *<sup>0</sup>***Obtener valor:** obtiene el valor de una llamada local, regional, nacional, celular. public int obtener valor(int tipo, String cat) Parametros de entrada: tipo, (tipo entero): El codigo del tipo de llamada. cat, (tipo string): La categoria a la que pertenece el cliente. Devuelve un valor de tipo entero que contiene el valor de la llamada en caso de tener éxito, caso contrario devuelve un valor de -1.
- **Obtener valor2:** obtine el valor de una llamada Internacional. Por medio de este metodo se obtiene el valor de una llamada segun la fecha y el destino.

Parámetros de entrada:

des, (tipo entero): Contiene el c6digo de destino de una llamada segun la zona a la que pertenece el lugar hacia el que se llama, estos valores están codificados en la base de datos.

Devuelve un valor de tipo entero que contiene el valor de la llamada en caso de tener exito, caso contrario devuelve un valor de -1.

Es un objeto que sirve para el refrescamiento de 10s datos. Se lo llama en la invocacion a la funcion FacturacionImpl. Esta clase estara encargada de mantener informacion importante para el sistema de facturacion, información que permitira mantener al sistema con la informacion actualizada. Esta clase invoca a la clase Transaccion y a la clase Consumo.

Métodos:

• Factura **r:** Este es el metodo constructor y es el encargado de la inicializacion de las variables. Obtiene la instancia de la clase Transaccion.

Parámetros de entrada:

rq, (tipo Transaccion): instancia de la clase Transaccion.

No devuelve nada.

*<sup>0</sup>***obtener mes de facturacion:** Obtiene el rnes que se esta facturando. Este metodo se encarga de obtener el codigo del mes que esta siendo facturado, es decir el mes que esta registrado como activo en el sistema de almacenamiento de datos.

Pararametros de entrada: (ninguno).

Devuelve un valor de tipo entero que es el codigo del mes de facturacion.

**Insertar mes de facturacion:** registra como activo a1 mes de  $\bullet$ facturacion. Este metodo esta encargado de registrar el nuevo mes de facturacion, es decir registrar a1 mes que va a hacer de fecha de facturacion como activo.

Parametros de entrada:

fecha, (tipo String): Contiene el rnes nuevo de facturacion.

Devuelve un valor de tipo entero que indica con 0 o -1 si la operacion he llevada con exito o fracaso (Todos 10s metodos que devuelven este tipo de indicativo de éxito o fracaso usan el 0 como exito y el -1 como fracaso).

*<sup>0</sup>***Iniciar detalle de factura:** genera informacion respecto a1 mes de facturacion. Este método trabaja con la tabla detalle-factura, con este método lo que se hace es generar la información con respecto a1 rnes de facturacion que recien se ha asignado.

Parámetros de entrada:

fecha, (tipo entero): Contiene el c6digo de 1 rnes de facturacion. telefono, (tipo String): Contiene el némero de telefono con el que se va a generar la informacion.

categoria, (tipo string): Contiene la categoria a la que pertenece el usuario.

inserción, (tipo entero): un código para saber si se esta iniciando esta funcion por primera vez o por segunda vez (criterio definido por el programador).

Devuelve un valor de tipo entero indicando si la operación fue llevada con exito o no.

#### **5.4.1.7 Clase Transaccion**

Este es el objeto encargado de transformar las peticiones del cliente a travez de 10s demas objetos en sentencias SQL y de esta manera poder interactuar con la base de Datos.

Esta es la clase que maneja la mayoria de la comunicacion con el sistema de persistencia de datos. En nuestro caso el sistema de persistencia de datos es una base de datos SQL Server, per0 debido a que todas las transacciones con este estan encapsuladas en esta clase, sera muy facil ajustar todos 10s metodos de esta clase si se decide cambiar el sistema de persistencia de datos.

Todas las clases hacen us0 de esta clase, invocando 10s metodos que esta contiene. Por obvias razones para facilitar la interaccion de las demas clases, la clase Transaccion posee muchos metodos.

 $11$  **10 10 10 11** 

Son 10s metodos utilizados por todos 10s objetos o transacciones que requieran el us0 de la base de datos.

**Transacci6n.-** Este es el constructor de la clase y en este caso no *0*  inicializa nada ya que al instanciar la clase automaticamente se inicializan las variables que interactuaran con el sistema de almacenamiento de datos.

Parametros de entrada: (ninguno).

No devuelve nada.

**open:** Tiene a cargo iniciar la conexión con la base datos por lo que iniciara las variables necesarias.

Parametros de entrada: (ninguno).

No devuelve nada.

*<sup>0</sup>***closeconeccion:** Cierra la coneccion con la base de datos.

Parametros de entrada: (ninguno).

No devuelve nada.

**guardarllamada:** Este metodo guardara una llamada ingresandola en el sistema de almacenamiento de datos.

Parametros de entrada:

fe, (tipo string): La fecha en que se realizó la Ilamada.
destino, (tipo string): El lugar de destino hacia el que se llamo.

telf-destino, (tipo string): El telefono de destino hacia el que se llamo.

minutos,(tipo entero): Los minutos que dur6 la llamada.

hora,(tipo string): La hora en que fue realizada la llamada.

valor,(tipo entero): El valor de la llamada.

fecha,(tipo entero): El codigo de la fecha de facturacion.

telf,(tipo string): El numero de telefono del cliente.

pp, (tipo entero): El codigo de ltipo de llamada.

Devuelve un valor de tipo entero indicando una condición de exito o fracaso.

**obtener-totalllamadas:** Por medio de este metodo se obtiene el total de las llamadas realizadas por algun usuario, segun el tipo de llamada que sera pasado como un parametro a la funcion.

Parámetros de entrada:

tipo,(tipo entero): Contiene el codigo del tip0 de llamada (local, nacional, etc.).

telef, (tipo string): Contiene el numero de telefono en base a1 que se va a realizar la consulta.

fecha,(tipo entero): Contiene el codigo de la fecha del mes que esta haciendo de fecha de facturacion.

Devuelve un valor de tipo entero que es valor total de las llamadas.

**obtener\_totalrecargos:** Este un método parecido al anterior, pero con la diferencia de que obtiene el total de 10s recargos que se le hacen a una llamada telefonica.

Parametros de entrada:

fecha,(tipo entero): Contiene el codigo de la fecha de facturacion. Devuelve un valor de tipo entero, que es el valor total de 10s recargos.

**obtener-valorpendiente:** Obtiene el valor pendiente de pagar de llamadas realizadas en el mes anterior.

Parámetros de entrada:

fecha,(tipo entero): Contiene el c6digo de la fecha de facturacion.

telef, (tipo string): Contiene el numero de teléfono en base al cual se va a realizar la consulta.

Devuelve un valor de tipo entero que es el valor pendiente.

**obtener-resumenfactura:** Obtiene de la base de datos el detalle de los datos que se mostrarán en el mes que se esta consultando el detalle de la factura. Devuelve un arreglo con todos 10s datos obtenidos.

Parámetros de entrada:

fecha, (tipo string): Contiene la fecha en base a la cual se va a realizar la consulta.

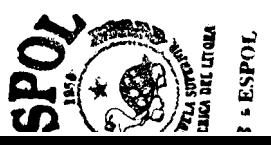

telef, (tipo string): El numero de telefono en base a1 cual se va a realizar la consulta.

cate, (tipo string): La categoria a la que pertenece el cliente (viene como letra **A,** B, etc.).

Devuelve un arreglo de tipo string, en el cual van 10s datos de un mes a consultar.

**obtener** recargos: Obtiene los recargos detallados desde la base de datos, segun el codigo de fecha enviado.

Parametros de entrada:

fecha, (tipo entero): Contiene el codigo de la fecha de facturacion.

tel, (tipo string): Contiene el numero de telefono a consultar.

cate, (tipo string): Contiene la categoria a la que pertenece el cliente.

Devuelve un arreglo de tipo string que contiene los resultados de 10s datos a consultar.

*<sup>0</sup>***obtener-valor:** Obtiene el valor del minuto de una llamada local desde la base de datos.

Parametros de entrada:

tip, (tipo entero): Contiene el codigo del tip0 de llamada.

cate, (tipo string): Contiene la categoria a la que pertenece el cliente.

fech, (tipo entero): Contiene el codigo de la fecha de facturacion. Devuelve un valor de tipo entero que es valor a consultar.

**obtener** valor2: Obtiene el valor del minuto de una llamada segun el codigo de destino que se requiera para una llamada de larga distancia.

Parametros de entrada:

public int obtener\_valor2(int nu,int fech,int des) throws Exception nu, (tipo entero): El codigo del tipo de llamada.

fech,(tipo entero): El codigo de la fecha de facturacion.

des, (tipo entero): Es el codigo del destino a1 que se llamo, valor obtenido de una tabla de destinos.

Devuelve un valor de tipo entero cuyo contenido es el valor esperado.

**obtener-minutos:** Obtiene la cantidad de minutos gratis a que tiene un usuario derecho segun la categoria a la que pertenezca este.

Parametros de entrada:

cat, (tipo string): Es la categoria a la que pertenece el cliente.

fech, (tipo entero): Es el codigo de la fecha de facturacion.

Devuelve un valor de tipo entero cuyo resultado son 10s minutos gratis.

**obtener\_totalminutos:** Obtiene el total de minutos llamados para llamadas de tip0 local.

Parametros de entrada:

telf, (tipo string): El numero de telefono del cliente.

fech, (tipo entero): El codigo de la fecha de facturacion.

Devuelve un valor de tipo entero que es el total de los minutos.

**consulta\_verificarcliente:** Por medio de este metodo se buscara mediante el numero de teléfono si el cliente existe en la base de datos.

Parámetros de entrada:

telf,(tipo string): El numero de telefono del cliente.

cedula, (tipo string): El numero de cédula del cliente.

Devuelve como resultado una estructura, en la que van 10s datos del cliente.

*<sup>0</sup>***consulta~verificarcliente2:** Este metodo tiene el mismo objetivo que el metodo anterior con la diferencia de que ahora la busqueda se hara mediante el numero de telefono y el numero de cedula. Parámetros de entrada:

telf, (tipo string): El número de telefono del cliente.

Devuelve como resultado una estructura, en la que van 10s datos del cliente.

*<sup>0</sup>***eliminar:** Elimina un numero de telefono asignado a un cliente de la base de datos.

Parametros de entrada:

telf, (tipo string): Es el numero de telefono del cliente.

Retorna un valor de tipo entero que sera cero si tiene exito.

**asignar:** Inserta el numero de telefono que se pasa como parametro en la tabla de numeros disponibles de la base de datos.

Parametros de entrada:

telf,(tipo string): El numero de telefono que se ha asignado a1 cliente.

area, (tipo string): El codigo de area a1 que pertenece este numero.

Devuelve un valor de tipo entero que es cero si el método tiene exito.

**obtener-mesfacturacion:** Obtiene el codigo del mes que se esta  $\bullet$ facturando.

Parametros de entrada(ningun0).

Devuelve un valor de tipo entero que es el codigo del mes que se esta facturando.

**obtener-codigofecha:** Obtiene el codigo del mes que esta recibiendo como parámetro.

Parametros de entrada:

is, (tipo string): La fecha que se va a consultar.

Devuelve un valor de tipo entero, que es el codigo del mes que se ha consultado.

**guardar-detallefactura:** Inserta 10s totales de llamadas obtenidos en un mes de facturacion nuevo y 10s inserta en la base de datos.

Parámetros de entrada:

fech, (tipo entero): El codigo de la fecha de facturacion.

telefono, (tipo string): El número de telefonbo del cliente.

n, de tip0 entero: Valor entero que contiene el valor pentiente por pagar en el mes anterior.

tc, (arreglo de tipo entero): En este arreglo van 10s totales por tip0 de llamada.

rc, (tipo entero): Aqui va el valor de la factura.

Devuelve un valor de tipo entero que es un cero en caso de haberse realizado con éxito.

**obtener-detallellamadas:** Obtiene de la base de datos las llamadas realizadas en un mes cualquiera, estas llamadas seran mostradas en detalle .

Parametros de entrada:

telf, (tipo string): El numero de teléfono del cliente.

fec, (tipo string): La fecha en base a la cual se va a hacer la consulta.

Devuelve un vector (un vector es muy parecido a un arreglo, con la diferencia de que sirve para manejar datos de longitud variable), en el que van 10s resultados de las llamadas en el mes en que se consulto.

**obtener** numerosdispon: Obtiene desde la base de datos todos los numeros que se encuentran disponibles para ser asignados a1 cliente que solicite un listado de numeros disponibles.

Parametros de entrada:

codigoarea, (tipo string): El codigo de area a1 que pertenece el numero del cliente.

Devuelve como resultado un vector, que contiene 10s numeros disponibles obtenidos de la base de datos.

*<sup>0</sup>***almacenar-cliente:** Inserta un nuevo cliente con un numero de telefono asignado dentro de la base de datos.

en, (variable tipo estructura): Dentro de la estructuras declaradas es una variable de tip0 clientstruct y almacenas principalmente datos del cliente.

es, (variable tipo estructura): Dentro de las estructuras declaradas es una variable de tipo areastruct que contiene el código de area y el numero de telefono.

Devuelve valor de tipo entero que es cero si tiene exito.

**eliminar-numero:** Borra un numero de telefono de la tabla de numeros disponibles en la base de datos.

Parámetros de entrada:

en,(variable tipo estructura): Dentro de las estructuras declaradas es una variable de tip0 areastruct que contiene el codigo de area y el numero de telefono.

Devuelve valor de tipo entero que es cero si tiene exito.

**guardar-pago:** Registra un pago realizado por un cliente dentro de la base de datos.

Parametros de entrada:

valorpa, (variable tipo estructura): Dentro de las estructuras declaradas es una variable de tipo pagostruct, en esta estructura se guardan datos referentes a un pago.

fech, (variable tip0 entero): Contiene el codigo de la fecha de facturacion.

numero, (variable tip0 string): Contiene el numero de telefono del cliente.

Devuelve como resultado un valor de tipo entero, que es cero si tiene exito.

**actualizar-detallefactura:** Inserta dentro de la base de datos las llamadas realizadas como totales por tip0 de llamada.

Parametros de entrada:

fech, (tipo entero): El codigo de la fecha de facturacion.

telefono, (tipo string): El numero de teléfono del cliente.

tc, (arreglo tipo entero): Aqui van 10s totales de las llamadas por tip0 de llamada.

rc, (tipo entero): En este caso no se esta usando.

Devuelve un valor de tipo entero que es cero si la operación se lleva con exito.

insertar mesfacturacion: determina y registra como activo un  $\bullet$ nuevo mes como mes de facturacion.

Parámetros de entrada:

fech, (tipo string): La fecha que se va a registrar como nueva fecha de facturacion.

Devuelve un valor de tipo entero que es cero si lleva con Cxito.

*<sup>0</sup>***obtener-tarifabasica:** Obtiene la tarifa basica para una categoria de cliente.

Parametros de entrada:

fech, (tipo entero): El codigo de la fecha de facturacion.

cate, (tipo string): La categoria a la que pertenece el cliente.

Devuelve un valor de tipo entero, que sera el valor de la tarifa basica.

#### **5.5 Tip0 de Servidor y Justificacidn.**

El tipo de servidor de base de datos usado para nuestro sistema de facturacion es el de un servidor de base de datos orientado a procesamiento de transacciones, concretamente una base de datos SQL Server 7.0.

Las respuestas de este servidor de base de datos es muy buena, además que nos permite ejecutarlo en sistemas operativos como Windows95/98. El sistema se adaptara facilmente a cualquier tipo de servidor web.

### **5.5.1 Diseiio de 10s datos manejados en el servidor.**

El tercer Tier es donde funciona nuestro sistema de base de datos. Todos 10s objetos servidores Corba actuan directa o indirectamente con este. En un sistema cliente/servidor modern0 el sistema de base de datos se puede ejecutar en la misma maquina donde se ejecutan nuestros objetos Corba o en una maquina diferente.

### **5.5.2 Facilidad de adaptacidn**

Es importante decir que el proyecto esta concebido desde la idea que el sistema se lo pueda adoptar facilmente a cualquier sistema de base de datos, sin cambiar una sola linea de codigo. Esto es posible debido a

que en el proceso de diseiio del sistema creamos un objeto llamado Transaccion que es el que maneja las operaciones que se realizan en la base de datos, esto se hace usando JDBC/ODBC que es un estándar adoptado por Java para la comunicacion de programas con un sistema de base de datos.

Algo que no adoptamos para el desarrollo de este proyecto y que pudo ser afiadido como una manera de interactuar con la base de datos es el us0 de store procedures.

Los store procedures son buenos por que se ejecutan plenamente en el servidor de base de datos y son mas faciles de probar en cuanto a1 resultado que devuelven, solucionado cualquier incoherencia.

El inconveniente estaria en que el sistema no seria tan independiente del sistema de base de datos escogido. Por ejemplo para que se ejecute este en un sistema que no soporta store procedures, habria que cambiar algunas lineas de codigo en la clase Transaccion.

Otra cuestion que es importante recalcar en lo que respecta a1 diseiio de la base de datos es que, como se podra ver, 10s tipos de datos que en muchos casos se ha escogido para representar a ciertos campos son del tip0 texto, ya que 10s datos de tip0 texto nos parecio mas facil de

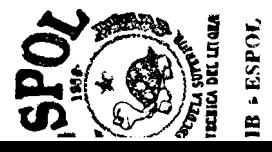

manejar, esto debido a que Java provee una serie de metodos para conversion de tipos que se 10s puede hacer facilmente en cualquier parte del codigo de programacion.

En cuanto a la asignacion de las claves principales en las tablas, muchas claves solo con procesos demostrativos fueron declaradas autonuméricas; sin embargo de ejecutarse en un sistema real deberia establecerse algun criterio de asignacion de claves dependiendo de 10s criterios asumidos por el administrador del sistema.

### **5.5.3 Diseiio de la Aplicaci6n Servidora.**

El diseiio fue hecho para que este sirva a1 cliente, facilitando la programacion ya que el cliente puede accesar a las funciones o transacciones que requiera como si fuera en forma local.

Tenemos un objeto encargado de recibir todas las peticiones del cliente el mismo que por medio de sus metodos levantara a 10s demas objetos obtenidos de nuestro analisis y diseiio, estos objetos seran ubicados en el mismo servidor en que se encuentrra la aplicacion servidora.

#### **5.5.4 Diagrama de Estructuras**

La estructura dada o pedida para nuestro proyecto es three Tier, que significa que estara repartid o en 3 partes.

En el primer tier esta el cliente que es la interfaz grafica del usuario (diferente a la otra interface ORB) que corre sobre un browser, en este se puede realizar calculos que tenga que hacerse localmente en el cliente sin que sea necesario invocar a1 servidor. El browser lo que hara es descargar del servidor un applet de java en el que esta implementada la 16gica de programacion del cliente.

El cliente es quien hace us0 de 10s recursos del servidor, por medio del browser que muestra como la interfaz a1 applet, y este applet utiliza un programa (java) que esta implementado en un applet, para invocar a 10s objetos en el servidor.

En el segundo tier están nuestros objetos, aqui es donde se maneja toda la logica de la aplicacion que se ejecuta en el servidor. Aqui es donde se estaran ejecutando 10s objetos que hemos obtenido de nuestro analisis y disefio.

Aparte de 10s objetos obtenidos en nuestro analisis y disefio, tambien hay otros objetos que son propios de Corba

La implementación de la interface Corba Facturacion es la encargada de receptar todas las necesidades o peticiones.

Y para finalizar en el tercer tier se encuentra nuestro sistema de almacenamiento de datos que en nuestro caso es una base de datos SQL Server; estos sistemas de almacenamiento de datos generalmente tienen implementado toda una cantidad de servicios como son rpc, servicio de transacciones, etc., que son ejecutados internamente y que son transparentes para el usuario.

SQL nos ayuda en la manipulación de datos ya sea para guardarlos, cambiarlos , borrarlos o simplemente consultarlos.

A1 hacer los requerimientos al Objeto Transacccion, permite al sistema cambia de base datos facilmente, per0 disminuye en velocidad. En SQL se puede hacer requerimientos directamente en la base de datos, 10s cuales se llaman Store Procedure que limitan el cambio de base de datos pero mejora en velocidad de accesamiento a 10s datos.

### **5.6** Implementación del servidor

Para implementar el servidor debemos desarrollar 10s objetos Corba. Estos objetos serh 10s encargados de interactuar con nuestra aplicacion. Existen dos objetos Corba que cumplirh un papel importante.

El primer paso para el desarrollo de 10s objetos Corba es la descripcion de su IDL.

Los dos objetos Corba que mencionamos serán escritos como interfaces en el archivo IDL.

#### **5.6.1 IDL del Proyecto**

En el IDL es donde van descritos 10s modulos y las interfaces con todos 10s metodos que el cliente va a manipular. La sintaxis del IDL es parecida a la del lenguaje c++.

El IDL se lo escribe en un editor de texto cualquiera, y una vez escrito pasara a un proceso de compilacion mediante un compilador IDL-to-Java; en nuestro caso estamos usando el compilador desarrollado por Visibroker de Borlan.

Es importante destacar que un IDL puede ser mapeado a cualquier lenguaje ya sea Java, c, smaltalk o cualquiera de 10s lenguajes para 10s que exista un compilador IDL a ese lenguaje, sin que se realice ningun cambio en el codigo del IDL.

Java no soporta las estructuras, pero la estructura es parte de la sintaxis y la semántica del IDL. Cuando se mapean estructuras al lenguaje java estas

se mapearán como clases, y se las usara en Java sin ningun problema. Las estructuras nos permiten especificar una serie de campos relacionados que pueden ser referenciados con un solo nombre.

A1 final de la declaracion de cada estructura viene declarada una secuencia, y tiene el siguiente aspecto:

typedef sequence<'nombre de la estructura'> 'nombre de la variable sequence';

El "typedef sequence" es la notacion para declarar una secuencia.

Una secuencia no es mas que una variable con un arreglo unidimensional de elementos, un elemento puede ser de cualquier tipo definido en el IDL. Una secuencia puede ser definida a un tamafio maximo o no, por lo que son muy utiles cuando no sepamos cual es la longitud total de 10s datos que se van a pasar a un cliente.

El IDL escrito para nuestro proyecto es el siguiente:

//System.idl module Systemm {exception SystemmException {string r; *1;* 

struct clientStruct { string fecha-factura; string nombre; string apellido; string cedula;

```
string area; 
  string direccion; 
  string ciudad; 
  string categoria; 
  string encontro; 
  \};
typedef sequence<clientStruct> clientseq;
struct areaStruct
{ string codigoarea; 
 string numero; 
1; 
typedef sequence<areaStruct> areaseq; 
 struct facturaStruct
 { string valor; 
  string pendientea; 
  string pagado; 
  string pendientec; 
  string locales; 
  string regionales; 
  string nacionales; 
  string internacionales; 
  string celulares; 
  string pbasica; 
  string iva; 
  string deporte; 
  string ecapag; 
  string tipo pago;
  string banco; 
  string numeroche; 
 >; 
 typedef sequence<facturaStruct> factseq; 
 struct pagoStruct 
 { 
 long valor; 
 long pendiente s;
 string tipopa; 
 string banco; 
 string numeroche; 
 struct detalle_llamadasStruct
 string fecha-llamada; 
 \};
 {
```

```
long destinop; 
 string destinoz; 
 string telefono; 
 long minutos; 
 string hora; 
 long tipo; 
 long Val; 
 1; 
 typedef sequence<detalle-llamadasStruct> detlseq;
 typedef string are; 
 typedef long numcons; 
 typedef long result; 
 typedef long numconsulta; 
 typedef long variable; 
 typedef string fecha; 
 typedef sequence<string> numeros; 
 struct claveStruct
 { 
  string telefono; 
  string cedula; 
 >; 
 typedef sequence<claveStruct> claveseq; 
 interface Facturacion 
 clientstruct getdatoscliente(in clavestruct cl ,in numcons dl); 
  facturaStruct getresumen(in claveStruct c 1,in are er,in fecha is);
  result registrar pago(in pagoStruct d,in are er);
  detlseq getllamadas(in claveStruct c 1, in fecha is);
  result enviardetalle(in claveStruct cl, in detalle_llamadasStruct a1, in are er);
  result guardarcliente(in clientStruct en, in areaStruct es);
  result eliminar(in areaStruct es);
  areaseq obtenernumeros(in areaStruct es); 
  result refresh(in claveStruct cl, in are er, in numcons al);
  \};
 { 
//lines 83 
 interface FacturacionService 
 { Facturacion resfacturacionObjeto() raises (SystemmException);
  void liberarFacturacionObjeto(in Facturacion facturacionObjeto) raises 
(SystemmException);
 1; 
\};
```
El archivo IDL se compone de modulos, en nuestro proyecto el nombre del modulo es Systemm y esta compuesto de una serie de estructuras y de dos interfaces.

### **5.6.2 Diseiio de las Interfaces Corba**

El diseiio consiste de dos interfaces Corba, implementadas en un modulo. Estas dos interfaces a1 compilarse son objetos Corba en tiempo de ejecución.

A continuación se pasa a describir la implementación de estas dos interfaces.

### **5.6.2.1 Interface Facturacion**

**Interface Facturacion:** Esta interface es la interface principal, con la que el cliente interactua. Dentro de esta interface estan 10s metodos que un cliente ve (el codigo java en el applet es el que hace la invocacion de 10s objetos Corba). Los metodos de esta interface a su vez invocaran a 10s objetos que hemos obtenido y desarrollado de nuestro analisis y diseiio previo, que no fueron escritos en IDL sino que fueron escritos en codigo Java puro para que 10s manipule esta interface Corba.

Una vez mapeada la interrface Facturacion a codigo Java y ejecutada esta se comportara como un objeto Corba que levantara a 10s objetos obtenidos en nuestro análisis y diseño previo.

Métodos:

**• getdatoscliente:** Este método obtiene los datos del cliente cuyo resultado irán registrados en la estructura clientStruct.

Parámetros de entrada:

cl,(tipo clavestruct): Aqui van 10s datos del cliente en base a 10s cuales se va a realizar la consulta.

dl,(tipo long): En este parametro va el tipo de consulta que se va a realizar

Devuelve una estructura de tipo clientStruct en donde va el resultado de la busqueda.

**getresumen:** Con este metodo se obtienen 10s datos de una consulta de facturacion en una fecha determinada.

Parametros de entrada:

cl,(tipo clavestruct): Aqui van 10s datos del cliente en base a 10s cuales se va a realizar la consulta.

er,(tipo string): La categoria a la que pertenece el cliente.

is, (tipo string): Aqui se manda la fecha en base a la cual se realiza la consulta.

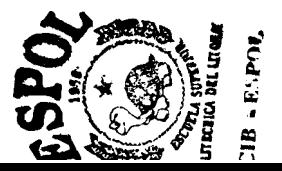

Devuelve una estructura de tipo facturaStruct en donde va el resultado de la busqueda.

*<sup>0</sup>***registrar-pago:** Con este metodo se registrara un pago en el sistema. Parametros de entrada:

d, (tipo pagoStruct): Aqui va la información necesaria para registrar un pago.

er,(tipo string): Aqui va el numero de telefono del cliente.

Devuelve un valor de tipo long en donde se indica si se tuvo exito o no en la operación.

*<sup>0</sup>***getllamadas:** Este metodo obtiene el detalle de llamadas en una fecha cualquiera.

Parametros de entrada:

cl,(tipo clavestruct): Aqui van 10s datos del cliente.

is,(tipo string): Aqui va la fecha en base a la cual se realiza la consulta.

Devuelve una secuencia basada en una estructura en la que van 10s detalles de las llamadas.

*<sup>0</sup>***enviardetalle:** Este metodo va guardar un detalle de llamadas en el sistema.

Parametros de entrada:

cl,(tipo clavestruct): Aqui van 10s datos del cliente.

er,(tipo string): La categoria a la que pertenece el cliente.

Devuelve un valor de tipo long en donde se indica si se tuvo exito o no en la operacion.

*<sup>0</sup>***guardarcliente:** Este metodo se encarga de registrar un nuevo cliente en el sistema.

Parametros de entrada:

en, (tipo clientStruct): Aqui va la información del cliente a guardar.

es,(tipo areastruct): Aqui van 10s datos respecto a1 codigo de area y el numero de telefono.

Devuelve un valor de tipo long en donde se indica si se tuvo exito o no con la operacion.

*<sup>0</sup>***eliminar:** Este metodo eliminara a un cliente del sisterna.

Parámetros de entrada:

es, (tipo areastruct): Aqui se mandara el numero de telefono y el codigo de area a1 que pertenece el cliente.

Devuelve un valor de tipo long en donde se indica si se tuvo exito o no con la operacion.

*<sup>0</sup>***obtenernumeros:** Este metodo obtiene 10s numeros de telefonos disponibles en el sistema.

Parametros de entrada:

es,(tipo areastruct): En esta ocacion se usara para mandar el codigo de area en base a1 cual se obtendra la informacion.

Devuelve una secuencia de tipo areaseq en donde va el resultado obtenido.

*<sup>0</sup>***refresh:** Este metodo esta encargado de actualizar 10s datos para un nuevo mes de facturacion.

Parametros de entrada:

cl,(tipo clavestruct): Aqui van 10s datos del cliente en base a 10s cuales se va a realizar la consulta.

er,(tipo string): La categoria a la que pertenece el cliente.

a1, (tipo long): un parametro de estado.

Devuelve un valor de tipo long que indica si la operación fue llevada a cab0 con exito o no.

### **5.6.2.2 Interface FacturacionService**

Una vez mapeada de IDL a java y luego ejecutada esta interface sera un objeto Corba que levantara a1 objeto Facturacion, con tantas instancias segun como

nosotros le especifiquemos. Estas instancias seran enviadas como un parametro variable cuando se levante o ejecute el objeto servidor.

Este objeto trabajara como un TPMonitor generando varios hilos en el servidor para atender a tantos clientes como sea posible.

### Metodos:

- *<sup>0</sup>***resfacturacionObjeto:** Este metodo reserva un objeto Facturacion en el servidor para atender a un cliente.
- **1iberarFacturacionObjeto:** Este metodo libera a un objeto Facturacion, despues de que un cliente a terminado de invocarlo. *0*

Una vez escrito el archivo IDL pasamos a su compilacion. La compilacion consiste en el mapeo del IDL a un lenguaje de programacion especifico, es decir todo lo que se ha escrito en IDL, en una notacion especifica del IDL se convertira en codigo que entienda el lenguaje de programacion en el que estaran implementados nuestros objetos servidores, para nuestro caso en el lenguaje Java.

En nuestro caso la cornpilacion en el prompt del DOS sera como sigue: prompt> idl2java Systemm.id1

Con la compilacion se genera una carpeta con el nombre de nuestro modulo, ya que el modulo generado sera un paquete de Java.

Todas estas clases proveen el modelo Corba y el programador no necesariamente tiene que saber como se encuentran internamente implementadas.

El archivo IDL no implementa nada, sino que especifica la estructura general de 10s objetos servidores mediante sus interfaces. El codigo de la implernentacion de la interface se lo escribe en el lenguaje de programacion escogido, en nuestro caso el lenguaje de programacion escogido es Java.

En el proyecto, el codigo de programacion para la parte servidora que permitira la ejecucion de 10s objetos Corba se muestra a continuacion.

#### **5.6.2.3 FacturacionServiceImpl.java:**

Codigo de programacion para la interface FacturacionService escrita en el archivo IDL. Cuando se compile y se ejecute, este sera un objeto encargado de poner en funcionamiento a1 objeto Facturacion con tantas instancias como haya recibido de parámetro.

Es el proveedor de 10s objetos Facturacion. Reserva o libera objetos de acuerdo al estatus que tenga, siendo el estatus de este : Si en uso o No en uso.

**SECTIONS** 

- *<sup>0</sup>***Reservacion ObjetoFacturacion:** Es para indicar si el objeto facturacion esta en uso.
- *<sup>0</sup>***Liberacion ObjetoFacturacion:** Es para indicar si el objeto facturacion

No esta en uso.

# **//FacturacionServiceImpl.java**

//Comienzo de escritura del archivo FacturacionServiceImp1.java

```
public class FacturacionServiceImpl extends Systemm.-FacturacionServiceImplBase 
{ private int max\text{Objects} = 12;
 private int numObjects = 0;
 private FacturacionStatus[] fac = new FacturacionStatus[maxObjects];
```

```
public FacturacionServiceImpl(java.lang.String<sup>[]</sup> args.
                   java.lang.String name, int num)
```

```
{ 
 super(name); 
 try 
  { //Se obtiene una referencia a1 orb 
 org. comp. CORBA. ORB orb = org.omg.CORBA. ORB . ORE3.init(args,null);
 //Precomenzar n Objetos 
 numObjects = num;for(int i=0;i<numObjects;i++)
  fac[i]=new FacturacionStatus(); 
  fac[i].ref = new FacturacionImpl("facturacion" + (i+1));
  orb.connect(fac[i].ref); 
  } catch(Exception e) 
  { System.err.println(e); 
  {
  \mathcal{E}\}\left\{ \right.public Systemm.Facturacion resfacturacionObjeto() throws 
Systemm.SystemmException 
 {
```

```
for (int i=0;i < num Objects;i++)
\{ if (!fac[i].inUse)
   {fac[i].inUse = true; }System.out.println("facturacion" +(i+1) + "reservado");
   return fac[i].ref://32
   \mathcal{E}1 
   return null; 
\mathbf{R}
```
public void liberarFacturacionObjeto(Systemm.Facturacion facturacionObjeto) throws Systemm.SystemmException

```
{ for(int i=0;i \le numObjects;i++)
    \{ if (fac[i].ref = factoracionObjecto)\{fac[i].inUse = false;
      System.out.println("facturacion" + (i+1) + "liberado");
      return; 
      \}\mathcal{E}System.out.println("0bjeto reservado no ha sido encontrado"); 
      return; 
}
\}
```
// Fin de escritura del archivo FacturacionServiceImp1.java

# **5.6.2.4 FacturacionImp1.java:**

Codigo de programacion correspondiente a la interface Facturacion escrita en el archivo IDL.

Es el objeto encargado de receptar 10s diferentes tipos de transacciones por medio del puente ORB, se lo conoce tambien como el objeto coordinador. Es el encargado de llamar a 10s objetos obtenidos de nuestro analisis y disefio, por medio de todos 10s metodos que tiene implementado.

# **//FacturacionImpl.java**

 $\mathcal{E}$ 

```
// Comienzo de escritura del archivo FacturacionImpl.java 
import java.util.\cdot;
public class FacturacionImpl extends Systemm. FacturacionImplBase
{ 
 Factura r fac; 
 private String instanceName; 
 private int tr; 
 public Transaccion x; 
 public FacturacionImpl(java.1ang.String name) 
 { 
     super(name);
     try 
     { 
     //Se obtiene el codigo del mes que esta registrado en la 
     //base de datos como mes de facturacion 
     x = new Transaccount);
     x. open(); 
     fac = new Factura r(x);
     tr = fac.obtener_mesfactorization();
     instanceName = name; 
     } catch(Exception e) 
     { System.out.println("System Exception"); 
     } 
 \sum_{i=1}^{n}public FacturacionImpl() 
 { 
     super();
          try 
      { 
     //Se obtiene el codigo del mes que esta registrado en la 
     //base de datos como rnes de facturacion 
     x = new Transaccount();
     x.open(); 
     fac = new Factura r(x);
     tr = fac.obtener mesfactorization();\frac{1}{\text{distance}} = name;
     } catch(Exception e) 
     { System.out.println("System Exception"); 
     }
```
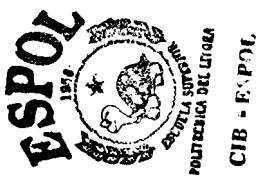

```
public Systemm.clientStruct getdatoscliente(Systemm.claveStruct c 1,int d 1)
{ Cliente s;//32 
 Systemm.clientStruct datos; 
 try { datos = new Systemm.clientStruct(); 
   s= new Cliente(x);
   if(d1 = 1)datos = s.encontrar(c1.telefono, c1.cedula);if (d1 = 2)datos = s.encontrar2(c1.telefono);if (d1 > 2)return null; 
    return( datos); 
  } catch (Exception e) 
  { System.out.println("A1gun error ha ocurrido FacturacionImpl"); 
  return null; 
  \}\mathbf{r}
```
public Systemm.facturaStruct getresumen(Systemm.claveStruct c 1,java.lang.String er, java.lang. String is)

```
{ int nt; 
// private Trasaccion m; 
\frac{1}{\pi} m = new Transaccion();
 Consumo z; 
  Systemm.facturaStruct datoss; 
  try 
   { 
 nt = x.other\_codigofecha(is);if (nt == -1)return null;
```

```
\frac{1}{\text{ldatos}} = new Systemm.facturaStruct();
//Se sobreentiende que ya se ha iniciado detalle factura 
z = new Consumo(nt, c1.telefono, er.x);datos = z.obtener-detalleconsumo(is);return datoss; 
} catch (Exception e) 
 { System.out.println("A1gun error ha ocurrido en FacturacionImpl"); 
return null; 
\left\{ \right.I
```
public Systemm.detalle\_llamadasStruct[] getllamadas(Systemm.claveStruct cl ,java.lang.String is)

```
{ // private Transaccion z; 
  Systemm.detalle_llamadasStruct[] datos;
   Vector datosx = new Vector();
   \frac{1}{z} = new Transaccion();
   datosx = x.obtener_{detallellamadas(c1.telefono, is);datos = new Systemm.detalle llamadasStruct[datosx.size()];
   datosx.copyInto(datos); 
   return(datos); 
  try { 
 } catch (Exception e) 
 { System.out.println("A1gun error ha ocurrido en FacturacionImpl"); 
  return null; 
 } 
 } 
public int enviardetalle(Systemm.claveStruct c1,Systemm.detalle-llamadasStruct
```

```
a1 java.1ang.String er) 
  f 
   int b,cr; 
   Consumo_local r;
   Consumo internacional xx;
  try 
   { 
    if \text{(a1.tipo)} = 4\{ xx = new Consumo_{internacional(tr+1, c 1.telefono, er, x)};b=xx.iniciar datos();
      if (b == -1)return -1;
```
b=xx.guardar(a 1 fecha-llamada,a 1 .minutos,a 1 .telefono,a 1 .hora,a 1 .destinoz,a 1 .destino  $p$ ;

```
if (b == -1){ System.out.println("A1gun error ha ocurrido en FacturacionImpl"); 
       return -1; 
       } 
    } 
    else 
    \{r = new Consumo\_local(tr + 1, c1.telefono, er, x);System.out.println("se creo el constructor de consumo local\n"); 
     System.out.println("valor de tr " + tr + "valor de telefono " + c1.telefono +
"valor categoria " + er + "\n");
```

```
b=r iniciar datos();
System.out.println("Se iniciar\frac{3}{4}n los datos\nn");
 if (b == -1)
```
return - <sup>1</sup>;

b=r.guardar(al.fecha\_llamada,al.minutos,al.telefono,al.hora,al.tipo,al.destinoz);

```
}//112 
    return b; 
   } catch(Exception e) 
     { System.out.println("A1gun error ha ocurrido en FacturacionImpl"); 
      return -1; 
     \}I 
public int guardarcliente(Systemm.clientStruct en,Systemm.areaStruct es) 
{ //private Transaccion x; 
  int b; 
  //x=new Transaccion;
  b=x. almacenar-cliente(en,es); 
  if (b == -1){ System.out.println("Algim error ha ocurrido en FacturacionImpl almacenar"); 
 try { 
    return - 1; 
  I 
  b=x. eliminar-numero(es);
  if (b == -1){ System.out.println("A1gun error ha ocurrido en FacturacionImpl eliminar"); 
    return -1:
  } 
  return b; 
  } catch(Exception e) 
  { System.out.println("A1gun error ha ocurrido en FacturacionImpl"); 
   return -1:
    I 
  I 
public int eliminar(Systemm.areaStruct es) 
{ Cliente t; 
  int b; 
 try 
 \{t= new Client(x);b = t eliminar(es. numero);
  if (b == -1){ System.out.println("A1g.n error ha ocurrido en FacturacionImpl"); 
    return - 1:
    1 
   b=t.disponer(es.numero,es.codigoarea);
```

```
if (b == -1){ System.out.println("Algim error ha ocurrido en Facturacionlmpl"); 
   return - 1; 
   } 
return b; 
} catch(Exception e) 
{ System.out.println("A1gun error ha ocurrido en FacturacionImpl"); 
 return -1; 
\left.\begin{array}{c} \longrightarrow \\ \longrightarrow \end{array}\right\}
```

```
public Systemm.areaStruct[] obtenernumeros(Systemm.areaStruct er) 
{ //String[] datos; 
 //private Transaccion t; 
  int b; 
 try { Systemm.areaStruct[] datos; 
         Vector datosx= new Vector(); 
     //t=new Transaccion();datosx = x.obtener numerosdispon(er.codigoarea);\frac{1}{\text{datas}} = \text{new String}[{\text{datas}} \cdot \text{size}(1)];datos = new Systemm. areaStruct[ddosx.size()];datosx.copyInto(datos);
     return datos; 
     } catch(Exception e) 
     { System.out.println("Algun error ha ocurrido en Facturacionlmpl"); 
      return null; 
       \sum_{i=1}^{n}} 
public int refresh(Systemm.claveStmct cl java.lang.String er,int inser) 
{ Factura-r f; 
  int b; 
 try 
 \{ f=new Factura r(x);
  b=f.iniciar-detallefactura(tr,c 1.telefono,er,inser);
  if (b == -1){ System.out.println("A1gun error ha ocurrido en FacturacionImpl"); 
    return - 1; 
    \left\{ \right.} catch(Exception e) 
 { System.out.println("Algim error ha ocurrido en Facturacionlmpl"); 
  return -1;
  return b; 
  \mathcal{F}}
```

```
public int registrar pago(Systemm.pagoStruct d,java.lang.String er)
{ //private Transaccion x; 
 int b; 
 try 
 \frac{1}{x}=new Transaccion();
  b=x.guardar pago(d,tr,er);
  if (b == -1){ System.out.println("Algun error ha ocurrido en FacturacionImpl"); 
   return -1; 
   return b; 
  { System.out.println("A1gun error ha ocurrido en FacturacionImpl"); 
   } 
 } catch(Exception e) 
   return -1:
    \{\}\zeta
```
// Fin de escritura del archivo FacturacionImpl.java

# **5.6.2.5 SystemmServer.java:**

Este archivo no corresponde directamente, con el codigo escrito en el archivo IDL. En este archivo va el codigo que invocara a1 objeto FacturacionService (Facturacion Service fue escrito en el IDL), y lo levantara, poniendolo a ej ecutar como proceso independiente.

Cuando el SystemmServer (no escrito en el IDL) se ejecute, recibira como parametro un valor que describe el numero de instancias a1 objeto Facturacion (escrito en el IDL); este parametro sera enviado por el administrador del servidor. Luego el SystemmServer pasa este parámetro al objeto FacturacionService (escrito en el IDL) el mismo que hace las funciones de un

TP Monitor, poniendo en una serie de hilos a ejecutar a1 objeto Facturacion (escrito en el IDL) con tantas instancias como el administrador del servidor haya mandado como parametro a1 objeto SystemmServer.

A continuación se demuestra el código de programacion de cada uno de los

objetos descritos anteriormente.

### **//SystemmServer. j ava**

//Comienzo de escritura del archivo SystemmServer import org.omg.CosNaming.\*;

```
class SystemmServer 
{
 static public void main(String[] args) 
{ 
 int instancias; 
 try 
 \{ if(args.length = 0)
     instancias = 5; 
     instancias = Integer.parseInt(args[0]);//inicializar el orb 
     org .omg .CORBA. ORB orb = org .omg .CORBA. ORB. init(args,null);
     //se crea el objeto FacturacionService 
     FacturacionServiceImpl proveedor = new
FacturacionServiceImpl(args,"service",instancias);
     //se exporta el objeto creado 
     orb.connect(proveedor); 
     //se obtiene una referencia a1 servicio de nombramiento 
     org.omg.CORBA.Object nameServiceObj = 
     if (nameServiceObj = null)
     \{ System.out.println("nameServiceObj = null");
  else 
orb.resolve initial references("NameService");
       return; 
     } 
     org.omg.CosNaming.NamingContext nameservice = 
     if (nameService = null)
org.omg. CosNaming.NamingContextHelper.narrow(nameService0bj);
```
```
{ System.out.println("nameService = null"); 
      return; 
  } 
  //Adhiero el objeto a1 servicio de nombramiento 
  NameComponent[] SystemServerName = {new 
NameComponent("facturacion","")};
  nameService.rebind(SystemServerName,proveedor);
  //Espera en hilo hasta terminar 
  Thread.currentThread().join(); 
 } catch(Exception e) 
 { System.err.println(e); 
 }
1 
1
```
// Fin de escritura del archivo SystemmServer.java

## **5.6.2.6 Herencia de clases.**

FacturacionServiceImpl y FacturacioImpl heredan de las clases obtenidas en el proceso del mapeado del IDL a java. Esta herencia se manifiesta por la palabra extend escrita en la declaracion de la clase.

FacturacionImpl hereda de la clase Systemm. FacturacionImplBase (Systemm es el nombre del modulo declarado en el IDL y que se mapeo como un paquete de Java). Para explicarlo de manera facil la clase - FacturacionImplBase contiene el c6digo necesario que permite la comunicacion del lado del servidor (del objeto servidor Facturacion) con el cliente que haga la invocacion del objeto servidor Corba. Es decir esta clase

hace la transparencia a1 programador de la comunicacion con el cliente. Esta clase fue generada automaticamente en el proceso de mapeado del IDL a java.

Para FacturacionServiceImpl es lo mismo. Este en cambio hereda de la clase Systemm. FacturacionServiceImplBase, otra clase obtenida en el proceso de mapeado de IDL a Java. Para cada interface escrita en el IDL se generan una serie de clases entre las que están las clases terminadas con la palabra ImplBase.

El objeto Facturacion invocara a todo 10s objetos que se obtuvieron del analisis y diseño de objetos que se hizo en la primera etapa.

El codigo de los objetos obtenidos del analisis y diseño de objetos ya se describio en la primera etapa (Diseño y descripción de clases), esta parte de la explicacion solo corresponde a 10s objetos que se ejecutan como procesos servidores.

Lo que viene luego es la compilacion de todos estos archivos para poderlos ej ecutar.

Cuando se ejecute el SystemmServer a este se le pasara el parametro que le indicara el numero de instancias que debe generar del objeto Facturacion, es decir este valor indicara a cuantos clientes podra atender el servidor.

Este parámetro podra ser dado como indica el siguiente ejemplo:

prompt> start java SystemmServer *6* 

Donde el valor de 6 indica el numero de instancias que el servidor generara del objeto Corba Facturacion para atender a1 cliente.

## **5.7 Diseiio del Servidor de Base de Datos**

### **Descripcion de las tablas**

Los nombres de las tablas y los campos estan escritos exactamente como se 10s ha nombrado en la base de datos, en algunos casos pueden aparentar falta ortografica, ya que se ha preferido mantener su nombre original.

## **Tabla cliente:**

Descripción de campos:

**-codigo-cliente:** de tipo autonumerico, contiene una clave unica asignada en secuencia por el sistema a cada usuario.

**-nombre:** de tipo texto, contiene el nombre del cliente.

**-apellido:** de tipo texto, contiene el apellido del cliente.

**-cedula:** de tipo texto, contiene el numero de cedula del cliente.

**-direccion**: de tipo texto, contiene la dirección de la ubicacion donde reside el cliente.

**-ciudad:** de tipo texto, contiene la ciudad en la que reside el cliente.

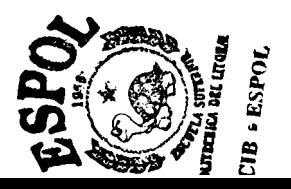

#### **Tabla categoria:**

Descripcion de campos:

**-idcategoria:** de tipo autonumerico, contiene una clave autonumerica asignada a cada categoria.

**-descripcion:** de tipo texo, contiene una breve descripción de la categoria y a que tip0 de clientes de refiere.

**-tipo:** de tipo texto, se refiere a la clasificaci6n de 10s diferentes tipos de categorias que existen.

#### **Tabla numeros:**

Descripcion de campos:

- idnumero: de tipo autonumérico, contiene una clave unica asignada a un numero de telefono

- **telefono:** de tip0 texto, contiene el numero de telefono del cliente.

- **area:** de tip0 texto, contiene el codigo de area en el que esta registrado ese numero de telefono.

- **codigo-cliente:** de tipo numkrico, contiene la clave foranea que hace referencia a la tabla cliente.

- **idcategoria:** de tipo numerico, contiene la clave foranea que hace referencia a la tabla categoria.

#### **Tabla destinos:**

Descripción de los campos:

- **iddestinos:** de tipo numerico, asigna la clave a 10s destinos internacionales ubicados en esta tabla.

- **Grupo:** de tipo texto, 10s destinos internacionales se encuentran agrupados y su tarifa internacional se basa en 10s destinos ingresados en esta tabla.

### **Tabla tarifas:**

Descripcion de los campos:

- **tarifas:** de tip0 autonumerico, esta es la clave de la tabla.

- **valor minutos:** de tip0 numerico, contiene el valor por minuto de una llamada segun la categoria y el tip0 de llamada y el destino en caso de ser una llamada de tipo internacional.

- **tarifabasica:** de tipo numerico, contiene la tarifa basica de una llamada segun la categoria.

- **minutosgratis:** de tip0 numerico, contiene 10s minutos gratis asignados a una categoria de terminada.

- **idcategoria:** de tipo numerico, es la clave foranea que hace relacion con la tabla

categoria.

- **idfecha:** de tipo numerico, es la clave foranea que hace relacion con la tabla fecha-facturacion. Debido a que las tarifas pueden cambiar con el tiempo y

con el objetivo de almacenar informacion de tarifas a traves del tiempo se hace relacion con esta tabla.

- **idtipo:** de tipo numerico, es la clave foranea que hace relacion con la tabla tipollamadas.

- **iddestino:** de tipo numerico, es la clave foranea que hace relacion con la tabla destinos.

## **Tabla tipollamadas:**

Descripción de los campos:

- **idtipo:** de tipo numerico, es la clave de la tabla tipollamadas.

- **tipotarifa:** de tip0 texto, contiene la descripcion del tip0 de llamada.

## **Tabla recargos:**

Descripcion de los campos:

- **idrecargo:** de tipo autonumerico, es la clave de la tabla recargos.
- **iva:** de tip0 numerico,contiene un valor asignado a este rubro.
- **deporte:** de tipo numerico, contiene un valor asignado a este rubro.
- **ecapag:** de tip0 numerico, contiene un valor asignado a este rubro.

- **idfecha:** de tipo numerico, clave foranea que hace referencia a la tabla fecha-facturacion con el objetivo de almacenar datos que puedan ser consultados con el pasar del tiempo.

### **Tabla detalle llamadas:**

Descripción de los campos:

- **codigo-detalle:** de tipo autonumerico, es la clave de la tabla detalle llamadas.

- **tipollamadas:** de tipo numérico, es la clave foranea que hace relación con la tabla tipollamadas.

- **fecha-llamadas:** de tipo texto, contiene la fecha en que realizo una llamada un cliente dado.

- **destino:** de tipo texto, contiene el lugar de destino hacia el que realizo una llamada un cliente determinado.

- **telefono:** de tipo texto, contiene el numero de telefono hacia el que realizo una llamada un cliente determinado.

- **minutos:** de tip0 numerico, contiene el numero de minutos de la llamda que realizado un cliente determinado.

- **hora:** de tipo texto, contiene el tiempo formateado en el que se realizo una llamada.

- **valor:** de tipo numerico, contiene el valor de llamada realizada en el tiempo específico en que duró esta.

- **codigonumero:** de tip0 numerico, es la clave foranea que hace referencia a la tabla numero.

- **codigofecha:** de tipo numerico, es la clave foranea que hace referencia a la tabla fechafacturacion, con el proposito de registrar las llamadas realizadas en un tiempo de terminado.

### **Tabla detallefactura:**

Descripción de los campos:

- **codigo-factura:** de tipo autonumerico, es la clave principal de la tabla detallefactura.

- **valorfactura:** de tipo numerico, campo que contiene el valor total de la factura en la fecha especificada por la relacion.

- **pendiente-sig:** de tipo numerico, valor de la factura que queda pendiente de pagar para el mes siguiente.

- **valorpagado:** de tipo numerico, contiene el valor pagado por el cliente en la fecha determinada.

- **pendiente-ant:** de tipo numerico, contiene el valor que habia quedado pendiente de pagar en el mes anterior.

- **llamadaslocales:** de tipo numerico, contiene el valor total de las llamadas locales realizadas en la fecha indicada por la relacion.

- llamadasregionales: de tipo numérico, contiene el valor total de las llamadas regionales realizadas en la fecha indicada por la relacion.

**-1lamadasnacionales:** de tip0 numerico, contiene el valor total de las llamadas nacionales realizadas en la fecha indicada por la relacion.

- **llamadasinternacionales:** de tipo numerico, contiene el valor total de las llamadas internacionales realizadas en la fecha indicada por la relacion.

- **llamadascelulares:** de tipo numerico, contiene el valor total de las llamadas a celulares realizadas en la fecha indicada por la relacion.

- **idnumero:** de tipo numerico, es la clave foranea que hace referencia a la tabla numero.

- **idfecha:** de tipo numérico, es la clave foranea que hace referencia a la tabla fecha\_facturacion.

- **tipo pago:** de tipo texto, contiene un indicativo del tipo de pago en que se ha llevado a cabo la transacción.

- **banco:** de tipo texto, contiene el nombre del banco al que pertenece un cheque.

- **numeroche:** de tip0 texto,contiene el numero de cheque en el que fue realizado el pago.

## **Tabla numeros disponibles:**

Descripción de los campos:

- *idnumero:* de tipo autonumérico, es la clave de la tabla.

- **telefono:** de tipo texto, contiene el numero de telefono disponible.

- **area:** de tipo texto, contiene el codigo de area a1 que pertence ese numero de telefono.

## 5.7.2 Relacion de la Base de datos.

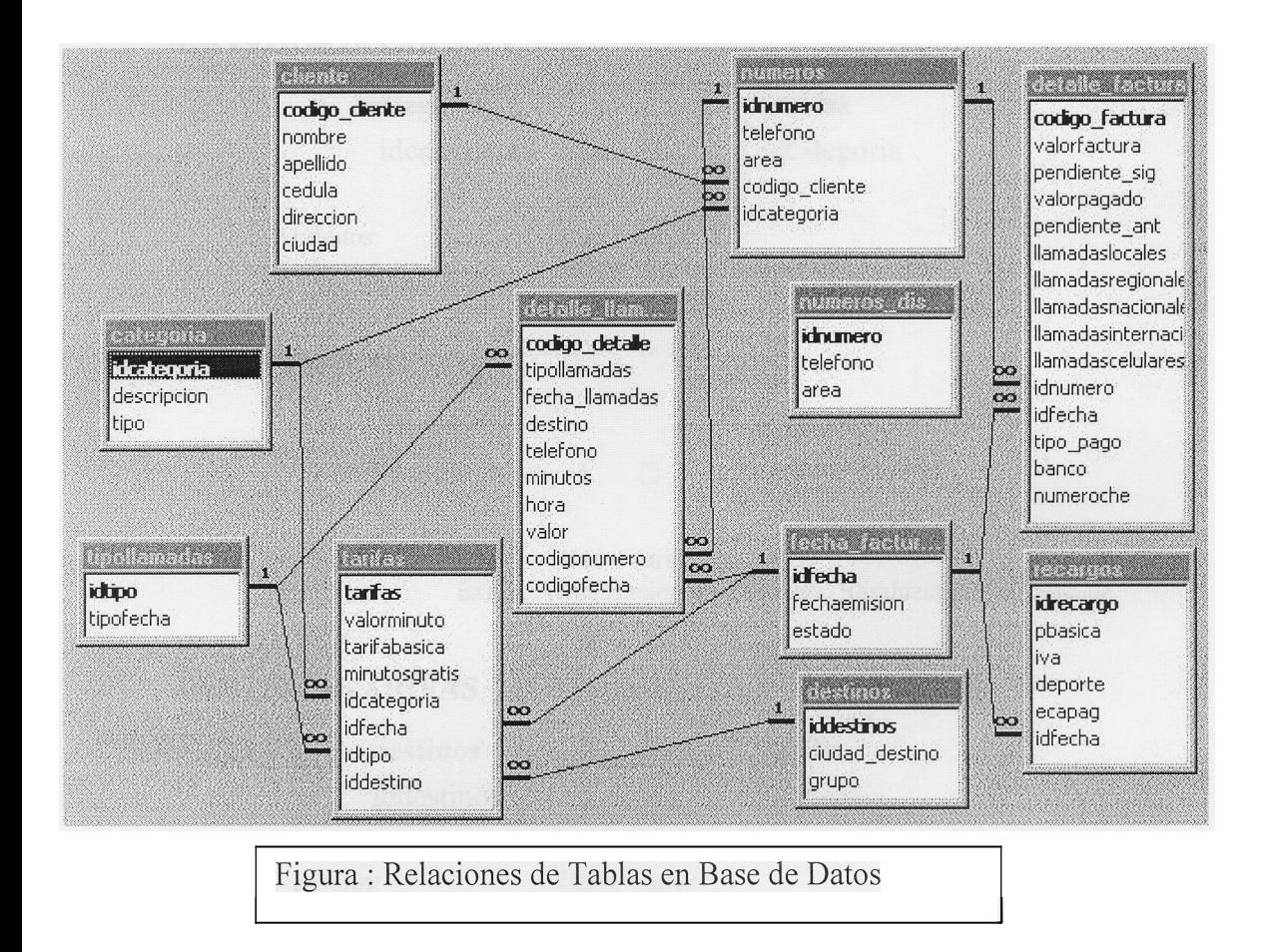

# 5.5.4.1 Descripcion de Relaciones.

## **CATEGORIANUMEROS**

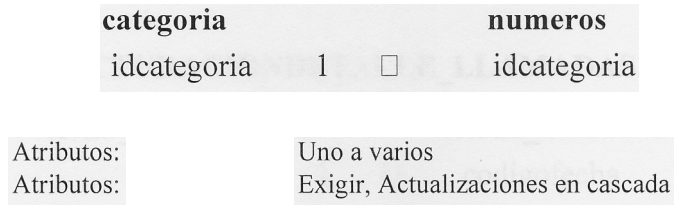

139

# **CATEGORIATARIFAS**

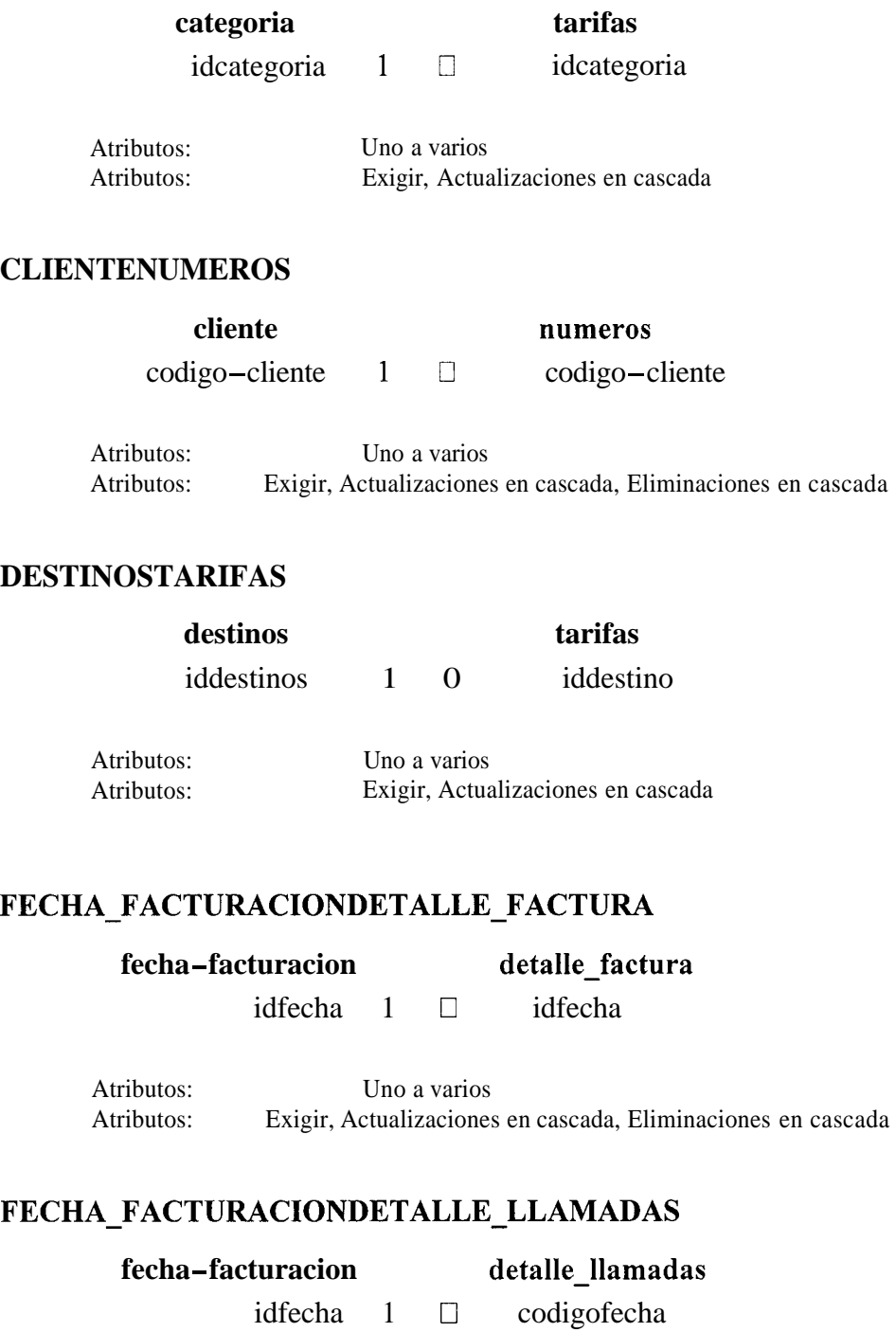

Atributos: Exigir, Actualizaciones en cascada, Eliminaciones en cascada

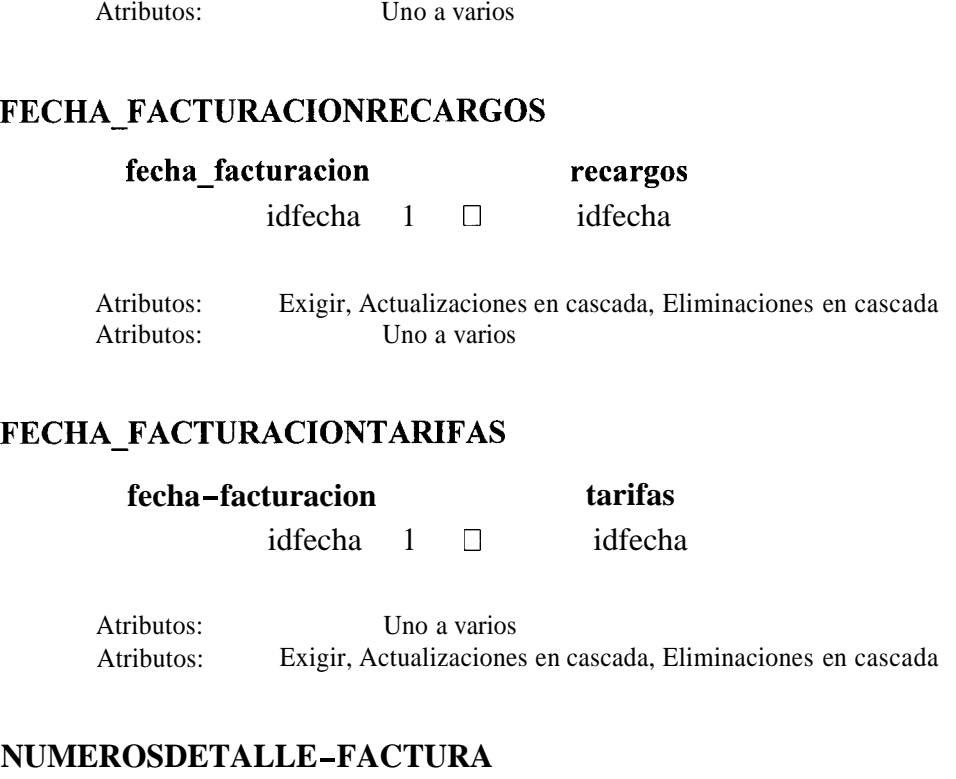

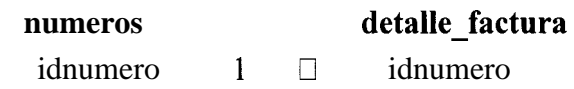

Atributos: Uno a varios Atributos: Exigir, Actualizaciones en cascada, Eliminaciones en cascada

# **TIPOLLAMADASDETALLE-LLAMADAS**

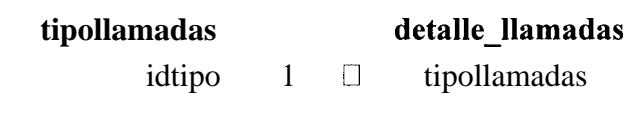

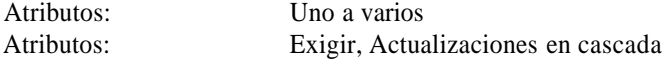

# **TIPOLLAMADASTARIFAS**

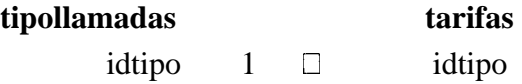

Atributos: Exigir, Actualizaciones en cascada

Atributos:

Uno **a** varios

## **5.8 Disefio del Cliente**

Se analizo varias posibilidades de como hacer el cliente, ya que podria ser de varios applets sencillos que contengan una transaccion a la vez. Pero se tenia una dificultad con este tip0 de cliente. Otra posibilidad fue la que hemos escogido.

Se lo realizo con el enfoque de un Applet que pueda contener varios paneles y de esta manera superar el inconveniente de poder mantener informacion de una transaccion anterior de un cliente sin tener la necesidad de accesarlo otra vez.

El applet del Cliente fue realizado con la ayudad de Visual Café permitiendo tener un Tab de paneles para todas las opciones de transaccion.

El cliente solo con dar un Click del raton sobre botones en la interfaz grafica llama a funciones que se encuentran en objetos ubicados en el servidor. Por medio de la interface se accesa a estos objetos.

El codigo de la interaccion con 10s objetos Corba no presenta ninguna dificultad para el programador ya que se trata a 10s objetos servidores como si fueran objetos locales.

En el Applet se realizaron varios mensaje de Error que sirven para evitar realizar las transacciones en forma incorrecta. Estos mensajes de errores, en su mayoria no llaman a ningun objeto sino que comprueba su veracidad dentro del propio Applet. Los erores que detecta son de formato , nombre, incompletos, campos nulos, etc.

Los Paneles que contiene este Applet son de Ingresar Consumo, Consultar datos, Recepcion de Pagos, Detalle de Llamadas, Asignacion de Numeros y Baja de Numeros.

### **5.8.1 Applet Principal**

Es el nombre que se le ha dado a1 Applet, encargado de facilitar a1 Cliente una interfaz gráfica para el manejo de las transacciones en una manera amigable. Es el encargado de llamar a la función que nos conecta con el servidor a travez de su interface ORB.

# **5.8.2 Descripción de la Interfaz gráfica del Cliente.**

La Interfaz grafica consta de 2 partes que se encuentran dentro de un Applet: La primera es un panel que hemos denominado Principal, ya que es donde se muestra el numero de telefono, y 10s datos del Cliente, como son Nombre, Apellido, Dirección, Ciudad, Categoria, y Fecha de Facturacion.

La segunda es el TAB panel, el mismo que contiene 6 Paneles y consta de las 6 transacciones: Ingreso, Consulta, Recepcion de Pagos, Detalle de Consumo, Asignación de Numeros y Baja de Numeros.

# **5.8.3 Inicio de la Aplicacih.**

Para iniciar la aplicacion se debe de ingresar el numero de teléfono y presionar Aceptar, en el Panel Principal. Si 10s datos correspondientes a este numero existen, entonces se muestran 10s datos del cliente en el Panel Principal y en las otras 6 opciones, se muestran o guardan 10s datos correspondientes a este cliente.

Asi pasamos a la descripcion de las operaciones de cada transaccion.

Se requiere que realice 3 operaciones principales y 2 opcionales:

## **5.8..4 Ingreso de Consumo:**

Se realizaran 2 tipos de ingresos, (local y de larga distancia) que corresponden a1 consumo telefonico de un cliente.

Si es local, Nacional, Regional o Celular, el consumo se transforma en sucres de acuerdo a1 precio de cada tipo.

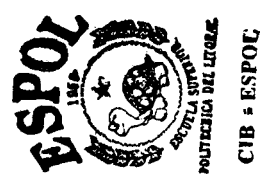

Si es de Larga Distancia, se indicara el lugar de la region a donde se llama, el consumo se valora de acuerdo a1 tiempo de la llamada y la localidad con la que se comunic6 (el cual se transforma en sucres de acuerdo a1 tiempo y el precio que se encuentre asignado a esa localidad)

# *5.8..5* **Consulta:**

Esta transaccion debe mostrar en pantalla el detalle del consumo del mes de facturacion o del mes escogido (tanto llamadas locales como de larga distancia). Se brindara una información total de cada uno de los tipos de llamada con su valor respectivo y el valor de sus adicionales. Además de se podra analizar el valor adeudado que viene arrastrando, junto con el valor adeudado que deje para el mes siguiente. Por definicion se mostraran 10s datos del mes de facturacion pero el usuario sera libre de cambiar la fecha para consultar los datos de algun otro mes existente en el sistema.

# **5.8..6 Recepción de Pagos:**

La transaccion muestra el monto adeudado, y permitira realizar el ingreso del pago. Si el usuario no paga toda la cantidad, el saldo se incrementara a la factura del siguiente mes.

Se podrán realizar dos tipos de pago: en efectivo y en cheque. Si el pago es hecho en cheque se desplegaran las opciones correspondientes a este tipo de pago como son el banco, la fecha del cheque y el numero del cheque.

## **5.8.7 Detalle de llamadas:**

Por medio de esta opcion el usuario podra consultar el detalle de llamadas realizadas en un rnes determinado. Por definicion se desplegaran 10s datos correspondientes al rnes de facturacion escogido, pero el usuario podra consultar detalle de llamadas de un mes distinto a1 rnes de facturacion.

# **5.8.8 Asignación de Numeros:**

Por medio de esta opcion se realizara la asignacion de numeros a 10s clientes. Se debera ingresar primero el codigo de area a1 que pertenecera el numero, luego el sistema devolvera una serie de numeros disponibles para este codigo de area. De acuerdo a esto de debera escoger el numero deseado y llenar en el panel Principal 10s datos del usuario a1 que desea asignar el numero. Finalmente se presiona el boton asignar y 10s datos seran guardados en el sistema.

## *5.8.9* **Baja de numeros:**

Con esta opción se dara de baja al numero de teléfono asignado a un cliente. El numero pasa a estar disponible para un nuevo abonado. Esta transaccion elimina la relacion que existe entre el cliente y el numero del abonado. No elimina 10s datos del usuario dado que este puede tener asignado otro numero.

#### **Servidor** <sup>I</sup>**Client** <sup>I</sup>  $I$  I O P **Namespace**  OS<br>AGENT GATEK  $\leftarrow$  shombre 1<br>EEPER distribution Servidor del<br>
Sistema<br>
NEB Pagina<br>
(ortekeeper) Servidor del Direccion Sistema - Html HTTP  $WEB$   $HTML$ <br>(getekeeper)  $\overrightarrow{V}$ Se carga el Download HTML + Stub + Applet Applet Stub Se intejaliza ORB Se invocan obietos (ORB) Servidor  $\leftarrow$  Interface Se hace Requerimie Implementacion ntos Obje<sup>4</sup> to Objeto Obje  $Cosun<sup>2</sup>$ to Obje Obje  $\mathsf{to}$ to  $\overline{3}$   $\overline{3}$   $\overline{$

# **Diagrama de funcionamiento.**

Figura: Funcionamiento de la aplicacion Facturacion de Empresa Telefonica.

#### **5.9 Explication del Diagrama de funcionamiento.**

# **5.9.1 Instalacion y configuracion previa**

Primer0 se debe tener bien instalado Visibroker for Java , Visibroker for Naming Service, Visual Cafe , y Netscape version 4.5 con parche o un navegador Superior.

Luego se crea en el disco duro un Folder o carpeta donde se guarda:

- *0*  La pagina Html que llamara al applet "Principal.html"
- *0*  El Applet que correra en el browser del cliente " Principa1.class"
- Las clases obtenidas del análisis y diseño *0*
- La precompilacion del Id1 (Stub, skeleton, helper, holder, Impl, example) que son 10s que nos permiten tener el puente ORE!. Cuando se carga el ORB en el Servidor nos referimos a que el servidor muestra 10s metodos con 10s que dispone la aplicacion, cuando se carga el ORB en el cliente nos referimos a que el cliente busca en el servidor, dentro del servicio de nombramiento 10s metodos con que dispone la aplicacion. *0*

### **5.9.2 Puesta en ejecuci6n**

Despues de haber realizado la instalacion previa , levantamos lo necesario para correr la aplicacion:

- Se levanta el Os Agent, que es el encargado de encontrar los objetos servidores Corba.
- Se levanta el Naming Service, que permite registrar el nombre de la interface de la aplicacion con el servicio de nombramiento, quedando en el Namespace relacionado nombre a objeto. *0*
- Se levanta el SystemmServer, este hace instancias de la implernentacion de la interface FacturacionImpl, que contiene los métodos con los que interactuan con el. cliente *0*
- Se levanta el Gatekeeper, que se encarga de iniciar el IIOP que permite comunicacion entre cliente y servidor. El gatekeeper ademas sirve como servidor Web , que permite a1 servidor interpretar y ejecutar las paginas Html. *0*
- Finalmente se levanta el Browser, al cual indicamos la dirección del servidor y de la pagina que buscamos. *0*

La pagina Html se encarga de buscar en el servidor el Applet, para mostrarlo en el Browser, per0 primer0 este es bajado (copiado) a1 cliente, junto con 10s archivos necesarios como es el Stub, que nos permitira establecer la comunicacion ORB.

El Applet es mostrado en el browser, el ORB es cargado en el cliente. La aplicacion queda lista para hacer requerimientos.

Se ingresa un numero de telefono, automaticamente la interface grafica llama por medio de IIOP a la interface Corba, que a su vez llama a la implementacion de esta interface "FacturacionImpl" .

La implementacion de la interface se encarga de levantar 10s objetos que necesita para hacer uso de sus métodos.

#### **CONCLUSIONES Y RECOMENDACIONES.**

Debido a que Corba es una herramienta nueva, el tiempo en aprendizaje es un factor importante a invertir.

Debido a que Corba nos presenta un ambiente orientado a objetos, la programacion tiene que hacerse de la misma manera. Nosotros hemos tenido mas dificultades en el disefio e implernentacion de objetos, que en lo referente a1 diseiio de la forma de comunicarse por medio de Corba.

La utilización de objetos Corba es mas sencilla en los clientes pero mas compleja en el servidor, pero a su vez al ser mas compleja en el servidor es mas especifica.

Gracias a esta forma de programacion las invocaciones en el cliente se las realiza como si se tratara de invocaciones a funciones locales. Siendo transparente 10s detalles de comunicacion para el programador Orb.

El sistema esta diseñado de tal manera que puede ser ampliado facilmente dado a su estructura de orientación a objetos.

La programacion con Corba es la mas propicia en lo referente a programacion orientada a objetos a traves de la red y es muy aplicable dado que utiliza a Java como su forma de comunicacion.

Se recomienda hacer uso de herramientas como visual cafe para lo que es la interfaz grafica, sin embargo la codificacion de 10s objetos se hara programando sin ayuda visual.

# **BIBLIOGRAFÍA**

- 1. GRIFFITH & CHAN & F.ISA1. 1001 Tips para Programar con Java( Ira edicion en espafiol Mexico 1998; Mc Graw Hill
- 2. JAMSA K. Ph. D. , Java Now, (Mc Graw Hill, New York)
- 3. ORFALI R. & HARKEY D., Client / Server Programing with JAVA and CORBA (2da Edicion, New York: John wiley & Sons, Inc, 1998)
- 4. ORFALI R. & HARKEY D & EDWARDS J. Essencial Client / Server Survival Guide (2da Edicion, New York: John wiley & Sons, Inc, 1998)